# **UFRRJ**

# **INSTITUTO DE AGRONOMIA PROGRAMA DE PÓS-GRADUAÇÃO EM AGRICULTURA ORGÂNICA**

**DISSERTAÇÃO**

**Caracterização e Monitoramento de Plantios Florestais para Recuperação de Áreas Degradadas na Serra do Espinhaço, Minas Gerais**

**Fernanda Bernardes De Almeida**

**2020**

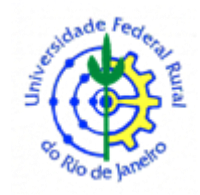

# **UNIVERSIDADE FEDERAL RURAL DO RIO DE JANEIRO INSTITUTO DE AGRONOMIA PROGRAMA DE PÓS-GRADUAÇÃO EM AGRICULTURA ORGÂNICA**

# **CARACTERIZAÇÃO E MONITORAMENTO DE PLANTIOS FLORESTAIS PARA RECUPERAÇÃO DE ÁREAS DEGRADADAS NA SERRA DO ESPINHAÇO, MINAS GERAIS**

# **FERNANDA BERNARDES DE ALMEIDA**

# *Sob a orientação do Professor* **Dr. Eduardo Francia Carneiro Campello**

Dissertação submetida como requisito parcial para obtenção do grau de **Mestra em Agricultura Orgânica**, no Programa de Pós-Graduação em Agricultura Orgânica.

Seropédica, RJ Fevereiro de 2020 O presente trabalho foi realizado com apoio da Coordenação de Aperfeiçoamento de Pessoal de Nível Superior – Brasil (CAPES) – Código de Financiamento 001.

"This study was financed in part by the Coordenação de Aperfeiçoamento de Pessoal de Nível Superior – Brasil (CAPES) – Finance Code 001".

> Universidade Federal Rural do Rio de Janeiro Biblioteca Central / Seção de Processamento Técnico

> > Ficha catalográfica elaborada com os dados fornecidos pelo (a) autor (a)

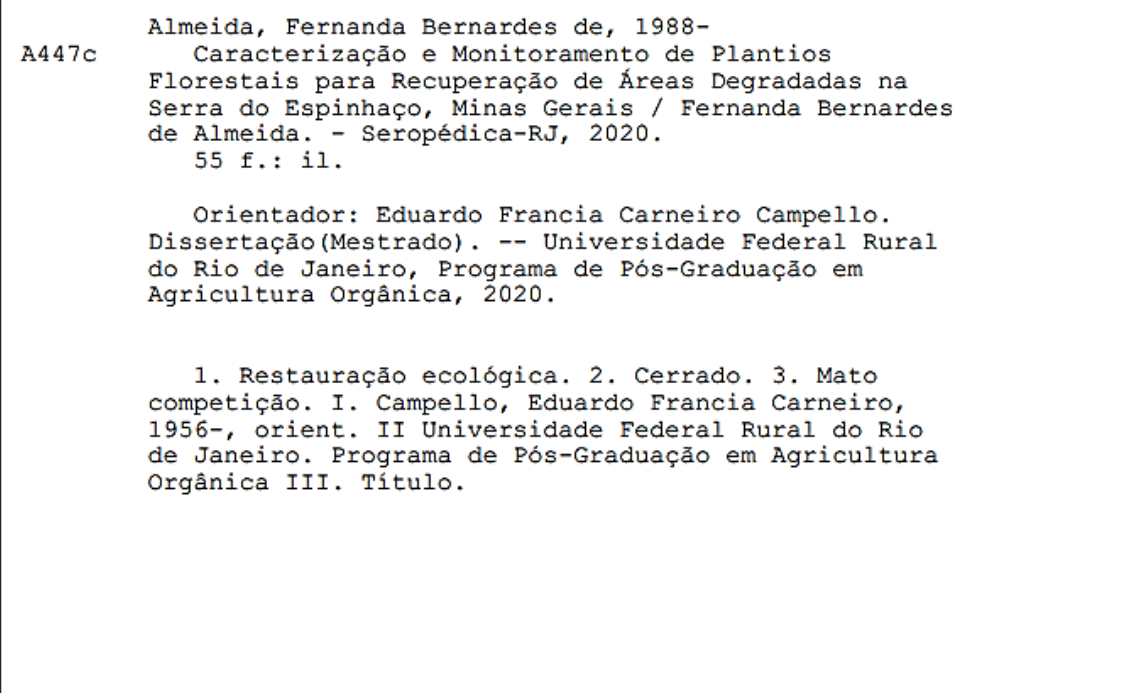

É permitida a cópia parcial ou total desta dissertação, desde que seja citada a fonte.

### **UNIVERSIDADE FEDERAL RURAL DO RIO DE JANEIRO INSTITUTO DE AGRONOMIA PROGRAMA DE PÓS-GRADUAÇÃO EM AGRICULTURA ORGÂNICA**

#### **Fernanda Bernardes De Almeida**

Dissertação submetida como requisito para obtenção do grau de **Mestra em Agricultura Orgânica**, no Programa de Pós-Graduação em Agricultura Orgânica.

Dissertação aprovada em: 19/02/2019.

Eduardo Francia Carneiro Campello. Dr. Embrapa Agrobiologia (Orientador)

\_\_\_\_\_\_\_\_\_\_\_\_\_\_\_\_\_\_\_\_\_\_\_\_\_\_\_\_\_\_\_\_\_\_\_\_\_\_\_\_\_\_\_\_\_\_\_\_\_\_\_\_\_\_\_\_\_

Alexander Silva De Resende. Dr. Embrapa Agrobiologia

\_\_\_\_\_\_\_\_\_\_\_\_\_\_\_\_\_\_\_\_\_\_\_\_\_\_\_\_\_\_\_\_\_\_\_\_\_\_\_\_\_\_\_\_\_\_\_\_\_\_\_\_\_\_\_\_\_

\_\_\_\_\_\_\_\_\_\_\_\_\_\_\_\_\_\_\_\_\_\_\_\_\_\_\_\_\_\_\_\_\_\_\_\_\_\_\_\_\_\_\_\_\_\_\_\_\_\_\_\_\_\_\_\_\_ Eduardo Osório Senra. Dr. UFV

# **DEDICATÓRIA**

Dedico este trabalho à natureza! Pura, simples, bela e divina!

#### **AGRADECIMENTOS**

Agradeço de coração aos meus pais por me dar a vida e me apoiar incondicionalmente.

Aos amigos que mediram árvores, conversaram, trocaram experiências e estavam presentes (né Luna). E os amigos de São Gonçalo, Marcos, Cris, Nadir, Ana e todos os produtores que tentam tornar sua propriedade um lugar melhor no mundo.

Ao meu companheiro Prana pela leveza e apoio emocional e por ouvir, ouvir e ouvir.

Ao meu orientador Eduardo Campello por todo apoio, paciência, dedicação (mesmo de férias) e incentivo.

Aos meus colegas de turma pela alegria, companheirismo e por toda a força agronômica. E ao Igor pelos conselhos estadias, recepção e amizade chumbrega.

À Janaina Costa pela maravilhosa disponibilidade e maestria na estatística.

Enfim, à existência por me proporcionar mais esta aventura e à natureza por nos ensinar sua perfeição!

#### **RESUMO**

ALMEIDA, Fernanda Bernardes. **Caracterização e monitoramento de plantios florestais para recuperação de áreas degradadas na Serra do Espinhaço, Minas Gerais.** 2020. 55p. Dissertação (Mestrado em Agricultura Orgânica). Instituto de Agronomia, Universidade Federal Rural do Rio de Janeiro, Seropédica, RJ, 2020.

O bioma Cerrado é de grande importância para conservação dos recursos hídricos e da biodiversidade, assim como no território brasileiro, parte da extensão deste bioma estão de alguma forma degradados. Neste contexto ações e medidas de recuperação de áreas degradadas são essenciais para superar os vários desafios ambientais da modernidade. O "Plantando Futuro" é um programa do estado de Minas Gerais que realizou o plantio de mudas de diversas espécies florestais em regiões selecionadas, visando a recuperação de áreas degradadas. O presente trabalho teve como objetivo fazer um monitoramento e avaliação dos plantios realizados na região da Serra do Espinhaço. Para tanto o trabalho foi realizado em cinco áreas de plantio no distrito de São Gonçalo do Rio das Pedras no município de Serro, MG. Nas áreas de plantio foi feita a análise de fertilidade do solo e a descrição das características silviculturais das espécies plantadas. Na avaliação do plantio foram analisadas as taxas de sobrevivência e taxas de cobertura do solo em 3 parcelas de 10 m x 10 m escolhidas ao acaso em cada uma das cinco áreas. Ainda nas cinco áreas foram escolhidos ao acaso, 15 indivíduos de seis espécies de rápido crescimento, e avaliados quanto a diâmetro de colo, altura e diâmetro de copa. Para avaliar diferentes formas de manutenção das áreas foi realizado experimento em blocos ao acaso com 4 tratamentos: (1) coroamento e roçada, (2) coroamento, roçada e cobertura com palhada, (3) coroamento, roçada e cobertura com papelão e (4) a testemunha sem intervenções com quatro repetições. Foram realizadas quatro medições a cada seis meses durante dois anos e feita análise de variância a 5% e havendo diferença, as médias foram comparadas pelo teste Tukey. As taxas de sobrevivência média, máxima e mínima ao final do experimento foram de 52,9%, 85,9% e 30,5%, respectivamente. As taxas de cobertura do solo ficaram abaixo de 2,5% para todas as áreas. As taxas de sobrevivência para o tratamento com cobertura de papelão foi significativamente maior que os outros e teve diferença entre a taxa de sobrevivência das espécies estudas.

**Palavras-chave:** Restauração ecológica. Cerrado. Mato competição.

#### **ABSTRACT**

ALMEIDA, Fernanda Bernardes. **Characterization and monitoring of forest plantations for recovery of degraded areas in Serra do Espinhaço**, **Minas Gerais**. 2020. 55p. Dissertation (Masters of Science in Organic Agriculture). Agronomy Institute, Federal Rural University of Rio de Janeiro, Seropédica, RJ, 2020.

The Cerrado biome has great importance for the conservation of water resources and biodiversity, as in the Brazilian territory, part of the extension of this biome, in some way degraded. In this context, actions and measures to recover degraded areas are essential to overcome the various environmental challenges of modernity. "Plantando Futuro" is a program in the state of Minas Gerais (MG) state, Brazil, that seedling of several forest species were planted in selected regions, aiming the ecological restauration of degraded areas. This work realized the monitoring and evaluation the plantations carried out in the Serra do Espinhaço region. For this purpose, five planting areas in São Gonçalo do Rio das Pedras district in the Serro municipality, MG, were selected. In the planting areas, soil fertility analysis and description of the silvicultural characteristics of the planted species were achieved. In the evaluation of planting, survival rates and soil cover rates were analyzed in three plots of 10 m x 10 m randomly chosen in each of the five areas. Even at the five areas, 15 individuals of six fast-growing species were evaluated for stem diameter, height and crown diameter. An experiment was conducted to evaluate different forms of weeds competition control for seedlings, designed in randomly blocks with four treatments: (1) crowning and mowing, (2) crowning, mowing and mulching, (3) crowning, mowing and mulching with cardboard and (4) the witness without interventions with four repetitions. Four measurements taken every six months during two years and an analysis of variance at 5% was made and, if there was a difference, the means were compared using the Tukey test. The average, maximum and minimum survival rates at the end of the experiment were 52.9%, 85.9% and 30.5%, respectively. Land cover rates were below 2.5% for all areas. The cardboard coverage was significantly higher than the others treatments in relation to the survival rates and there was a difference between the survival rate of the studied species.

**Palavras-chave:** Recovery of degraded areas. Cerrado. Weed Competition.

### **LISTA DE FIGURAS**

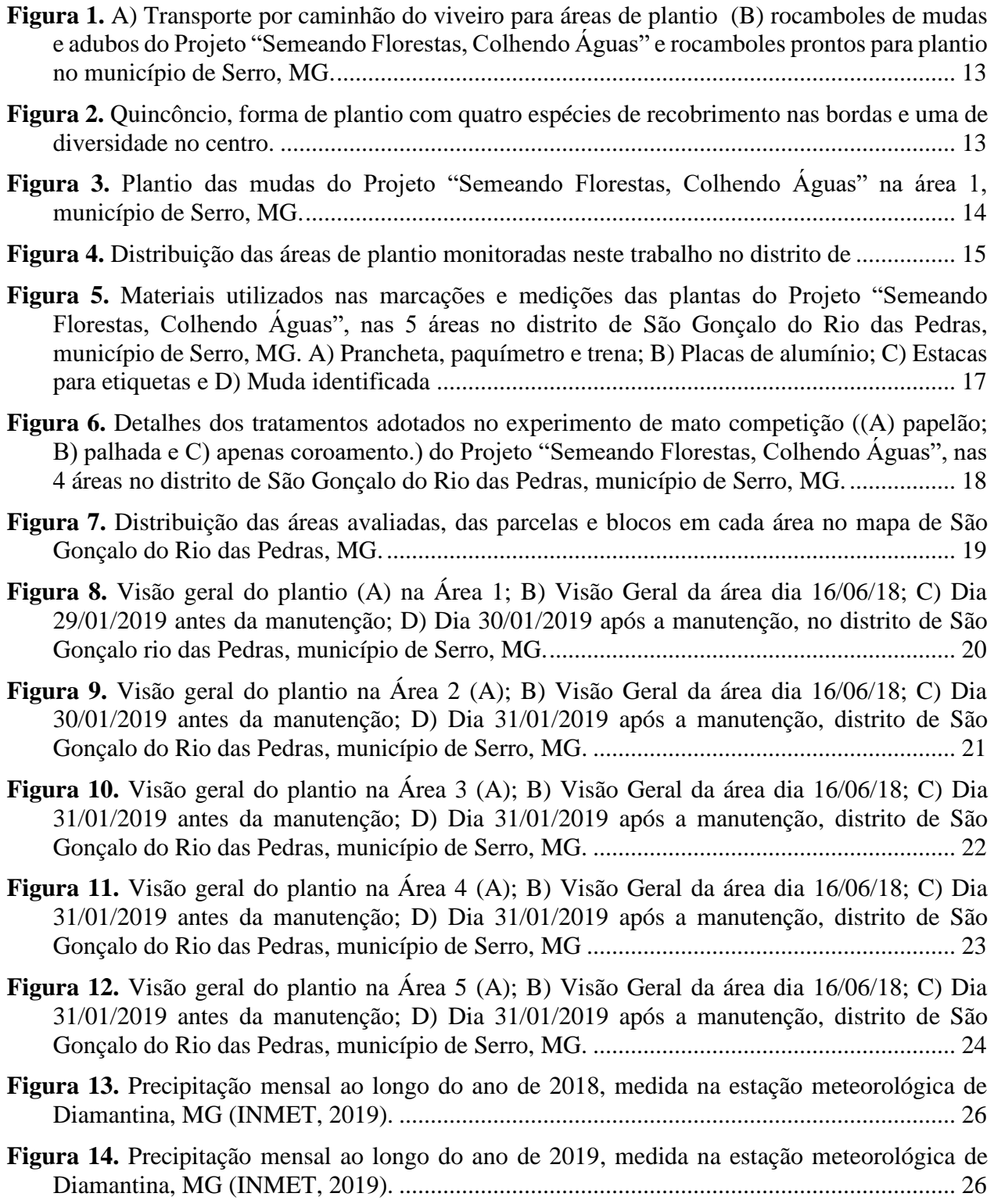

**Figura 15.** [Vegetação da Região de Serro, MG. A\) Vegetações campestres variadas com manchas](file:///C:/Users/Fernando/OneDrive%20-%20ufrrj.br/(MEP%20-%202020%20PPGAO)%20Fernanda%20B.%20de%20Almeida/(MEP%20-%202020%20PPGAO)%20Fernanda%20B.%20de%20Almeida.docx%23_Toc37365355)  [de Cerrado e floresta. Região de São Gonçalo do Rio das Pedras; B\) Campo-cerrado no](file:///C:/Users/Fernando/OneDrive%20-%20ufrrj.br/(MEP%20-%202020%20PPGAO)%20Fernanda%20B.%20de%20Almeida/(MEP%20-%202020%20PPGAO)%20Fernanda%20B.%20de%20Almeida.docx%23_Toc37365355)  [primeiro plano, florestas e pastagens no centro e campos rupestres; C\) Encosta coberta por](file:///C:/Users/Fernando/OneDrive%20-%20ufrrj.br/(MEP%20-%202020%20PPGAO)%20Fernanda%20B.%20de%20Almeida/(MEP%20-%202020%20PPGAO)%20Fernanda%20B.%20de%20Almeida.docx%23_Toc37365355)  [Cerrado aberto na região de São Gonçalo do Rio das Pedras; D\) Mosaico, com pastagem,](file:///C:/Users/Fernando/OneDrive%20-%20ufrrj.br/(MEP%20-%202020%20PPGAO)%20Fernanda%20B.%20de%20Almeida/(MEP%20-%202020%20PPGAO)%20Fernanda%20B.%20de%20Almeida.docx%23_Toc37365355)  [floresta e eucaliptos, típico da área onde está a propriedade 3.](file:///C:/Users/Fernando/OneDrive%20-%20ufrrj.br/(MEP%20-%202020%20PPGAO)%20Fernanda%20B.%20de%20Almeida/(MEP%20-%202020%20PPGAO)%20Fernanda%20B.%20de%20Almeida.docx%23_Toc37365355) ............................................. 27

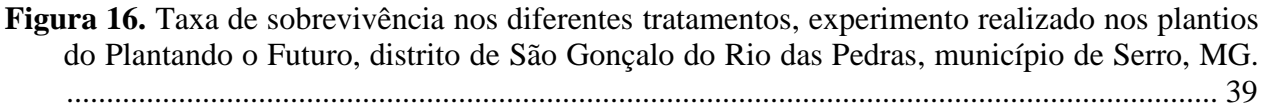

# **LISTA DE TABELAS**

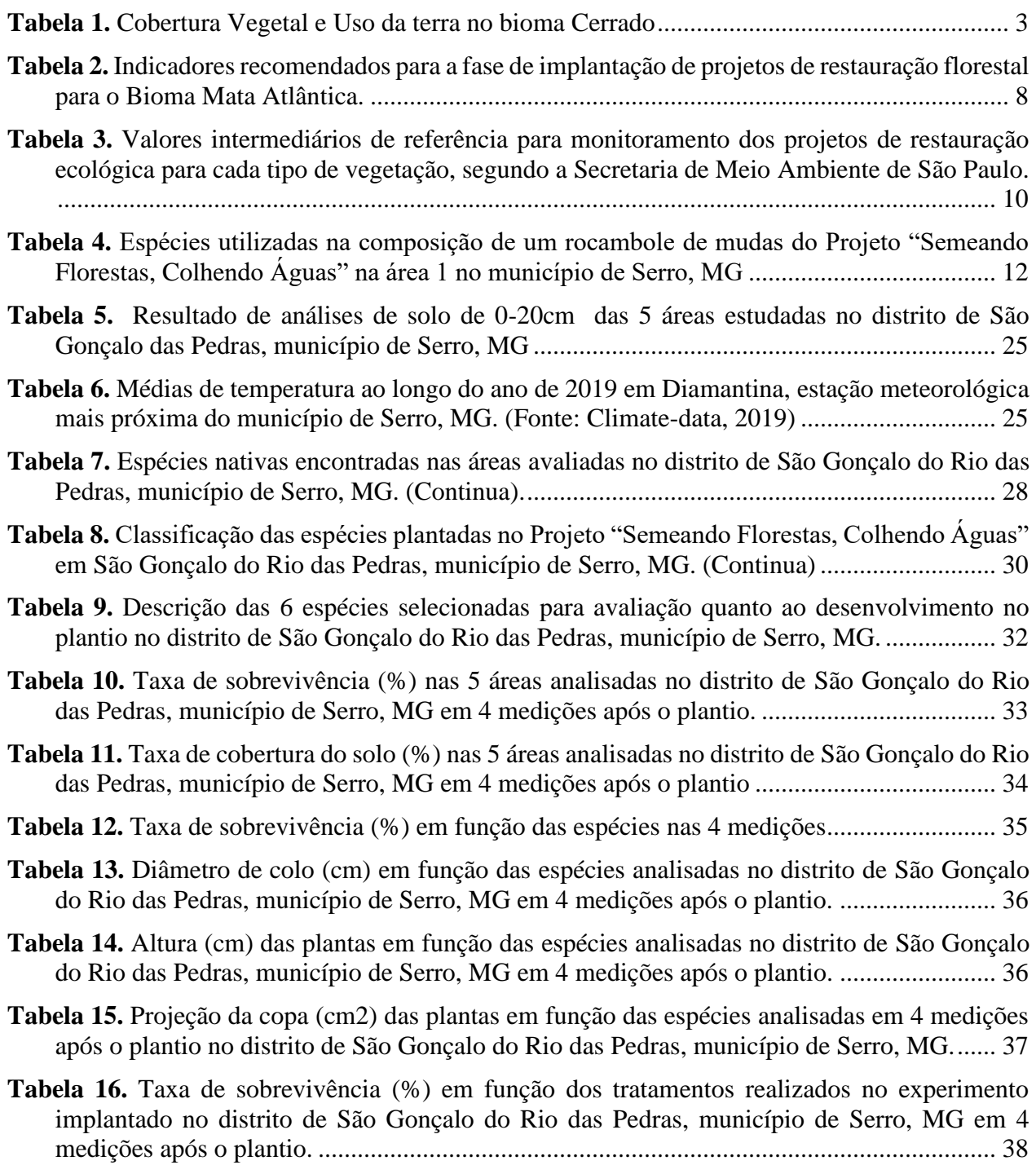

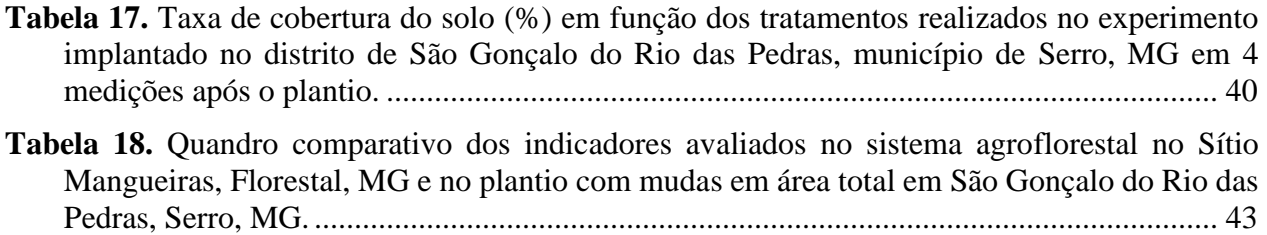

# **SUMÁRIO**

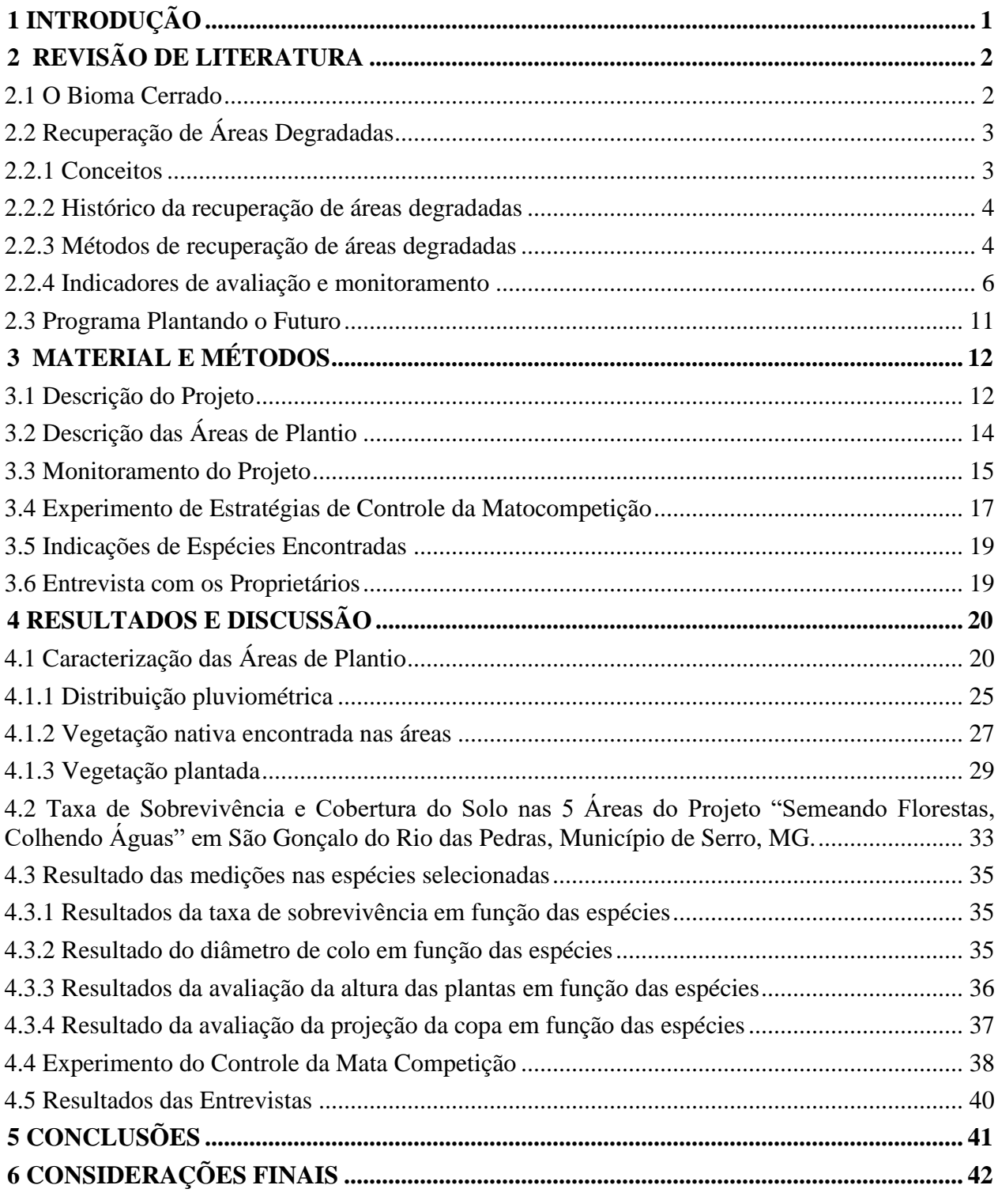

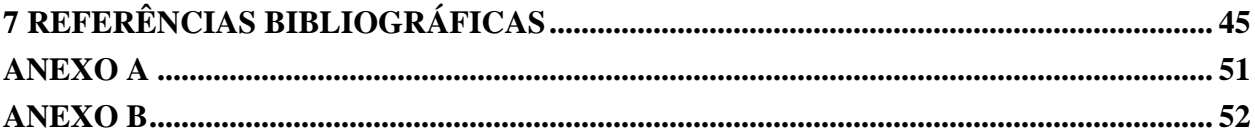

### **1 INTRODUÇÃO**

O desenvolvimento econômico e industrial, marcado pelos avanços tecnológicos, modificou a relação dos seres humanos com o meio ambiente. A agricultura e pecuária exemplificam esta mudança e atualmente estão entre as atividades responsáveis pela degradação ambiental. Segundo dados da FAO (2015), 33% dos solos do mundo se encontram em algum estágio de degradação. No Brasil a área agrícola total é superior a 70 milhões de hectares e 30% dos 200 milhões de hectares de pastagem estão degradados (MOREIRA, 2009). Além disto, outras atividades como a mineração e as indústrias, por exemplo, também são responsáveis por impactos ambientais. Neste contexto, torna-se necessário medidas que regularizem os processos exploratórios e que minimizem a pressão sobre os recursos naturais.

A legislação ambiental está presente desde a época do Brasil-Colônia, onde se observa normas que visavam proteger as riquezas brasileiras que abasteciam a metrópole. A constituição de 1988, no seu art. 225, já prevê a recuperação de áreas degradadas por aqueles que provoquem impacto ambiental negativo. No entanto, a partir do século XX, principalmente em 1992, com a Conferência das Nações Unidas sobre o Meio Ambiente e Desenvolvimento (Rio-92) que a preocupação ambiental ganha força (WEINER, 2012).

Dentre as Leis ambientais que regulam atividades como o lançamento de efluentes e resíduos, caça e pesca, tem o novo Código Florestal (Lei 12.651/2012), que dispõe sobre a proteção da vegetação nativa. As propriedades rurais, de acordo com o código florestal, são obrigadas a recompor as Áreas de Proteção Permanente (APPs) e áreas de Reserva Legal (RL), tendo prazo de 20 anos para isto.

Conforme definição da Lei n. 12.651/2012, Área de Preservação Permanente é uma área protegida, coberta ou não por vegetação nativa, com a função ambiental de preservar os recursos hídricos, a paisagem, a estabilidade geológica e a biodiversidade, facilitar o fluxo gênico de fauna e flora, proteger o solo e assegurar o bem-estar das populações humanas (BRASIL,2012). Atualmente, estima-se que o Brasil possua um déficit de cerca de 43 milhões de hectares de APPs e de 42 milhões de hectares de RL (SPAROVEK et al., 2010). Portanto, é um desafio atual para as atividades agrícolas, conciliar alta produtividade e qualidade biológica dos alimentos com conservação ambiental.

Diante do exposto torna-se necessário o desenvolvimento de projetos de recuperação de áreas degradadas ou alteradas. Já estão sistematizadas no Ministério da Agricultura, quatro principais metodologias de recuperação de áreas, sendo elas Regeneração Natural, Regeneração com enriquecimento, Plantio em área total, com mudas ou sementes e Sistemas Agroflorestais.

O plantio de mudas em área total é o método mais utilizado para fins de recuperação de áreas degradadas. Ainda existem desafios a serem superados neste modelo, principalmente em áreas de baixa fertilidade, secas prolongadas e com a presença de espécies invasoras agressivas. Além disso, são projetos de alto custo que podem ser melhorados. Neste trabalho foram avaliados plantios neste modelo feito no município de Serro, dentro do Programa Plantando o Futuro. O "Plantando o Futuro (PPOF)" é um programa do governo de Minas Gerais que visa a recuperação de áreas por meio da produção e plantio de mudas de árvores de diversas espécies no estado.

### **2 REVISÃO DE LITERATURA**

#### **2.1 O Bioma Cerrado**

O Cerrado compreende a macrorregião onde ocorrem certas características morfoclimáticas e fitogeográficas, distintas daquelas predominantes nas demais áreas do país. Estima-se que este tenha aproximadamente 1,5 milhão de km<sup>2</sup>. Se adicionarmos as áreas periféricas, que se acham encravadas em outros domínios vizinhos e nas faixas de transição, aquele valor poderá chegar a 1,8 ou 2,0 milhões de km<sup>2</sup> (COUTINHO, 2018). Segundo Cunha et al. (2008), o Cerrado, como a segunda maior região biogeográfica do Brasil, engloba uma biodiversidade comparável à da Floresta Amazônica.

De acordo com Miccolis et al. (2016)

O Cerrado reúne ampla variedade de paisagens compostas de veredas, morros, chapadas, planaltos e vales, e alta diversidade de tipos de vegetação, desde campestre e savanas a florestas densas. É considerado o berço das águas do país, pois abriga as principais nascentes de importantes rios brasileiros, distribuindo as águas para oito das doze grandes bacias hidrográficas: Amazônica, Tocantins-Araguaia, Parnaíba, Atlântico Norte/Nordeste, São Francisco, Atlântico Leste, Paraná e Paraguai.

Há de se considerar que essa região possui solo de baixa fertilidade natural, acidez acentuada e reduzido teor de matéria orgânica, além de submeter-se à sazonalidade do clima, condições que mostram a fragilidade desse bioma (CUNHA et al., 2008).

As taxas de desmatamento no Cerrado têm sido historicamente superiores às da floresta Amazônica e o esforço de conservação do bioma é muito inferior ao da Amazônia: apenas 2,2% da área do Cerrado se encontra legalmente protegida (LEITE, 2014). Com a crescente pressão para a abertura de novas áreas, visando incrementar a produção de carne e grãos para exportação, tem havido um progressivo esgotamento dos recursos naturais da região (MMA, 2019).

Segundo Ferreira et al. (2007), vários estudos mostram diferentes porcentagens de alteração do bioma Cerrado de acordo com a metodologia empregada no estudo. Klink e Machado (2005) que utilizaram imagens do satélite MODIS do ano de 2002, concluíram que 55% do Cerrado já foram desmatados ou transformados pela ação humana. Para Sano et al. (2009) a porcentagem de cobertura vegetal natural encontrada para o bioma Cerrado foi de 60,5%, o que, em termos de extensão em área, corresponde a 123,7 milhões de hectares.

Para Klink e Machado (2005) as principais ameaças à biodiversidade do Cerrado são a erosão dos solos, a degradação dos diversos tipos de vegetação presentes no bioma e a invasão biológica causada por gramíneas de origem africana. A distribuição e ocupação do solo no bioma Cerrado mostrados na Tabela 1 indicam que metade do bioma se encontra conservado e as pastagens são atividades de grande importância na área.

| <b>USO DA TERRA</b> | $\widehat{AREA}$ (ha) | % ÁREA CENTRAL DO<br><b>BIOMA</b> |
|---------------------|-----------------------|-----------------------------------|
| Áreas nativas       | 70.581.162            | 44,53                             |
| Pastagens plantadas | 65.874.145            | 41,56                             |
| Agricultura         | 17.984.719            | 11,35                             |
| Florestas plantadas | 116.760               | 0,07                              |
| Áreas urbanas       | 3.006.830             | 1,90                              |
| <b>Outros</b>       | 930.304               | 0,59                              |
| Total               | 158.493.921           | 100                               |

<span id="page-16-0"></span>**Tabela 1.** Cobertura Vegetal e Uso da terra no bioma Cerrado

**Fonte:** (KLINK E MACHADO, 2005)

#### **2.2 Recuperação de Áreas Degradadas**

#### **2.2.1 Conceitos**

O Ministério do Meio Ambiente afirma que recuperação de áreas degradadas está intimamente ligada à ciência da restauração ecológica e adota que esta é o processo de auxílio ao restabelecimento de um ecossistema que foi degradado, danificado ou destruído. Um ecossistema é considerado recuperado – e restaurado – quando contém recursos bióticos e abióticos suficientes para continuar seu desenvolvimento sem auxílio ou subsídios adicionais. Para Bitar (1997) o conceito de degradação tem sido associado aos efeitos ambientais considerados negativos ou adversos e que decorrem principalmente de atividades ou intervenções humanas.

Duarte e Bueno (2006) descrevem que as ações antrópicas podem levar um ecossistema a um estado de perturbação. A área pode sofrer um certo distúrbio e manter, ainda, a possibilidade de regenerar-se naturalmente ou estabilizar-se em outra condição, também dinamicamente estável. Neste caso fala-se em área perturbada. Estes mesmos autores afirmam que o impacto pode impedir ou restringir drasticamente a capacidade do ambiente de retornar ao estado original, ou ao ponto de equilíbrio pelos meios naturais, ou seja, reduz sua resiliência.

Na legislação brasileira encontramos diversos documentos que respaldam a recuperação de áreas degradadas, iniciando pela Constituição Federal de 1988, em seu art. 225, onde estabelece que todos têm direito ao meio ambiente ecologicamente equilibrado, bem de uso comum do povo e essencial à sadia qualidade de vida. Na Lei nº 6.938, de 31 de agosto de 1981, que dispõe sobre a Política Nacional do Meio Ambiente destaca-se como objetivo a preservação, melhoria e recuperação da qualidade ambiental e no seu art. 4º visa à preservação e restauração dos recursos ambientais com vistas à sua utilização racional e disponibilidade permanente, concorrendo para a manutenção do equilíbrio ecológico propício à vida (BRASIL, 1981; BRASIL,1989).

A restauração florestal está baseada no mesmo processo que leva ao surgimento de uma nova vegetação, a sucessão ecológica. Durante a formação de uma vegetação, a comunidade vegetal que inicialmente se forma vai com o tempo se modificando, e modificando o ambiente, e se convertendo em outra, pois surgem novas espécies no local que inicialmente não estavam ali,

algumas espécies desaparecem, enquanto outras aumentam. A sucessão ecológica pode ser primária ou secundária, dependendo se inicia em um local onde não havia vegetação (primária), ou em um local onde a vegetação já foi eliminada (secundária). O clima local oferece condições limitantes para este processo, e contribui para a característica da vegetação formada, seja ela Mata Atlântica, Cerrado, Caatinga ou outra (BRANCALION et al., 2015). Assim como o solo, que segundo Silva et al. (2015), dentre os fatores que interferem na formação e compreensão da paisagem, o solo desempenha papel fundamental, fornecendo suporte mecânico e disponibilizando os nutrientes essenciais para a instalação e desenvolvimento dos vegetais.

#### **2.2.2 Histórico da recuperação de áreas degradadas**

A preocupação com a recuperação ambiental é relativamente nova, e um histórico dos trabalhos de recuperação de áreas degradadas é feito por Lima (2014); Lima et al. (2015) embasados em RODRIGUES et al. (2009) e resumidos a seguir: Na primeira fase tinha pouco conhecimento técnico científico sobre o assunto e eram utilizadas técnicas pautadas no plantio de árvores de espécies nativas e exóticas de crescimento rápido. Na segunda fase, visto os desequilíbrios ecológicos causados pela introdução de espécies exóticas foi incentivado o plantio de árvores nativas, seguindo conceitos de sucessão florestal (espécies pioneiras, clímax inicial e clímax tardia). Na terceira fase surgiu a preocupação com a diversidade de espécies utilizadas e com as interações e funções ecológicas reestabelecidas por meio da reprodução da composição florística e da estrutura da vegetação de remanescentes florestais bem conservados (áreas de referência). A quarta fase introduziu os conceitos de restauração ecológica no restabelecimento de processos ecológicos. E na quinta e atual fase surgem novos desafios a serem incorporados, por exemplo, seleção de espécies com base nos grupos funcionais (formas de vida), uso de espécies facilitadoras, diversidade genética, sustentabilidade econômica do ecossistema em processo de recuperação.

#### **2.2.3 Métodos de recuperação de áreas degradadas**

As estratégias de recuperação de áreas degradadas podem ser divididas em: Regeneração Natural sem manejo, Regeneração Natural com manejo (controle de plantas competidoras, adensamento, enriquecimento e nucleação), Plantio em Área Total através de sementes ou mudas e os Sistemas Agroflorestais (EMBRAPA, 2018).

A regeneração natural sem manejo consiste em deixar os processos naturais atuarem livremente. Para tanto é necessário que os locais apresentem boas condições de regeneração, como alta densidade de plantas regenerantes, boas condições de solo e baixa densidade de espécies invasoras (EMBRAPA, 2018). O principal meio de regeneração das espécies, após um distúrbio, dá-se por meio do banco de sementes do solo, portanto, a adoção de técnicas de manejo a partir da utilização de banco de sementes pode ser eficaz na restauração de áreas degradadas (MACHADO et al., 2013). Duarte e Bueno (2006) afirmam que quando a área apresenta pequeno grau de perturbação, onde se observa a presença dos processos ecológicos (banco de sementes, de plântulas, rebrota, chuva de sementes), a regeneração natural é a estratégia indicada. As ações de intervenção consistem em isolar a área dos fatores perturbadores com a construção de cercas e aceiros (RODRIGUES, 2002 citado por DUARTE e BUENO, 2006).

A regeneração natural pode receber manejos como controle de plantas competidoras, adensamento, enriquecimento e nucleação. O controle de plantas competidoras deve ser usado quando os indivíduos de interesse não conseguem aumentar a cobertura do solo e começam a perder espaço para as plantas invasoras. Este manejo contribui significativamente para a elevação dos custos dos reflorestamentos, principalmente nos primeiros anos de implantação e pode ser realizado através do coroamento, capina, roçagem, utilização de herbicida e plantas companheiras (RESENDE e LELES, 2017).

O adensamento consiste na introdução de indivíduos de espécies do estádio inicial de sucessão (espécie de cobertura) nos espaços com falhas de regeneração natural, para acelerar a cobertura do solo por espécies nativas e aumentar a chance da regeneração natural suprimir espécies indesejáveis. Tal preenchimento pode ser feito utilizando semeadura direta ou plantio de mudas (EMBRAPA, 2018).

Em áreas onde a regeneração natural já está presente ou foi feito um reflorestamento apenas com espécies iniciais da sucessão, o enriquecimento de espécies é o método a ser usado. Para garantir a perpetuação dessa restauração é preciso o acréscimo de espécies de diferentes comportamentos e até de diferentes formas de vida, geralmente dos estágios mais finais da sucessão (ATTANASIO et al., 2006). Esse tipo de plantio geralmente é conduzido com a utilização de mudas, mas alguns autores já apontam para a possibilidade de utilizar plantio direto de sementes (CAVALHEIRO et al., 2002).

Outra técnica que pode ser utilizado na regeneração natural é a nucleação, que consiste na formação de "ilhas" ou núcleos de vegetação com espécies com capacidade ecológica de melhorar significativamente o ambiente, facilitando a ocupação dessa área por outras espécies. A nucleação é um conjunto de técnicas de recuperação que consiste na utilização de espécies capazes de propiciar significativa melhoria nas qualidades ambientais, permitindo aumento na probabilidade de ocupação do ambiente por outras espécies (YARRANTON & MORRISON, 1974 citado por SOARES, 2009). Entre as técnicas utilizadas na nucleação estão: a transposição de solos e de serapilheira, a instalação de poleiros artificiais e naturais, além do plantio de pequenas ilhas de vegetação. O uso de poleiros é uma das técnicas mais difundidas de nucleação (BARBOSA, 2006).

O plantio em área total pode ser realizado através do plantio de mudas ou semeadura direta. O plantio de mudas é o método mais utilizado, principalmente por permitir a obtenção de um povoamento com uma densidade inicial bastante uniforme (MENEGHELLO e MATTEI, 2004). O plantio de mudas pode ser feito de forma aleatória ou sistemática (em linhas), com espaçamentos diversos que podem variar em função do relevo, do tipo de vegetação a ser restaurado e da velocidade com que se quer recobrir o solo (EMBRAPA, 2018). Existem vários modelos de plantio de mudas, sendo os principais o modelo sucessional, que consiste no plantio de espécies pioneiras (tolerantes ao sol) e secundárias (tolerantes à sombra), desta forma este modelo é utilizado em florestas tropicais. Outro modelo pouco utilizado é o "nativas do bioma", implantado por meio do Módulo Demonstrativo de Recuperação (MDR) que utiliza espécies de formações florestais e savânicas do Cerrado, aquelas se desenvolvem mais rapidamente e permitem melhor recuperação do solo e consequentemente da área (CORTES, 2012). Segundo CORTES (2012) para recuperar uma área de Cerrado sentido restrito, isto é, de ambiente savânico, o Modelo Nativas do bioma possibilita recuperação mais rápida que o modelo sucessional. O MDR-Cerrado é uma unidade de plantio onde se planta e cultiva uma variedade de espécies arbóreo-arbustivas nativas do bioma Cerrado e que apresentam uso múltiplo, tornando-se alternativa de renda para os produtores (ANTEZANA, 2008; CORTES, 2012).

A semeadura direta também pode ser realizada de diversas maneiras, sendo que as sementes de espécies nativas com bom potencial de germinação são plantadas em grande quantidade para garantir o estabelecimento. É um método de regeneração que dispensa a estrutura e a mão de obra requeridas para a produção de mudas em viveiro, tendo como principais vantagens da semeadura direta, o baixo custo de implantação, a grande semelhança com o processo de regeneração natural e a possibilidade de ser utilizada em locais de difícil acesso (DURYEA, 1987). A operação a lanço permite que a área toda seja alcançada no plantio, que pode ser manual, mecanizado ou ambos (EMBRAPA, 2018).

O alto custo de recuperação através do plantio de mudas ou sementes impede a utilização de um número alto de espécies arbóreas (CAVALHEIRO et al., 2002). Barbosa (2006) apresenta outra informação que vem sendo obtida referente a diversidade de reflorestamentos.

> O custo de manutenção em reflorestamentos implantados com alta diversidade, na fase inicial, é mais alto devido à maior lentidão com que ocorre a cobertura do solo e conseqüente invasão de gramíneas, porém, este modelo tem-se apresentado como a melhor alternativa econômica e operacional, tendo em vista que no futuro não será necessário efetuar o enriquecimento desse povoamento, evitando assim custos adicionais (Barbosa, 2006).

O uso de sistemas agroflorestais (SAF) é uma das técnicas mais recentes de recuperação de áreas degradadas. Os SAF trazem diversas oportunidades para incluir o ser humano nos processos de restauração das áreas alteradas e, ao mesmo tempo, incorporar árvores nas paisagens agrícolas (MICOLLIS et al., 2016). Estes podem ser definidos de diversas formas. Uma das primeiras definições de sistema agroflorestal, de 1977, é a seguinte: "sistema de manejo sustentável da terra que busca aumentar a produção de forma geral, combinando culturas agrícolas com árvores e plantas da floresta e/ou animais simultânea ou sequencialmente, e aplica práticas de gestão que são compatíveis com os padrões culturais da população local" (BENE et al., 1977). Para Steenbock e Vezzani (2013) em uma definição ampla, sistemas agroflorestais são combinações do elemento arbóreo com herbáceas e/ou animais, organizados no espaço e/ou no tempo.

Os SAF são uma alternativa atraente, pensando em conciliar produção e recuperação de áreas degradadas. Em vista dos altos custos e falta de retorno financeiro de projetos de restauração com métodos convencionais, é preciso encontrar formas de restauração mais eficientes e que considerem as pessoas que habitam e, portanto, atuam sobre a paisagem, de forma a envolvê-las permanentemente na conservação e manejo dos recursos naturais (MICOLLIS et al., 2016).

Na legislação ambiental está descrito a possibilidade de utilização de sistemas que conciliem atividades produtivas com recuperação de áreas. De acordo com o Plano Nacional de Agroecologia e Produção Orgânica – PLANAPO, a agroecologia, ao estimular a adoção de práticas sustentáveis de produção, contribui decisivamente para a redução da erosão e do assoreamento de mananciais no meio rural, bem como para a ampliação e regularização da oferta de água. O Cadastro Ambiental Rural (CAR) estabelece critérios diferenciados para as várias tipologias de agricultores e específica, para a agricultura familiar, a autorização da continuidade das atividades agrossilvipastoris, de ecoturismo e de turismo rural em Áreas de Preservação Permanente (APP), desde que observados critérios técnicos de conservação do solo e da água.

#### **2.2.4 Indicadores de avaliação e monitoramento**

O monitoramento é uma etapa essencial para avaliar o sucesso da restauração, tanto no que se refere à avaliação dos métodos usados, como para inferir se a área em restauração está seguindo uma trajetória ecológica desejada (PACTO PELA RESTAURAÇÃO DA MATA ATLÂNTICA, 2013). A partir do monitoramento e da avaliação dos indicadores, em diferentes períodos de tempo, pode-se confirmar o reestabelecimento dos processos ecológicos nas áreas restauradas, auxiliando na decisão de possíveis interferências ou na definição das futuras estratégias de ação. Os indicadores são importantes ferramentas para se avaliar a reconstrução dos processos ecológicos, mudanças sucessionais da área, a recuperação visual da paisagem e também para a comparação de projetos (LIMA et al., 2015). Segundo este mesmo manual técnico, dentre os principais indicadores utilizados podem ser citados:

- Banco e chuva de sementes
- Mortalidade de mudas
- Taxa de cobertura do solo
- Riqueza ou diversidade de espécies
- Retorno de fauna
- Altura da vegetação
- Presença e frequência de espécies invasoras
- Comunidade de fauna edáfica

Para o monitoramento de projetos de restauração florestal, apenas dois estados do Brasil possuem normatização, São Paulo, Resolução Secretaria do Meio Ambiente (SMA) nº 32, de 3 de abril de 2014 (SÃO PAULO, 2015), e Rio de Janeiro, Resolução Instituto Estadual do Ambiente (INEA) nº 89, de 3 de junho de 2014 (RESENDE e LELES, 2017). O estado de Minas Gerais ainda não possui indicações normativas de parâmetros de acompanhamento de plantios de restauração florestal, sendo o Instituto Estadual de Florestas (IEF) o orgão responsável por tais dados.

Barbosa (2006) afirma que existe uma lacuna referente ao estabelecimento de parâmetros de avaliação e monitoramento, capazes de verificar a qualidade dos reflorestamentos heterogêneos, bem como indicar a capacidade de resiliência em áreas implantadas. A maioria dos estudos sobre indicadores ecológicos são direcionados ao Bioma Mata Atlântica. Para o Cerrado, ainda falta conhecimento. Os indicadores devem ser recomendados caso a caso, ou seja, é difícil haver uma universalização para o uso dos indicadores ecológicos para todos os biomas, sendo, por isso, necessário mais pesquisa básica para se entender as particularidades do Bioma Cerrado (EMBRAPA, 2018).

A tabela apresentada por LIMA et al. (2015) baseada em RODRIGUES et al. (2009), apresenta os indicadores recomentados para cada fase do processo de recuperação. Na Tabela 2 serão mostrados os indicadores para o período de 1 a 12 meses após a implantação da área.

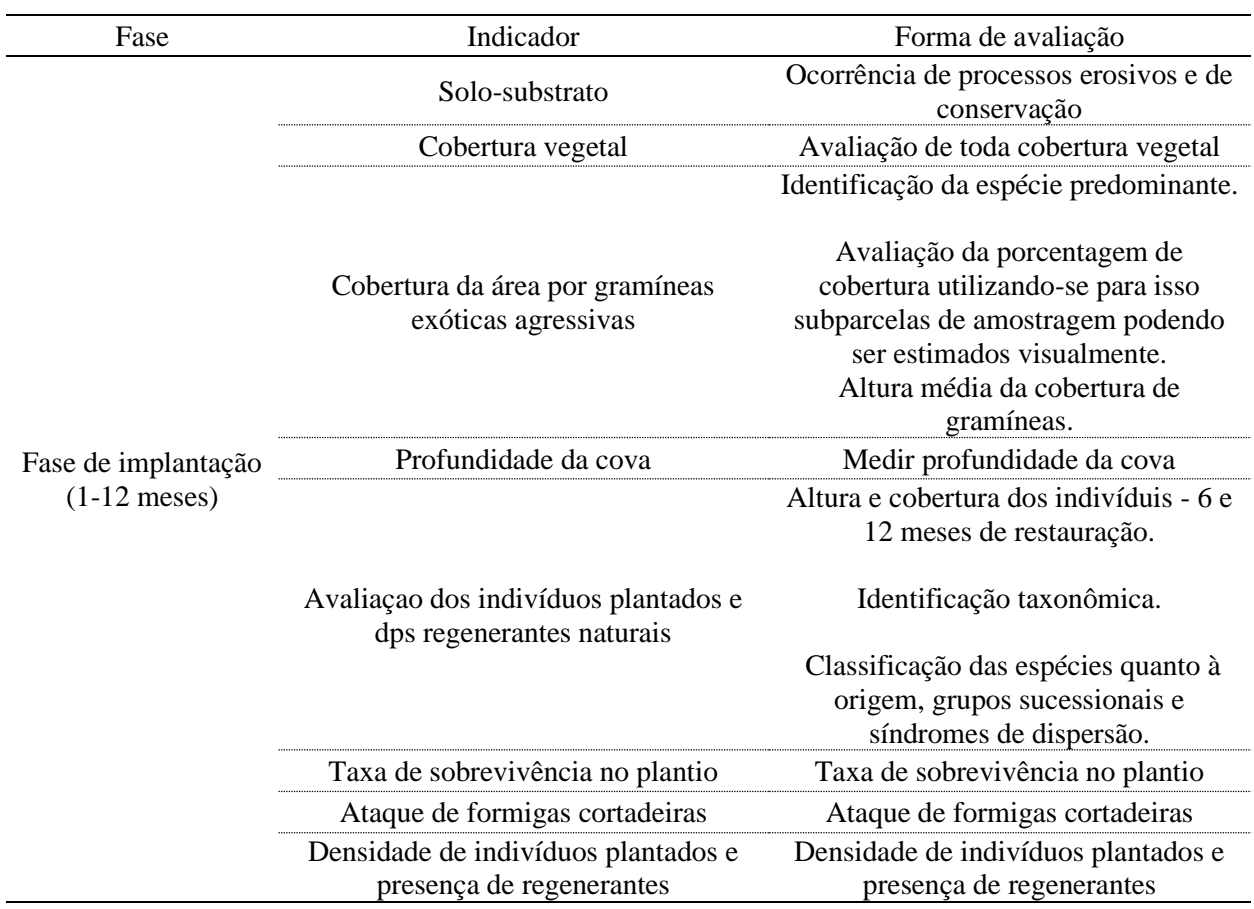

#### <span id="page-21-0"></span>**Tabela 2.** Indicadores recomendados para a fase de implantação de projetos de restauração florestal para o Bioma Mata Atlântica.

**Fonte:** RODRIGUES *et al*., (2009) citado por LIMA et al. (2015).

O INEA define monitoramento como a realização de medições e/ou observações específicas das áreas plantadas, através de indicadores e parâmetros, com a finalidade de verificar a evolução do projeto, podendo ser dimensionada sua magnitude e avaliada a eficiência da restauração. E destaca as etapas de manutenção e monitoramento dos projetos de reposição florestal e descreve os índices a serem utilizados como indicadores da qualidade do povoamento. A saber:

I – Parâmetros mínimos:

a) mortalidade: número de indivíduos mortos, classificados por espécie, dentre os que foram plantados, considerando-se aceitável até 20%;

b) infestação por espécies competidoras, considerando-se aceitável que a competição esteja abaixo do nível da copa das mudas, de forma a não prejudicar seu desenvolvimento;

c) que o processo de regeneração natural possa ocorrer sem novas intervenções antrópicas.

II - Índice de cobertura, definido como a projeção horizontal das copas sobre a superfície do solo, expressa em porcentagem da área, tendo como referenciais mínimos ao longo do tempo:

a) após 2º ano: cobertura acima de 40%;

b) após 3º ano: cobertura acima de 60%;

c) após 4º ano: acima de 70%; ou

d) quando acima de 80%, a área será considerada estabelecida.

O Governo do estado de São Paulo, através da Secretaria de Meia Ambiente define, três parâmetros do monitoramento destacados na Portaria CBRN 01/2015 que define a metodologia de coleta de dados que deverá ser utilizada pelo restaurador para aferição destes indicadores e com respectivos valores indicados na Tabela 3:

**Tabela 3.** Valores intermediários de referência para monitoramento dos projetos de restauração ecológica para cada tipo de vegetação, segundo a Secretaria de Meio Ambiente de São Paulo.

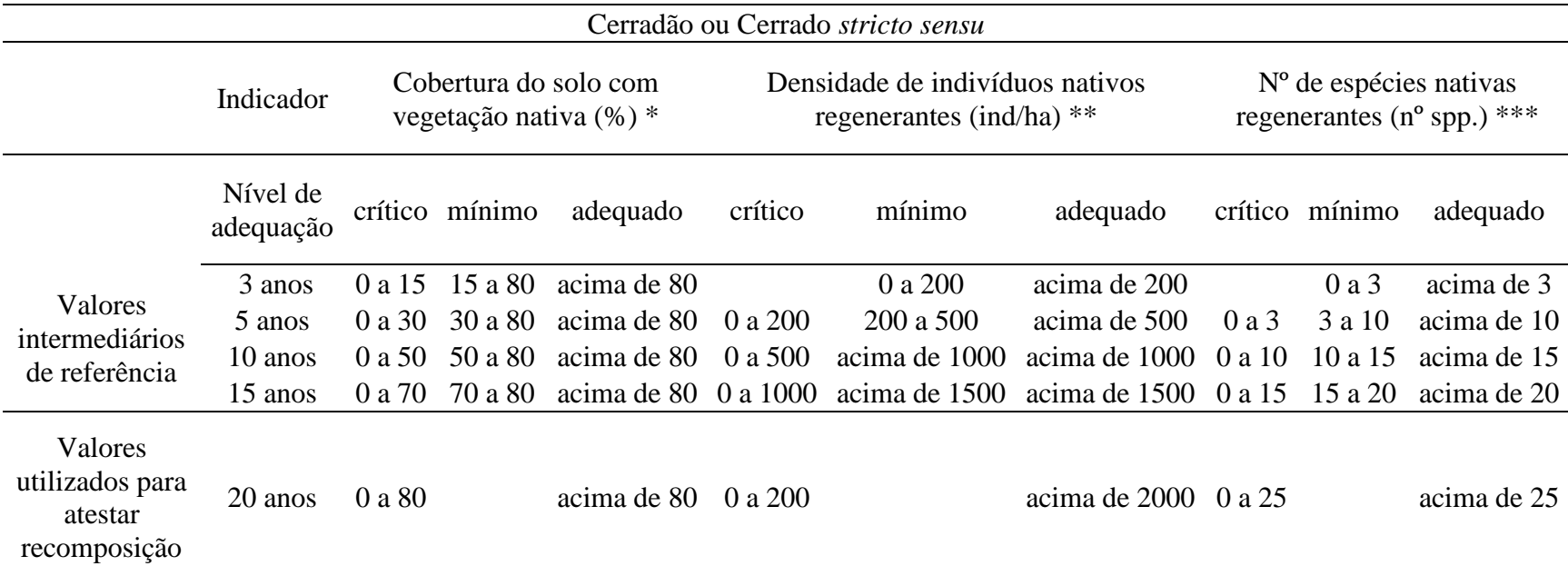

<span id="page-23-0"></span>\*Cobertura do solo com vegetação nativa;

\*\*Densidade de indivíduos nativos regenerantes;

\*\*\*Número de espécies nativas regenerantes.

**Fonte:** (SÃO PAULO, 2014).

#### **2.3 Programa Plantando o Futuro**

O "Plantando o Futuro" (PPOF) é um programa do governo de Minas Gerais, nasceu com Fernando Pimentel na prefeitura de Belo Horizonte, onde tinha uma lei que para cada criança que nascesse os pais deveriam plantar uma árvore. Quando assumiu o governo de Minas, o mesmo reuniu um grupo para propor o plantio de uma árvore para cada cidadão de Minas Gerais. O programa então teve como objetivo a recuperação de 20 mil hectares por meio da produção e plantio de 30 milhões de mudas de árvores de diversas espécies, em todos os territórios de desenvolvimento de Minas Gerais, até dezembro de 2018. O objetivo era gerar mudança de perspectiva e mobilização da população com o intuito de reflorestar o estado nas diversas áreas que sofreram o impacto da exploração humana. Além disso, há uma crescente preocupação internacional no sentido de promover ações de promoção do reflorestamento e recuperação de áreas (PPOF, 2015).

Para o Projeto "Plantando o Futuro", as áreas degradadas no estado de Minas Gerais que a Fundação Estadual do Meio Ambiente (FEAM) considerava que deveriam integrar o Projeto foram: as áreas de mineração abandonadas, áreas de voçorocas, pastagens degradadas e antigos depósitos de resíduos urbanos.

O programa ganhou corpo em 2017 com a liberação de um valor inferior ao previsto e foram feitas proposições pelas instituições sem fins lucrativos que prestaram o serviço, sendo feita uma avaliação por fluxo contínuo analisando a viabilidade técnica e econômica das propostas. A Companhia de Desenvolvimento Econômico de Minas Gerais - Codemig foi a responsável pela coordenação e pelo apoio logístico e operacional do projeto. O IEF (Instituto Estadual de Floresta), a EPAMIG (Empresa de Pesquisa Agropecuária de Minas Gerais) assim como o Instituto Espinhaço – Biodiversidade, Cultura e Desenvolvimento Socioambiental foram responsáveis pela implantação e pela coordenação do Plantando o Futuro, sendo o último responsável pela implantação na região da Serra do Espinhaço – Minas Gerais, com o Projeto "Semeando Florestas, Colhendo Águas" na Serra do Espinhaço.

O Instituto Espinhaço – Biodiversidade, Cultura e Desenvolvimento Socioambiental – é uma associação civil, sem fins lucrativos, com atuação nos eixos de biodiversidade, cultura e desenvolvimento socioambiental, articulando práticas inovadoras no âmbito local, com abrangência internacional. Criado com base no processo de mobilização social que resultou na chancela da Unesco para a Serra do Espinhaço como uma Reserva da Biosfera, em 2005. No ano de 2019, o Instituto Espinhaço comemorou 10 anos de atividades e possui membros em sete estados brasileiros (MG, RJ, SP, RS, GO, ES e MS) e no Distrito Federal e em onze países (Brasil, Canadá, Suíça, França, Alemanha, Portugal, Estados Unidos, Espanha, Índia, China e Itália), atualmente desenvolve outros projetos de reflorestamento e conservação de solos. (INSTITUTO ESPINHAÇO, 2020)

Este trabalho avaliou os plantios feito pelo Instituto Espinhaço na região do Serro – MG, utilizando como indicadores a taxa de cobrevivência, a taxa de cobertura do solo e crescimento das espécies.

## **3 MATERIAL E MÉTODOS**

#### **3.1 Descrição do Projeto**

O viveiro construído pelo Instituto sediado no município de Gouveia¸ MG foi responsável pela produção das mudas em tubetes. De acordo com Felipe Xavier, coordenador do projeto, foram plantadas um total de 3 milhões de mudas até fevereiro de 2019, sendo o custo de produção, plantio e monitoramento das mudas de R\$ 16.072.042,36, ou de R\$ 5,36 por muda produzida, plantada e monitorada.

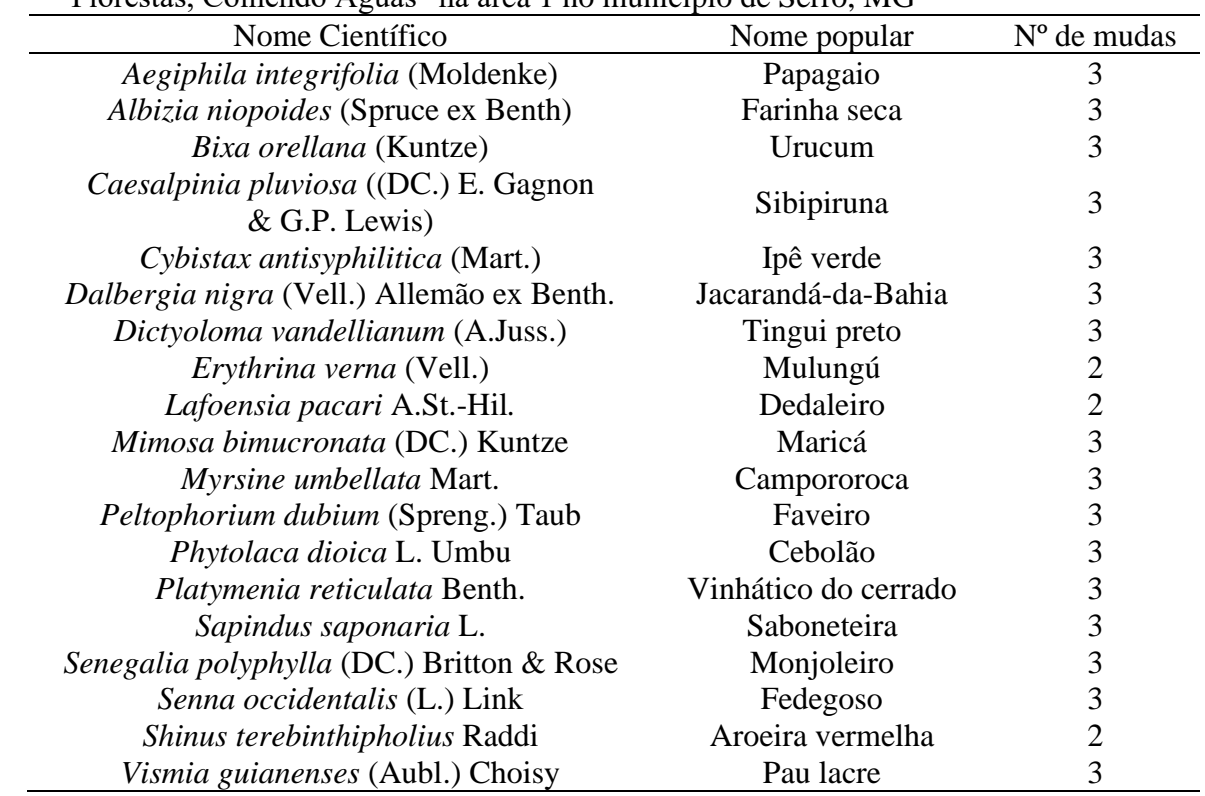

<span id="page-25-0"></span>**Tabela 4.** Espécies utilizadas na composição de um rocambole de mudas do Projeto "Semeando Florestas, Colhendo Águas" na área 1 no município de Serro, MG

A distribuição das mudas (Tabela 4) foi feita em rocamboles com 50 mudas variadas cada um (forma de embalar mudas para transporte, (Figura 1). Os rocamboles recebidos permaneceram 4 dias na sede da Associação Funivale (Fundação Pró-Associação Universitária do Vale Do Jequitinhonha) em São Gonçalo do Rio das Pedras e foram distribuídos nas propriedades na ocasião do plantio.

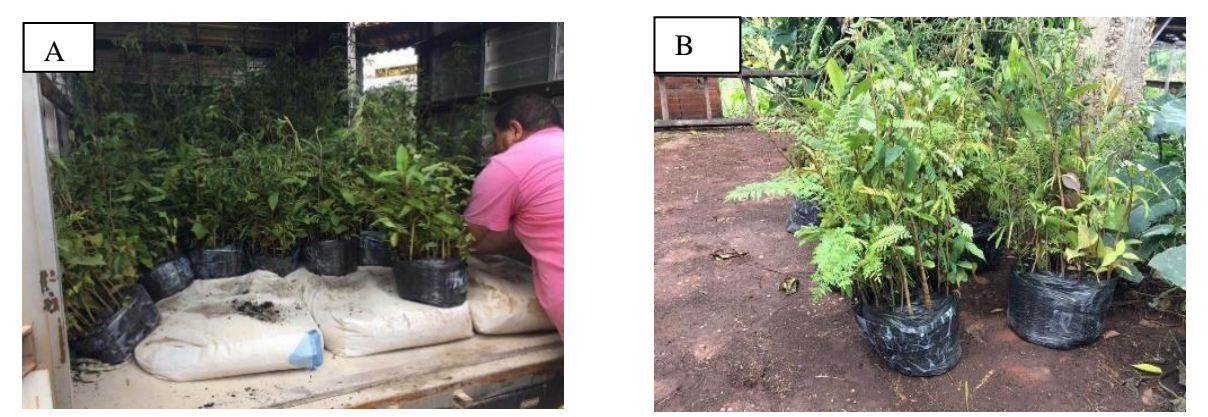

**Figura 1.** A) Transporte por caminhão do viveiro para áreas de plantio (B) rocamboles de mudas e adubos do Projeto "Semeando Florestas, Colhendo Águas" e rocamboles prontos para plantio no município de Serro, MG.

A estratégia utilizada foi 80% de espécies de recobrimento e 20% de espécies de diversidade (secundárias tardias, climax). E no plantio a formação de quincôncio formado por 4 espécies de recobrimento e 1 de diversidade (Figura 2).

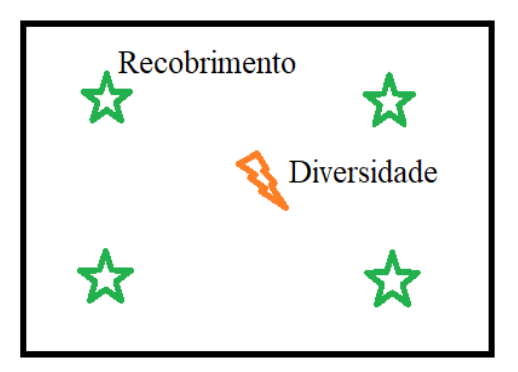

**Figura 2.** Quincôncio, forma de plantio com quatro espécies de recobrimento nas bordas e uma de diversidade no centro.

Os plantios ocorreram no período de fevereiro e março de 2018 (Figura 3). Durante o período de medições foram observadas e relatadas ocorrências como sinais de seca e presença de formiga. Foi feito em parceria com o Instituto Espinhaço, com equipe de 5 homens, uma manutenção nas áreas do experimento nos dias 29, 30 e 31 de janeiro de 2019, fazendo roçada com roçadeira costal e coroamento com enxada.

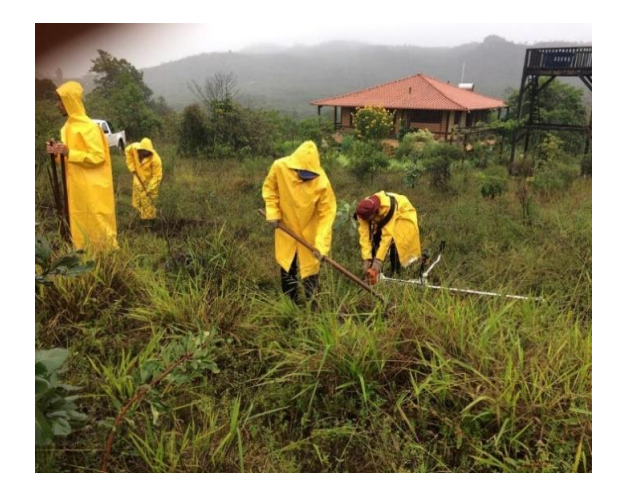

**Figura 3.** Plantio das mudas do Projeto "Semeando Florestas, Colhendo Águas" na área 1, município de Serro, MG.

### **3.2 Descrição das Áreas de Plantio**

Para o presente trabalho foram analisadas cinco áreas de plantio do distrito de São Gonçalo do Rio das Pedras, município de Serro, MG, situado no alto Jequitinhonha e à 338 km da capital mineira. Em uma altitude de 1.100 m São Gonçalo se encontra na Serra do Espinhaço, grande divisor hidrográfico interposto entre as bacias do centro-leste brasileiro e a do rio São Francisco. E constitui, em Minas Gerais, um conjunto de terras altas, com forma de bumerangue de direção geral norte-sul e convexidade orientada para oeste (SAADI,1995). As áreas escolhidas se encontram no Bioma Cerrado e possuíam como vegetação original predominante campos rupestres, campos de altitude e campos sujos. O clima é quente e temperado, com inverno seco e chuvas mais concentradas no verão. O clima é classificado como Cwa- clima subtropical/clima tropical de altitude de acordo com Köppen e Geiger. Serro tem uma temperatura média de 20,5 °C. A média anual de pluviosidade é de 1.471 mm. Segundo IEF 2017, que utilizou o *Mapa de Solos do Estado de Minas Gerais* publicado pela EMBRAPA em 2005 temos a presença de 3 ordens de solos na região da Área de Proteção Ambiental das Águas Vertentes – APAEAV e entorno, onde estão localizados os experimentos. Segundo este mapeamento, ocorrem na área os solos: (1) CAMBISSOLO HÁPLICO distrófico (CX10); (2) LATOSSOLO VERMELHO distroférrico (LVdf15); (3) LATOSSOLO VERMELHO-AMARELO distrófico (LVAd23); (4) NEOSSOLO LITÓLICO distrófico (RLd1).

A Figura 4 mostra a distribuição de 5 áreas escolhidas no mapa da região e a distribuição das parcelas.

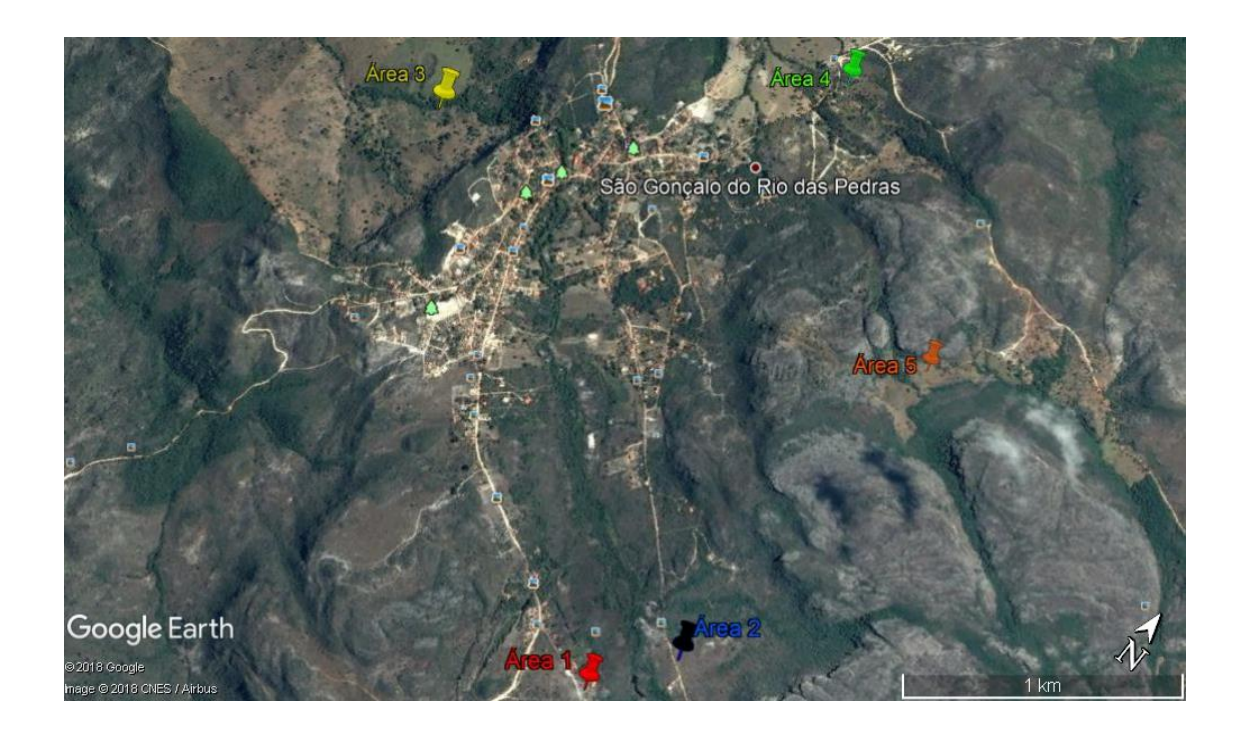

**Figura 4.** Distribuição das áreas de plantio monitoradas neste trabalho no distrito de São Gonçalo do Rio das Pedras, Serro – MG.

Na ocasião do plantio, em Fevereiro e Março de 2018, foi feita roçada da vegetação e o coroamento. No fundo e ao redor do berço foi aplicado cerca de 150 g de calcário dolomítico e na primeira terra retirada do buraco foi misturado em torno de 120 g de fosfato natural reativo , essa mistura era retornada ao berço, até cobrí-lo. Depois com a ajuda de um cano, abriram-se buracos para colocação de hidrogel (a hidratação foi feita colocando 1kg do polímero em 200 litros de água, esperou-se hidratar por 40 minutos e aplicou-se 500 mL em cada berço) e em seguida as mudas foram plantadas.

#### **3.3 Monitoramento do Projeto**

Foram feitas as análises de fertilidade do solo uma vez no início do monitoramento para caracterização das áreas segundo a metodologia da EMBRAPA (2017) e a descrição das características silviculturais das espécies plantadas.

Em Minas Gerais, não existe referência oficial de taxa de sobrevivência adequada para se avaliar um projeto de reflorestamento no Cerrado, portanto para se avaliar os resultados encontrados foram utilizadas referências de outros autores e parâmetros do estado do Rio de Janeiro para a Mata Atlântica fornecido pelo INEA (Instituto Estadual do Ambiente). Sendo estes:

a) Taxa de sobrevivência: número de indivíduos vivos, dentre os que foram plantados, considerando-se aceitável até 80%;

b) Índice de cobertura, definido como a projeção horizontal das copas sobre a superfície do solo, expressa em porcentagem da área, tendo como referenciais mínimos ao longo do tempo: a) após 2º ano: cobertura acima de 40%; b) após 3º ano: cobertura acima de 60%; c) após 4º ano: acima de 70%; ou d) quando acima de 80%, a área será considerada estabelecida.

c) Diâmetro a altura do solo (DAS), medida com paquímetro

O monitoramento foi feito através de quatro medições, que ocorreram no final do período chuvoso, cerca de 2 meses após o plantio (abril/maio 2018), no final do período seco, cerca de 8 meses após o plantio (outubro 2018) e novamente em 2019 no final do período chuvoso, cerca 14 meses (abril 2019) e no final do período seco, cerca de 20 meses (outubro 2019). Para avaliação da sobrevivência foram contadas as plantas vivas em relação ao total de plantas (equação1) e para a cobertura do solo foi utilizada trena, em duas medidas perpendiculares entre si, e realizada a média dos dois valores, para chegar ao valor do diâmetro da copa e assim calculada a , área de cobertura da copa e taxa de cobertura (equação 2). Os materiais utilizados nas atividades de campo para as medições estão ilustrados na Figura 7. As medições foram feitas em 3 parcelas de 10 m x 10 m escolhidas ao acaso em cada uma das cinco áreas. Nas parcelas foi feito apenas coroamento e roçada, quando necessários.

Equação 1:  
\n
$$
Taxa de Sobrevivência = \frac{N^{\circ} de plantas vivas na parcela}{N^{\circ} total de plantas na parcela} \times 100
$$
\nEquação 2:  
\n
$$
Taxa de cobertura da copa = \frac{(Raio^{2}) \times \pi}{Espaçamento} \times 100
$$
\nEquação 3:  
\n
$$
Taxa de cobertura do solo = \frac{Soma das taxas de cobertura da copa}{Número de plantas}
$$

As variáveis taxa de sobrevivência e de coberturas das 5 áreas nas 4 épocas de avaliação foram analisadas utilizando-se o programa R Core Team (2018). A probabilidade de significância foi definida como  $p = 0.05$ . Os efeitos dos fatores área e época foram modelados como fixo e as amostras retiradas em cada área como efeito aleatório. As médias dos efeitos fixos foram comparadas pelo teste de Tukey, a 5% de probabilidade.

Para avaliação do crescimento das espécies, foram selecionadas seis espécies pela observação das que apresentavam melhor desenvolvimento até o momento, em cada uma das cinco áreas foram escolhidos ao acaso 15 indivíduos de seis espécies de rápido crescimento, sendo avaliados diâmetro a altura do solo (DAS), altura, taxa de sobrevivência e área de projeção da copa desses indivíduos. Os dados das variáveis diâmetro do colo, altura das árvores, projeção da copa e taxa de sobrevivência das 6 espécies resultantes das 4 épocas de avaliação foram analisados conforme o delineamento em blocos casualizados, com 5 repetições, (correspondendo às 5 áreas), em esquema de parcelas subdivididas no tempo, com o fator espécie na parcela e época na subparcela. Nestas análises de variância, as médias foram comparadas pelo teste Tukey, a 5% de probabilidade.

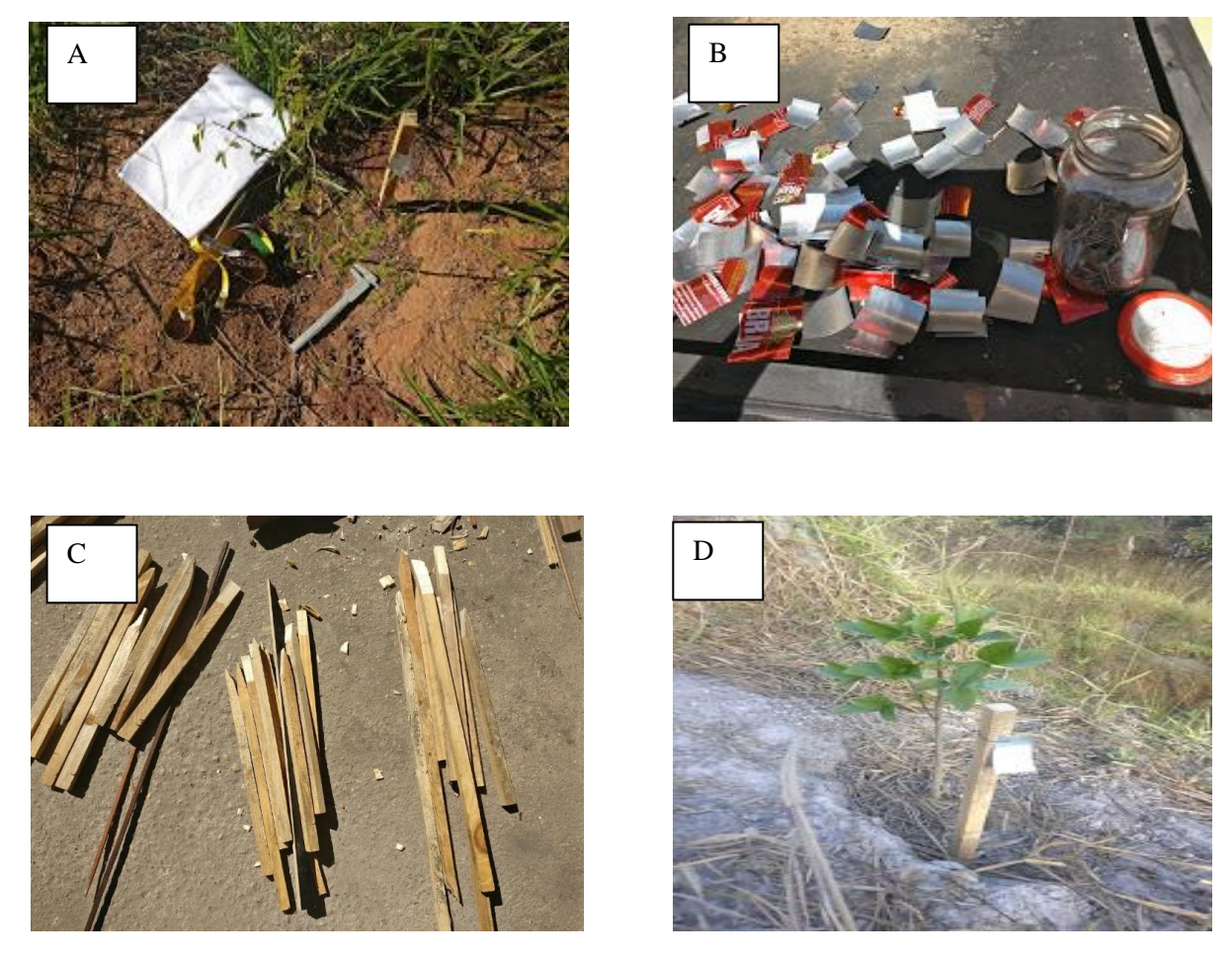

**Figura 5.** Materiais utilizados nas marcações e medições das plantas do Projeto "Semeando Florestas, Colhendo Águas", nas 5 áreas no distrito de São Gonçalo do Rio das Pedras, município de Serro, MG. A) Prancheta, paquímetro e trena; B) Placas de alumínio; C) Estacas para etiquetas e D) Muda identificada

#### **3.4 Experimento de Estratégias de Controle da Matocompetição**

Em 4 áreas foram realizados diferentes tratamentos para avaliar estratégias de controle da mato competição. Tratamento 1 - área de controle sem manutenção (testemunha), Tratamento 2 – apenas coroamento e roçada, Tratamento 3 - cobertura de solo com palhada de roçada local, Tratamento 4 - cobertura do solo com papelão, como mostrado na Figura 6. O experimento foi instalado em blocos ao acaso com os quatro tratamentos, sendo cada parcela de 10 m x 10 m com 4 repetições (cada uma em áreas do projeto). O experimento foi montado em apenas 4 áreas pois em uma das 5 áreas teve problemas com entrada de animais.

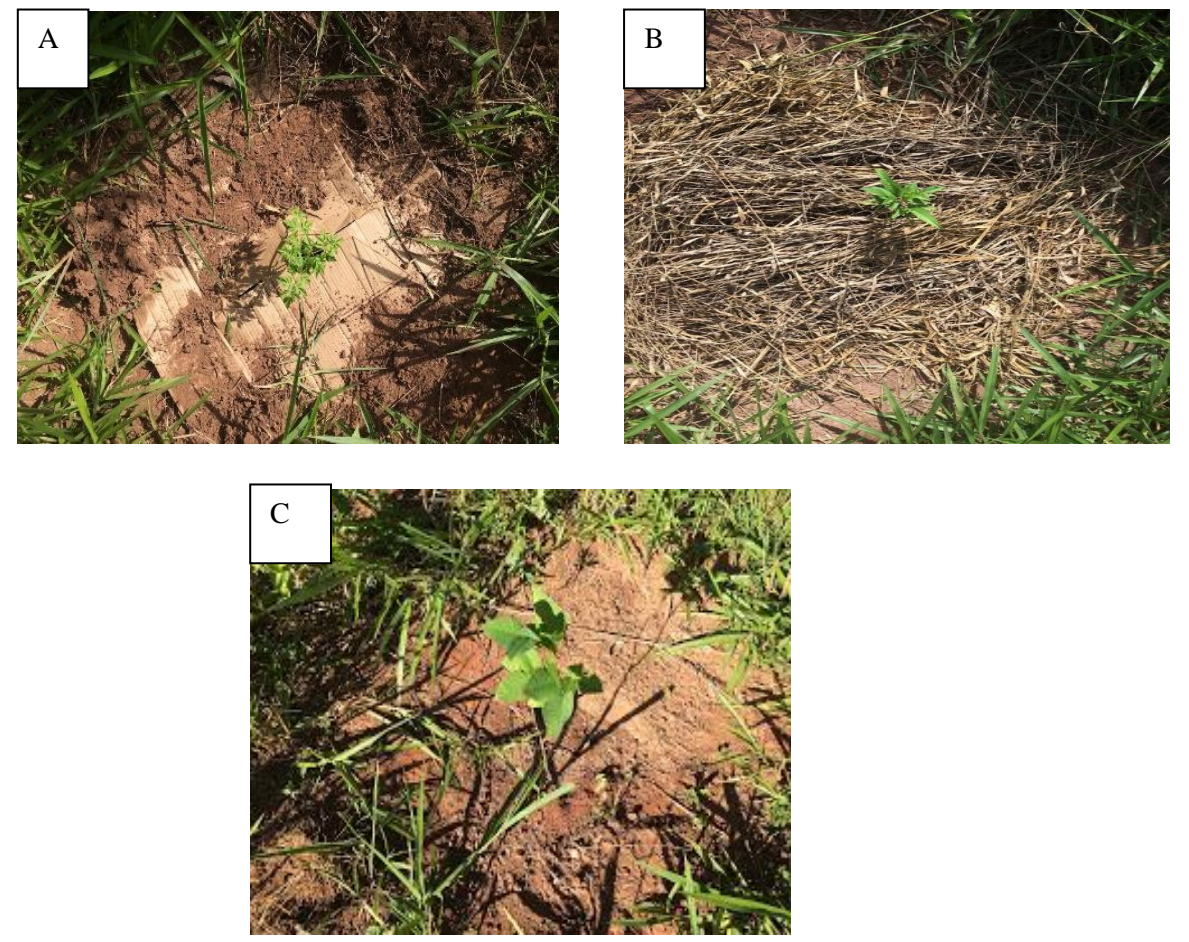

**Figura 6.** Detalhes dos tratamentos adotados no experimento de mato competição ((A) papelão; B) palhada e C) apenas coroamento.) do Projeto "Semeando Florestas, Colhendo Águas", nas 4 áreas no distrito de São Gonçalo do Rio das Pedras, município de Serro, MG.

As taxas de sobrevivência e de cobertura provenientes dos 4 métodos de manejo (coroamento e roçada; coroamento, roçada e cobertura com palhada; coroamento, roçada e cobertura com papelão e testemunha) obtidos nas 4 épocas foram analisados em esquema de parcelas subdivididas no tempo, com o fator método de manejo na parcela e época na subparcela. Na análise de variância, as médias foram comparadas pelo método de agrupamento de Scott-Knott, a 5% de probabilidade. As análises estatísticas foram desenvolvidas usando o programa SISVAR (FERREIRA, 2011).

A Figura 7 mostra a distribuição das áreas avaliadas, das parcelas e blocos em cada área no mapa de São Gonçalo do Rio das Pedras, MG.

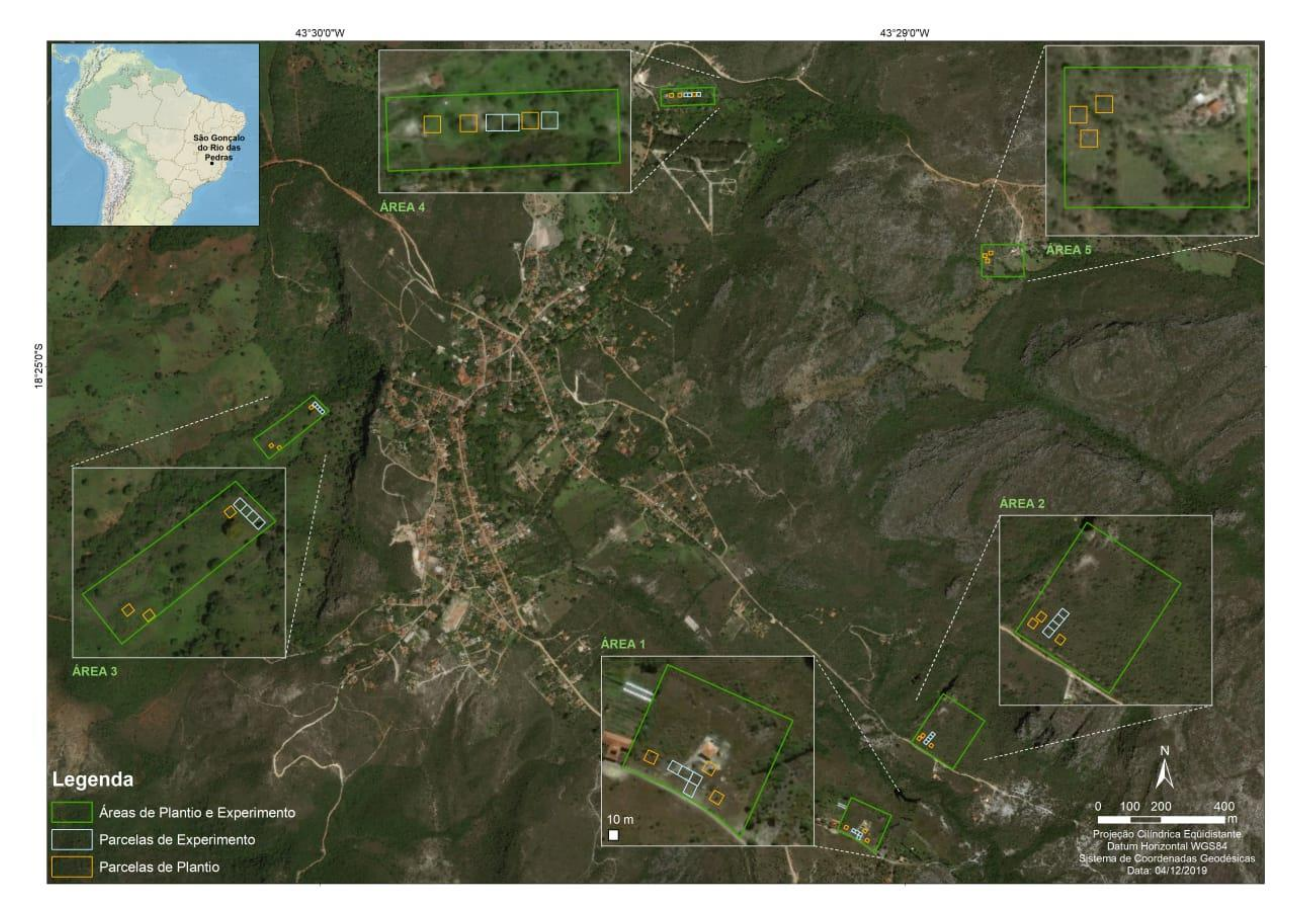

**Figura 7.** Distribuição das áreas avaliadas, das parcelas e blocos em cada área no mapa de São Gonçalo do Rio das Pedras, MG.

#### **3.5 Indicações de Espécies Encontradas**

Foi realizado juntamente com um especialista de plantas medicinais do Cerrado (Marcos Guião), uma identificação de algumas espécies encontradas nas áreas onde foi realizado o trabalho em questão. A identificação foi feita através de um caminhamento aleatório nas áreas, com identificação e anotação das principais espécies arbóreas encontradas. As plantas foram fotografadas e as imagens foram comparadas com outras identificações botânicas para conferência.

#### **3.6 Entrevista com os Proprietários**

Foi realizada entrevista com os proprietários para saber a opinião destes sobre o projeto e o plantio realizado, incluindo a adaptação das espécies e possíveis contribuições para projetos semelhantes. No anexo 1 está o questionário na íntegra.

### **4 RESULTADOS E DISCUSSÃO**

#### **4.1 Caracterização das Áreas de Plantio**

Área 1 - Coordenadas geográficas 18°25'47.99"S e 43°29'4.62"W. O plantio realizado no dia 05/02/2018 e no espaçamento de 3 m x 2 m, no total de 827 mudas. No dia 16/06/2018 a área ainda não apresentava os sinais da seca. Não houve problemas com formigas. No dia 29/01/2019, foi observado presença de poucas plantas espontâneas nos coroamentos, provavelmente devido ao solo e a vegetação natural do cerrado de crescimento lento. Algumas mudas soltas estavam em área com braquiária e estas sim necessitavam de coroamento. Não foi observado presença de formigueiros. Na área 1 a manutenção das parcelas foi realizada no dia 29 e 30 de janeiro de 2019, a manutenção foi feita nas 7 parcelas e na área ao redor das mudas (Figura 8).

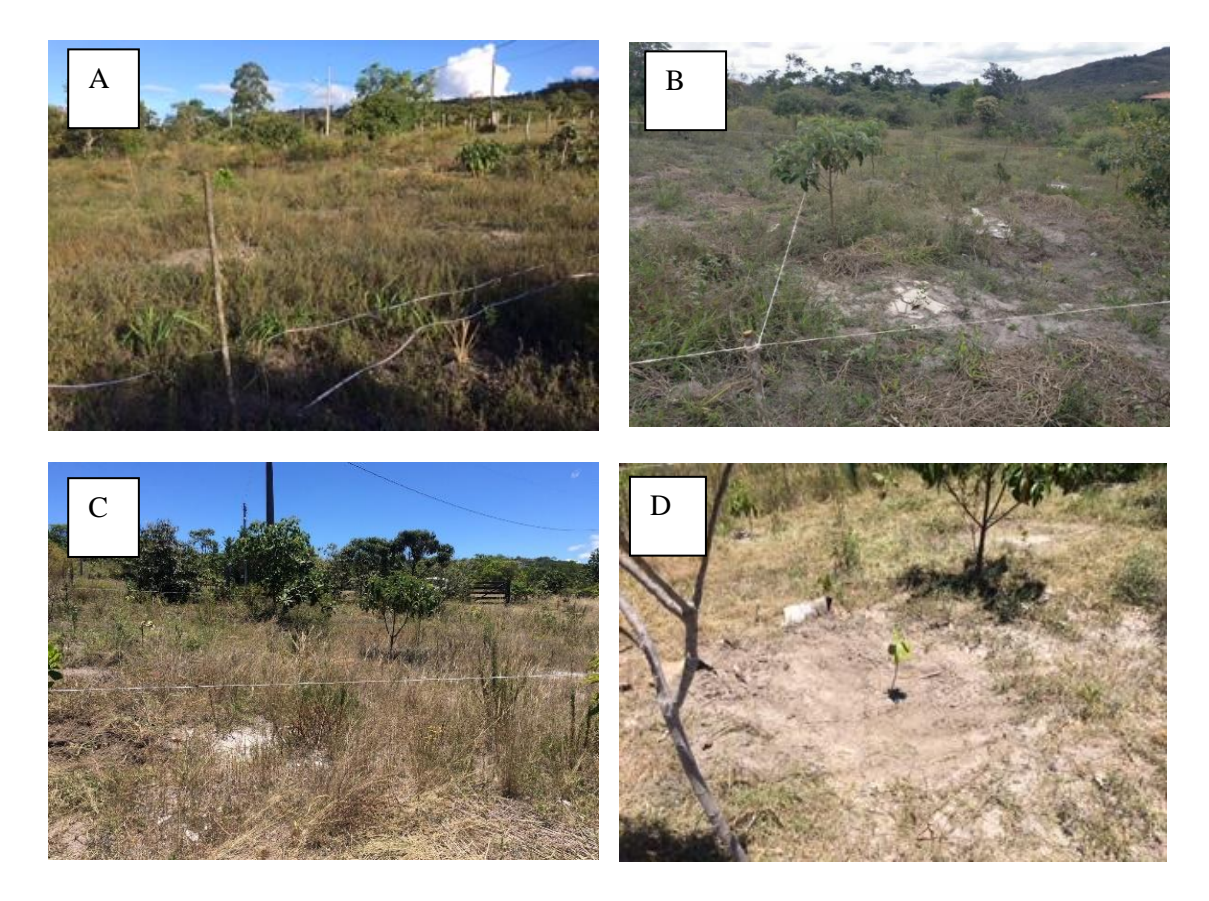

**Figura 8.** Visão geral do plantio (A) na Área 1; B) Visão Geral da área dia 16/06/18; C) Dia 29/01/2019 antes da manutenção; D) Dia 30/01/2019 após a manutenção, no distrito de São Gonçalo rio das Pedras, município de Serro, MG.

Área 2- Coordenandas geográficas 18°25'39.16"S e 43°28'58.03"W, o plantio foi realizado nos dias 20/03/2018 a 22/03/2018 no espaçamento de 3 m x 2 m totalizando 3.148 mudas. No dia

16/06/2018 a área não apresentava os sinais da seca e não houve problemas com formigas, também não havia necessidade de controle de mato. A manutenção das parcelas foi realizada nos dias 30 e 31 de janeiro de 2019, havia presença de poucas plantas espontâneas nos coroamentos, provavelmente devido ao solo e a vegetação natural do Cerrado de crescimento lento (Figura 9).

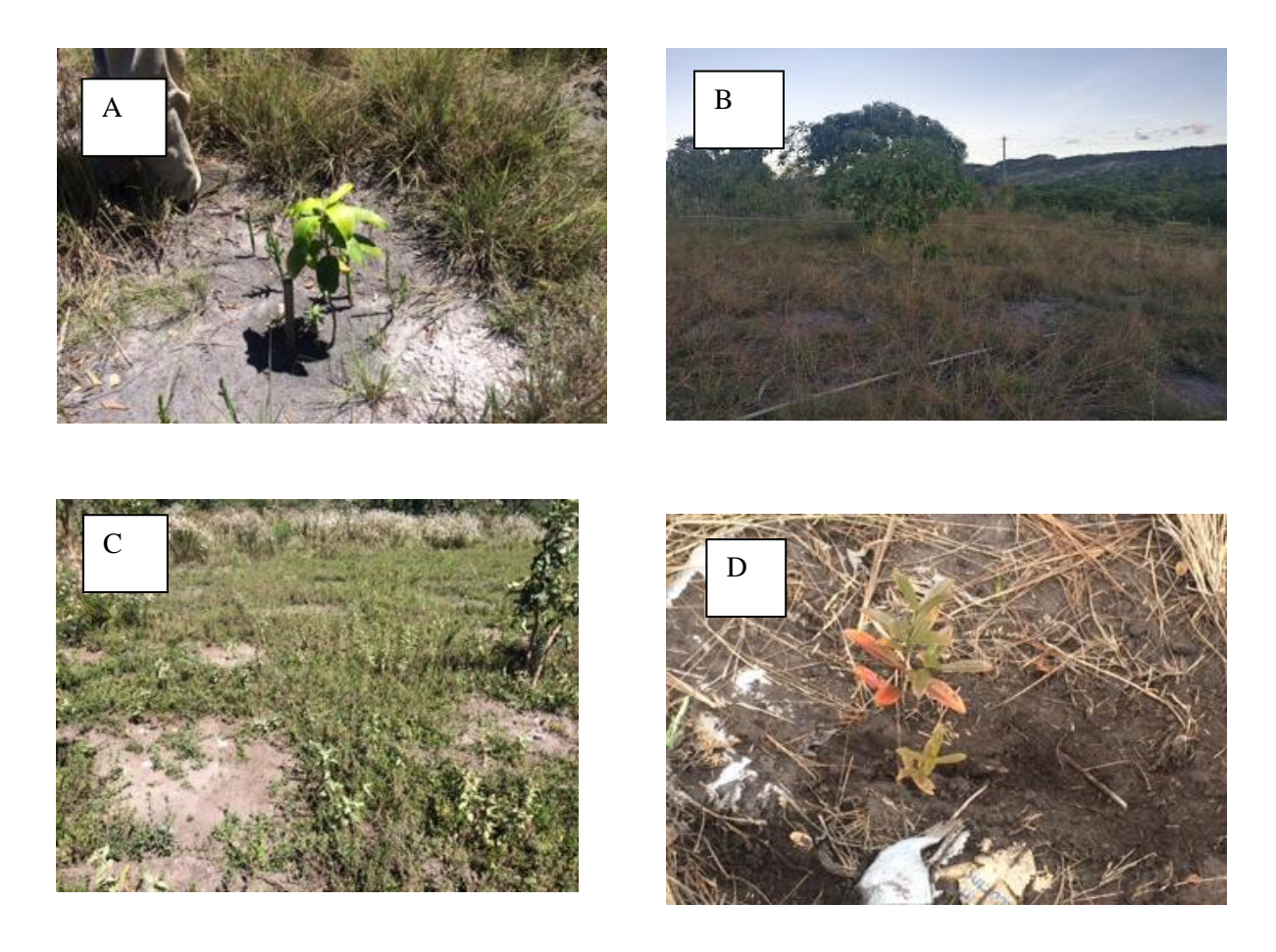

F**igura 9.** Visão geral do plantio na Área 2 (A); B) Visão Geral da área dia 16/06/18; C) Dia 30/01/2019 antes da manutenção; D) Dia 31/01/2019 após a manutenção, distrito de São Gonçalo do Rio das Pedras, município de Serro, MG.

Área 3- Coordenandas geográficas 18°25'6.00"S e 43°30'5.00"W, plantio realizado duas semanas no mês de março de 2018 em que foram plantadas 7038 mudas total, no espaçamento de 2 m x 1,5 m. No dia 16/06/2018 a braquiária estava controlada e os coroamentos permaneciam limpos. As mudas apresentam boa aparência e não houve ataque de formiga, não havendo necessidade de interferência. A manutenção foi realizada no dia 31 de janeiro de 2019 (Figura 10).

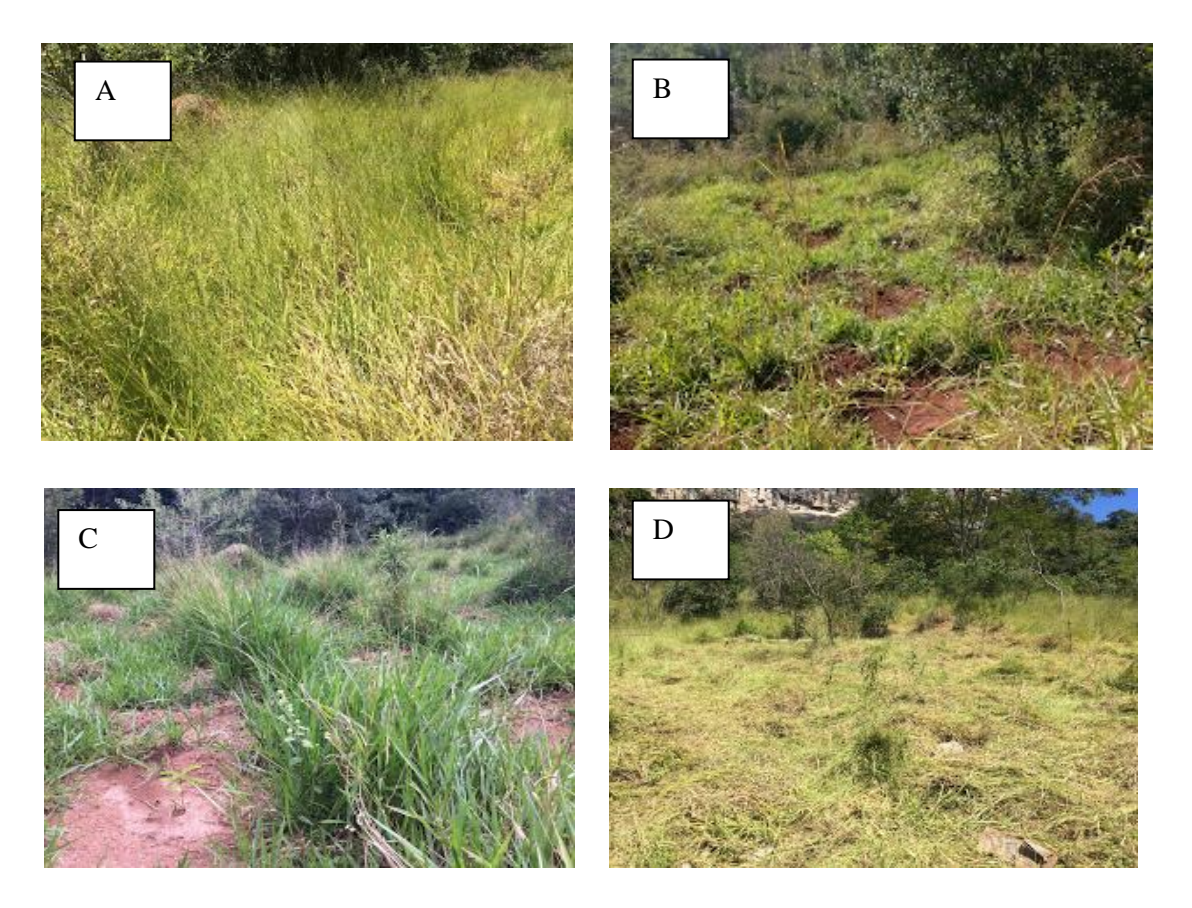

**Figura 10.** Visão geral do plantio na Área 3 (A); B) Visão Geral da área dia 16/06/18; C) Dia 31/01/2019 antes da manutenção; D) Dia 31/01/2019 após a manutenção, distrito de São Gonçalo do Rio das Pedras, município de Serro, MG.

Área 4 - Coordenadas geográficas 18°24'32,39"S e 43°29'24,64"W, plantio realizado no dia 16/02/2018 e foram plantadas 562 mudas, no espaçamento de 4 m x 2 m. Área plantada 0,7 ha. No dia 16/06/2018 a braquiária estava muito alta e já começava a abafar algumas mudas. O proprietário iniciou uma roçada na semana de 21 de maio de 2018 e parou, pois, a roçadeira estragou. A manutenção foi realizada no dia 31/01/2019 (Figura 11).

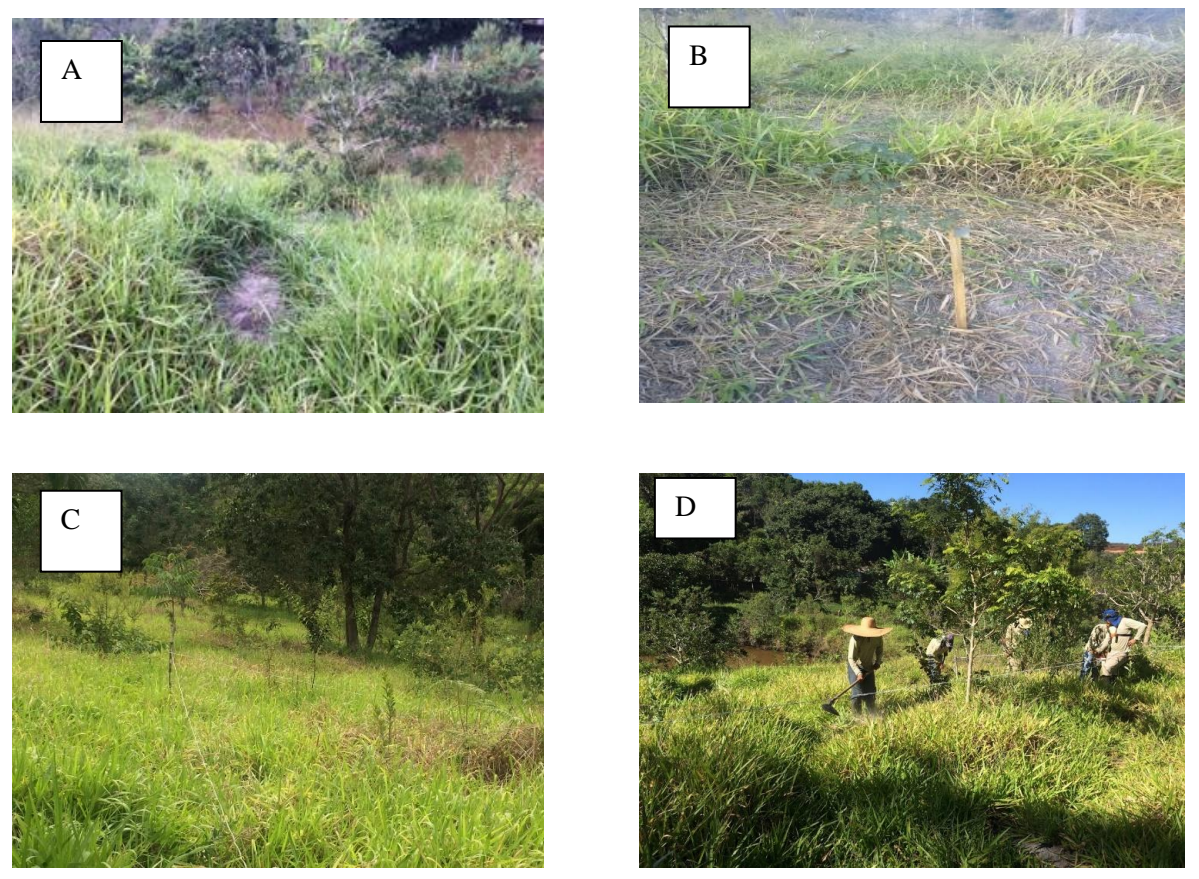

**Figura 11.** Visão geral do plantio na Área 4 (A); B) Visão Geral da área dia 16/06/18; C) Dia 31/01/2019 antes da manutenção; D) Dia 31/01/2019 após a manutenção, distrito de São Gonçalo do Rio das Pedras, município de Serro, MG

Área 5 - Coordenadas geográficas 18°24'55.54"S e 43°28'54.83"W, foram plantadas 5282 mudas no dia 14/03/2018 até 22/03/2018, no espaçamento de 2,0 m x 1,5 m No dia 16/06/2018 a braquiária estava controlada e os coroamentos permaneciam limpos. As mudas apresentavam boa aparência. Não houve ataque de formiga, não havendo necessidade de interferência. Houve entrada de animais, com pisoteio de poucas mudas, sem grandes danos. O proprietário falou que não haveria mais este problema, pois já havia melhorado a cerca. A manutenção foi realizada no dia 31/01/2019 (Figura 12).

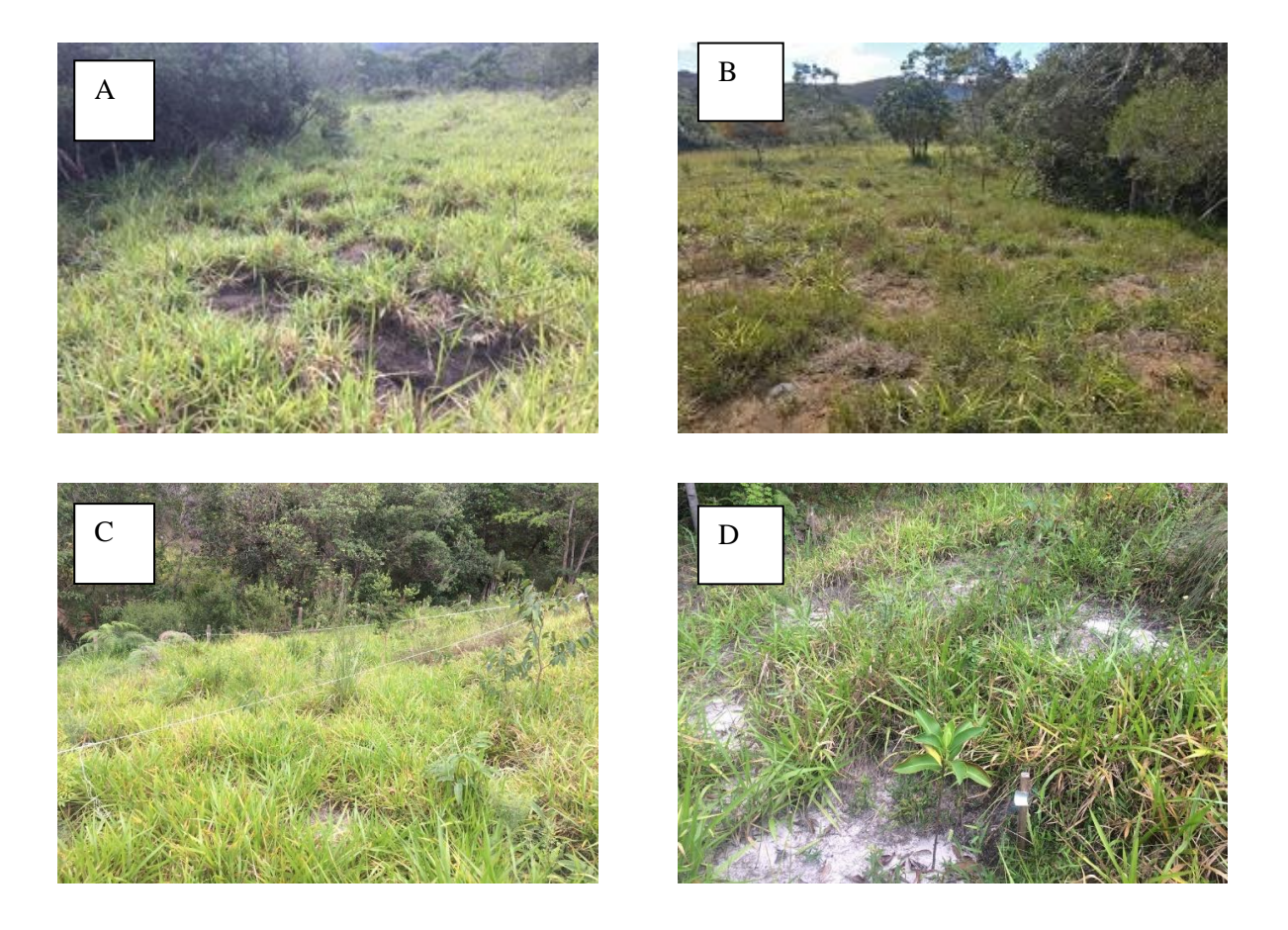

**Figura 12.** Visão geral do plantio na Área 5 (A); B) Visão Geral da área dia 16/06/18; C) Dia 31/01/2019 antes da manutenção; D) Dia 31/01/2019 após a manutenção, distrito de São Gonçalo do Rio das Pedras, município de Serro, MG.

Os resultados de análises de solo das cinco áreas estudadas estão descritos na Tabela 5:

|       | pH     | P    |                                                           | Cа   | Mg   | Al   | $H+A1$ |           |      |
|-------|--------|------|-----------------------------------------------------------|------|------|------|--------|-----------|------|
| Areas | (unid) |      | $\ldots \ldots \ldots \ldots \ldots \ldots \ldots \ldots$ |      |      |      |        | . $(\% )$ |      |
|       | 4,89   | 2,82 | 17,96                                                     | 0,04 | 0.03 | 1,28 | 6,81   | 1,83      | 0.10 |
|       | 4,92   | 3.49 | 13,31                                                     | 0.02 | 0.03 | 1,33 | 7.49   | 1,96      | 0,10 |
| 3     | 5,66   | 1,34 | 45,02                                                     | 1,34 | 0.75 | 0,25 | 5,79   | 1,82      | 0,11 |
| 4     | 4,88   | 4,84 | 38,80                                                     | 0,11 | 0.05 | 2,68 | 11,29  | 2,55      | 0,12 |
|       | 4,75   | 3,09 | 20,65                                                     | 0,16 | 0.03 | 1,75 | 9,08   | 2,01      | 0,11 |

<span id="page-38-0"></span>**Tabela 5.** Resultado de análises de solo de 0-20cm das 5 áreas estudadas no distrito de São Gonçalo das Pedras, município de Serro, MG

No geral os solos coletados apresentaram alta acidez, com pH próximo a 4,5, exceto a área 3 que apresentou baixa acidez com pH 5,66, e apresentam elevados teores de acidez trocável (H+Al). As análises também mostram baixa fertilidade das áreas, com baixos teores de fósforo e potássio.

#### **4.1.1 Distribuição pluviométrica**

A estação meteorológica mais próxima está localizada na cidade de Diamantina, que fica à 50 km em linha reta do Serro, tendo o clima e pluviosidades muito semelhantes. Em Diamantina, o clima é quente e temperado. Chove muito menos no inverno que no verão. De acordo com Köppen e Geiger (2019) a classificação do clima é Cwb. Diamantina tem uma temperatura média de 18,8 °C, 1.498 mm é o valor da pluviosidade média anual. A Tabela 6 mostra as médias de temperatura ao longo do ano na região.

<span id="page-38-1"></span>**Tabela 6.** Médias de temperatura ao longo do ano de 2019 em Diamantina, estação

|                                     | $\mu$ incredibility in also proximate to municipio de Serro, MO. (Fonte, CLIMATEDATA,<br>2019) |      |      |      |           |      |      |      |      |      |                                                                                          |      |
|-------------------------------------|------------------------------------------------------------------------------------------------|------|------|------|-----------|------|------|------|------|------|------------------------------------------------------------------------------------------|------|
|                                     |                                                                                                |      |      |      |           |      |      |      |      |      | Janeiro Fevereiro Março Abril Maio Junho Julho Agosto Setembro Outubro Novembro Dezembro |      |
| Temperatura<br>média $(^{\circ}C)$  | 21,8                                                                                           | 20,9 | 19,3 | 18,1 | 16,4      | 16   | 16.9 | 18,2 | 19,4 | 19.9 | 20                                                                                       | 19,1 |
| Temperatura<br>mínima $(^{\circ}C)$ | 16                                                                                             | 16   | 14,8 |      | 13,3 11,4 | 10,7 | 11,1 | 12,5 | 14,1 | 15.3 | 15.7                                                                                     | 14,1 |
| Temperatura<br>máxima<br>(°C)       | 27,7                                                                                           | 25,9 | 23.9 | 22,9 | 21,5      | 21,4 | 22,8 | 23.9 | 24,8 | 24,5 | 24.4                                                                                     | 24,1 |

meteorológica mais próxima do município de Serro, MG. (Fonte: CLIMATEDATA,

As Figuras 13 e 14 mostram o gráfico de distribuição da precipitação ao longo do ano de 2018 e 2019, respectivamente, na estação meteorológica de Diamantina, MG.

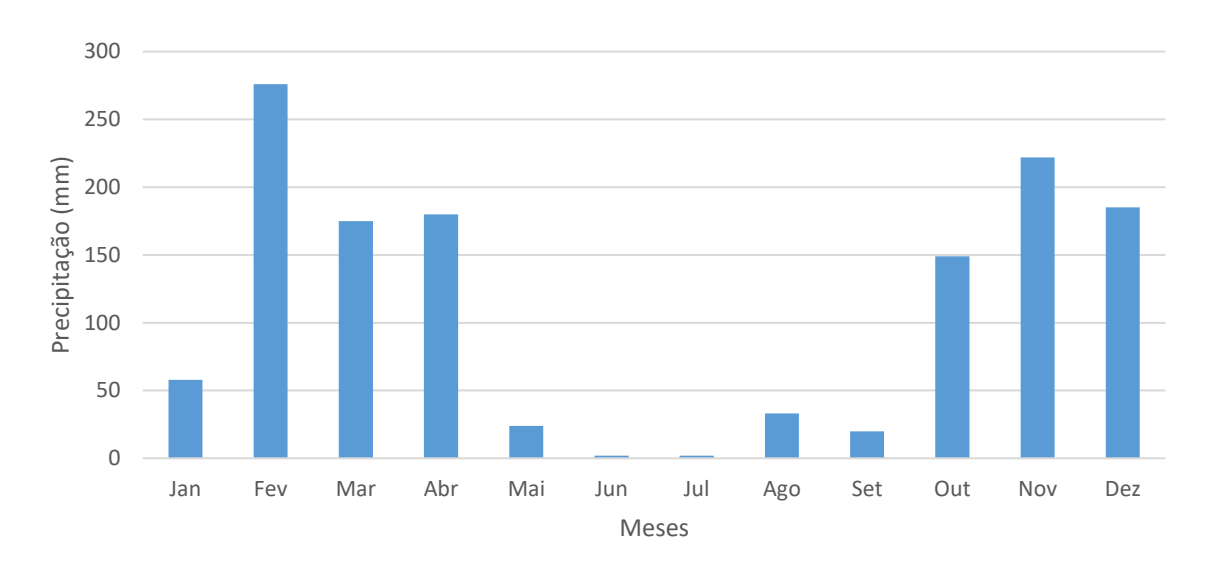

Precipitação 2018

**Figura 13.** Precipitação mensal ao longo do ano de 2018, medida na estação meteorológica de Diamantina, MG (INMET, 2019).

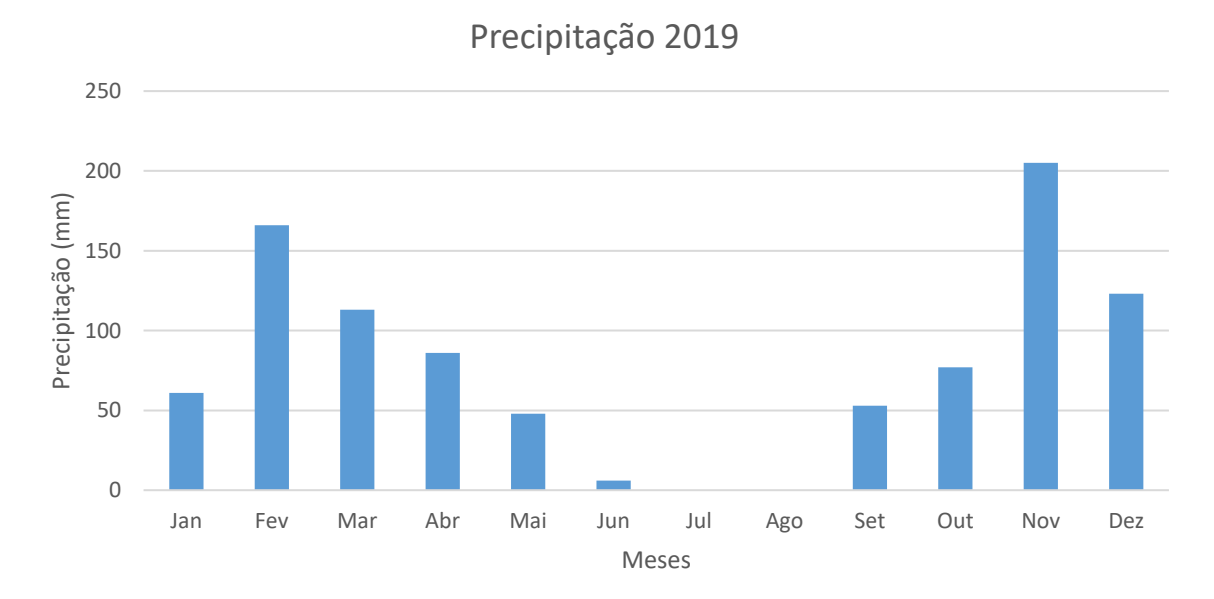

**Figura 14.** Precipitação mensal ao longo do ano de 2019, medida na estação meteorológica de Diamantina, MG (INMET, 2019).

É possível observar que no ano de 2018 as chuvas se estenderam até abril e maio e também voltaram a ocorrer em outubro, o que beneficiou o projeto compensando o plantio tardio (fevereiro e março).

#### **4.1.2 Vegetação nativa encontrada nas áreas**

São Gonçalo do Rio das Pedras apresenta vegetação típica do Bioma Cerrado, mas se encontra próximo a zona de contato entre o Bioma Cerrado e Mata Atlântica, tendo na cobertura vegetal aspectos inerentes a ambas as feições ambientais e próprias das fisionomias campestres típicas da Serra do Espinhaço (IEF,2017). As características predominantes nas áreas 1, 2, 4 e 5 são campos cerrados, cerrado denso, cerrado rupestre e cerradão e a área 3 apresenta uma transição com Mata Atlântica.

A imagem abaixo (Figura 15) mostra os mosaicos de vegetação que formam a paisagem da região onde estão localizadas as cinco áreas.

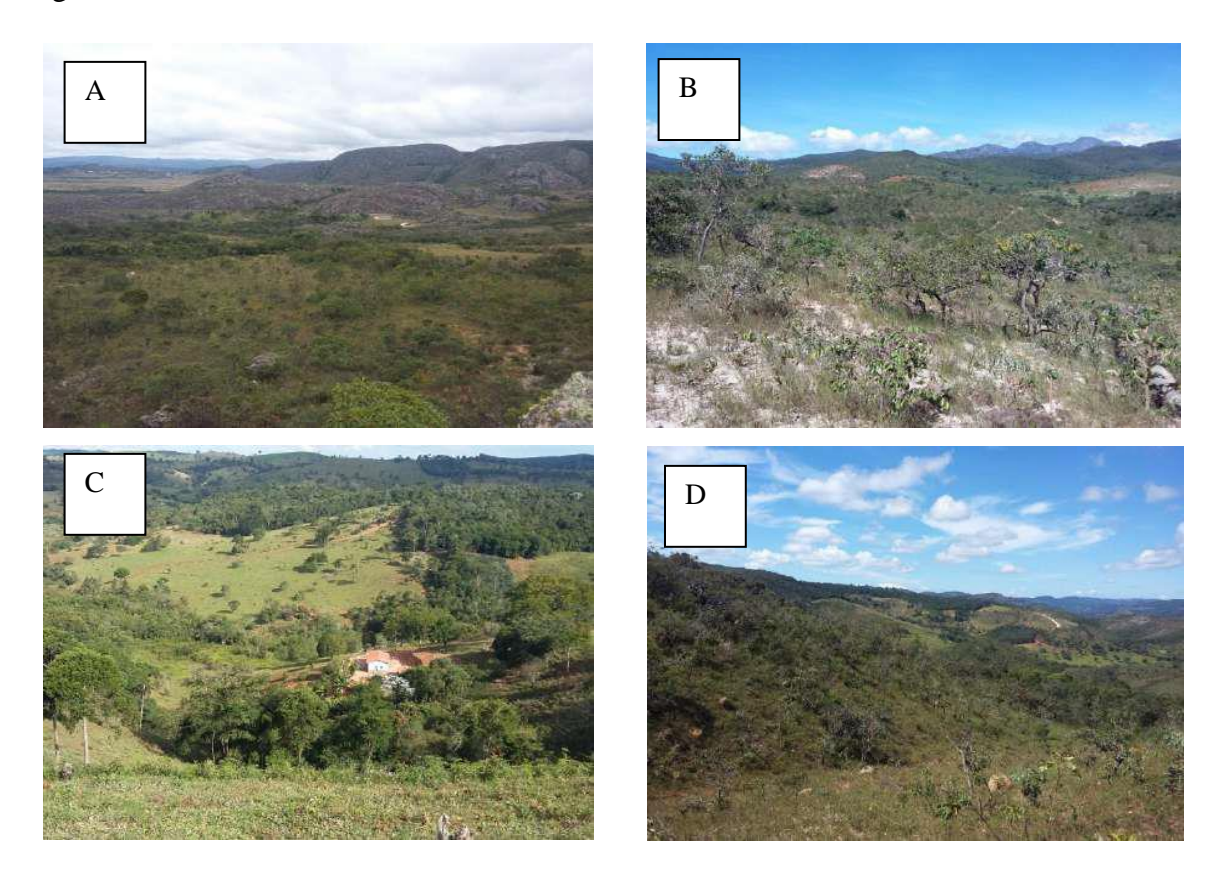

**Figura 15.** Vegetação da Região de Serro, MG. A) Vegetações campestres variadas com manchas de Cerrado e floresta. Região de São Gonçalo do Rio das Pedras; B) Campo-cerrado no primeiro plano, florestas e pastagens no centro e campos rupestres; C) Encosta coberta por Cerrado aberto na região de São Gonçalo do Rio das Pedras; D) Mosaico, com pastagem, floresta e eucaliptos, típico da área onde está a propriedade 3.

**Fonte:** IEF, 2017.

O levantamento expedito, através de observação e caminhamento aleatório das principais espécies arbóreas e arbustivas encontradas naturalmente nas áreas estudadas, apresentado na Tabela 7, com a finalidade de caracterizar as áreas quanto a vegetação e fazer um comparativo com as espécies plantadas.

| Família / Nome científico                        | Nome popular        | Área de ocorrência |
|--------------------------------------------------|---------------------|--------------------|
| Anacardiaceae                                    |                     |                    |
| Anacardium humile A.St.-Hil.                     | Cajuzinho           | $\mathbf{1}$       |
| Astronium fraxinifolium Schott                   | Gonçalo Alves       | 2, 3, 4            |
| Lithraea molleoides (Vell.)                      | Aroeira Brava       | 3, 5               |
| Apocynaceae                                      |                     |                    |
| Aspidosperma polyneuron Müll.Arg.                | Peroba rosa         | 3, 5               |
| Tabernaemontana laeta Mart.                      | Leiteira            | 3                  |
| Asteraceae                                       |                     |                    |
| Achyrocline satureioides (Lam.) DC.              | Macela do campo     | 1                  |
| Baccharis dracunculifolia DC.                    | Alecrim do campo    | 2, 3, 4, 5         |
| Eremanthus glomerulatus Less.                    | Candeia             | 1, 2, 5            |
| Bignoniaceae                                     |                     |                    |
| Jacaranda caroba (Vell.) DC.                     | Carobinha           | 2, 5               |
| Boraginaceae                                     |                     |                    |
| Cordia verbenácea DC.                            | Erva Baleeira       | 3, 4, 5            |
| Calophyllaceae                                   |                     |                    |
| Kielmeyera rubriflora Cambess.                   | Pau Santo           | 1, 2               |
| Kielmeyera speciosa A.St.-Hil.                   | Pau Santo           | 1, 2               |
| Kielmeyera coriacea Mart. & Zucc.                | Pau Santo           | 1,2                |
| Caryocaraceae                                    |                     |                    |
| Caryocar brasiliense Cambess.                    | Pequi               | 1, 5               |
| Fabaceae                                         |                     |                    |
| Albizia niopoides (Spruce ex Benth.)             | Farinha seca        | 3, 4               |
| Anadenanthera falcata (Benth.)                   | Angico branco       | 3                  |
| Bowdichia virgilioides Kunth                     | Sucupira preta      | 3,4                |
| Copaifera langsdorffii (Desf.) Kuntze            | Copaiba             | 2, 3, 5            |
| Enterolobium gummiferum (Mart.) J.F.Macbr.       | Tamburil do Cerrado | 2, 5               |
| Hymenaea stigonocarpa Mart. ex Hayne             | Jatobá              | 3, 4               |
| Inga cylindrica (Vell.) Mart.                    | Ingá Mirin          | 3, 5               |
| Pterodon pubescens (Benth.) Benth.               | Sucupira            | 3                  |
| Senna cana (Nees & Mart.) H.S.Irwin &<br>Barneby | Amarelinha          | 1, 4               |
| Stryphnodendron adstringen (Mart.) Coville       | Barbatimão          | 1, 2, 5            |

<span id="page-41-0"></span>**Tabela 7.** Espécies nativas encontradas nas áreas avaliadas no distrito de São Gonçalo do Rio das Pedras, município de Serro, MG. (Continua).

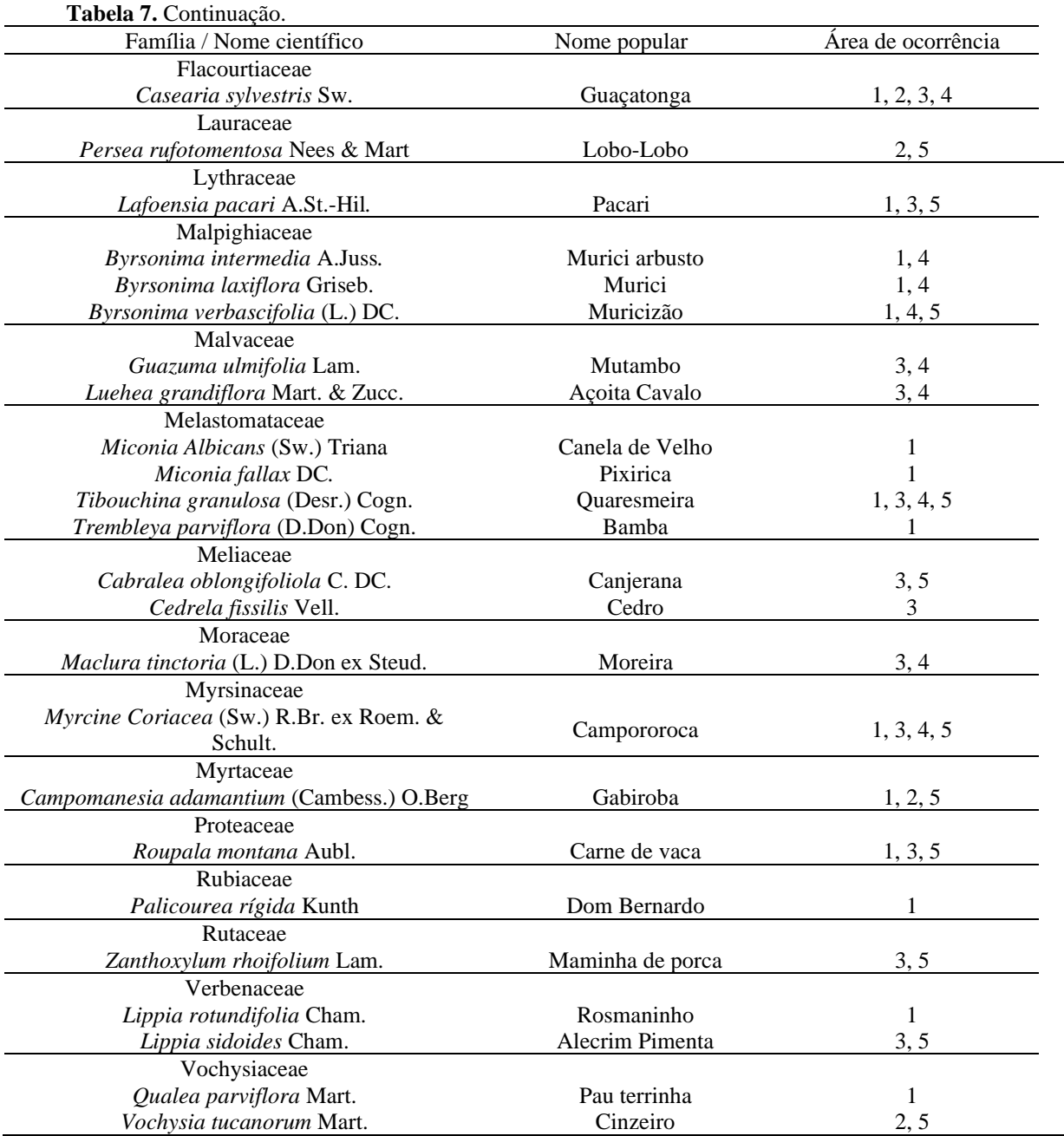

# **4.1.3 Vegetação plantada**

As espécies plantadas foram caracterizadas de acordo com a família, classe sucessional e síndrome de dispersão, sendo 50% da família Fabacea e 70% de espécies pioneiras (Tabela 8).

| Família / Nome Científico                       | Nome popular         | Classe<br>Sucessional | Síndrome de<br>disperção |
|-------------------------------------------------|----------------------|-----------------------|--------------------------|
| Anacardiaceae                                   |                      |                       |                          |
| Schinus terebinthipholia Raddi                  | Aroeira vermelha     | $\mathbf{P}$          | ZO <sub>O</sub>          |
| Bignoniaceae                                    |                      |                       |                          |
| Cybistax antisyphilitica (Mart.) Mart.          | Ipê verde            | $\mathbf{P}$          | <b>ANE</b>               |
| Jacaranda mimosifolia D. Don                    | Jacarandá Mimoso     | $\mathbf{P}$          | <b>ANE</b>               |
| Tecoma stans (L.) Juss. ex Kunth                | Amarelinho           | $\mathbf{P}$          | <b>ANE</b>               |
| <b>B</b> ixaceae                                |                      |                       |                          |
| Bixa orellana (Kuntze)                          | Urucum               | <b>NP</b>             | <b>AUT</b>               |
| Fabaceae                                        |                      |                       |                          |
| Albizia niopoides (Spruce ex Benth.)            | Farinha seca         | P                     | <b>AUT</b>               |
| Anaderanthera colubrina (Benth.)                | Angico Branco        | P                     | <b>AUT</b>               |
| Caesalpinia pluviosa DC.                        | Sibipiruna           | <b>NP</b>             | <b>AUT</b>               |
| Copaifera langsdorfi (Desf.) Kuntze             | Pau d'óleo           | <b>NP</b>             | ZO <sub>O</sub>          |
| Dalbergia Nigra (Vell.) Allemão ex<br>Benth.    | Jacarandá-da-Bahia   | <b>NP</b>             | <b>ANE</b>               |
| Erythrina verna (Vell.)                         | Mulungú              | <b>NP</b>             | <b>AUT</b>               |
| Libidibia férrea (Mart. ex Tul.)<br>L.P.Queiroz | Pau-ferro            | P                     | <b>AUT</b>               |
| Mimosa bimucronata (DC.) Kuntze.                | Maricá               | P                     | <b>AUT</b>               |
| Mimosa flocculosa Burkart                       | <b>Bracatinga</b>    | $\mathbf{P}$          | <b>AUT</b>               |
| Peltophorium dubium (Spreng.) Taub.             | Faveiro              | P                     | <b>AUT</b>               |
| Platymenia reticulata Benth.                    | Vinhático do cerrado | $\mathbf{P}$          | <b>ANE</b>               |
| Pterocarpus violaceus Vogel.                    | Aldrago              | <b>NP</b>             | <b>ANE</b>               |
| Senegalia polyphylla (DC.) Britton &<br>Rose    | Monjoleiro           | $\mathbf{P}$          | <b>AUT</b>               |
| Senna occidentalis (L.) Link                    | Fedegoso             | P                     | <b>AUT</b>               |
| Hypericaceae                                    |                      |                       |                          |
| Vismia guianenses (Aubl.) Choisy.               | Pau lacre            | $\mathbf{P}$          | ZOO                      |
| Lamiaceae                                       |                      |                       |                          |
| Aegiphila integrifolia (Jacq.) Moldenke         | Papagaio             | $\mathbf P$           | ZOO                      |
| Lythraceae                                      |                      |                       |                          |
| Lafoensia pacari A.St.-Hil.                     | Dedaleiro            | NP                    | <b>ANE</b>               |

<span id="page-43-0"></span>**Tabela 8.** Classificação das espécies plantadas no Projeto "Semeando Florestas, Colhendo Águas" em São Gonçalo do Rio das Pedras, município de Serro, MG. (Continua)

#### **Tabela 8.** Continuação.

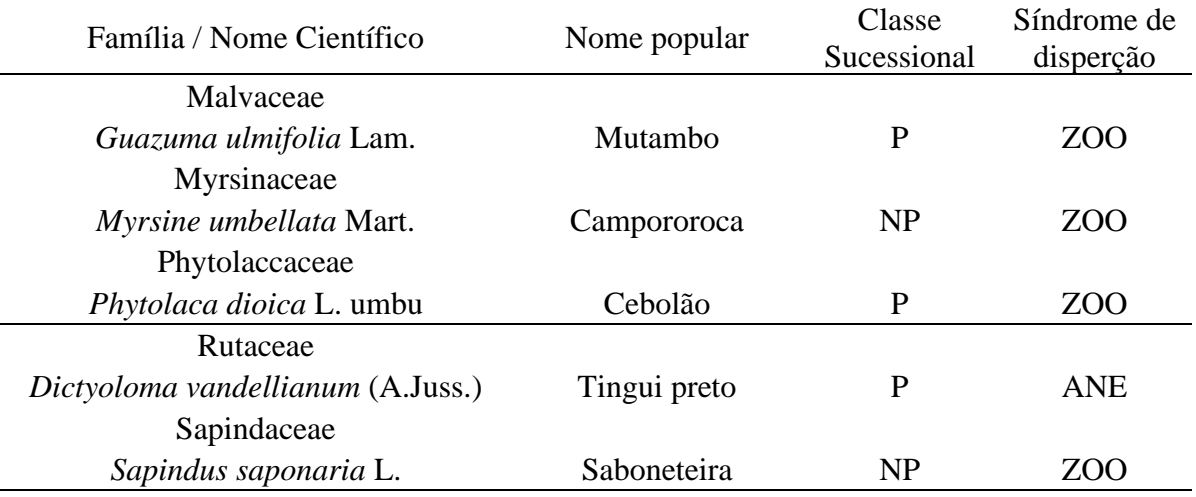

P – Pioneira; NP – Não-Pioneira; ZOO – Zoocórica; ANE – Anemocórica; AUT – Autocórica;

Dentre as espécies plantadadas, apenas oito foram encontradas no caminhamento feito nas áreas de estudadas. Algumas espécies utilizadas no plantio diferem com as espécies encontradas naturalmente nas áreas, sendo que poderiam ser utilizadas pensando em uma boa adaptação ao solo e clima as seguintes espécies: Quaresmeira (Tibouchina granulosa), Copaiba (Copaifera langsdorffii), Barbatimão (Stryphnodendron adstringen), Candeia (Eremanthus glomerulatus), Carne de vaca (Roupala montana), Cajuzinho (Anacardium humile), Aroeira do Sertão (Myracrodruon urundeuva), Jatobá (Hymenaea courbaril), Lobeira (Solanum lycocarpum), sendo as 3 últimas também sugeridas por estudo feito por Antezana (2008) e a segunda e a última por Oliveira et al. (2015).

Dentre as espécies plantadas foram escolhidas seis espécies que apresentavam melhor desenvolvimento para serem avaliadas quanto ao crescimento e taxa de sobrevivência, sendo elas descritas na Tabela 9.

**Tabela 9.** Descrição das 6 espécies selecionadas para avaliação quanto ao desenvolvimento no plantio no distrito de São Gonçalo do Rio das Pedras, município de Serro, MG.

<span id="page-45-0"></span>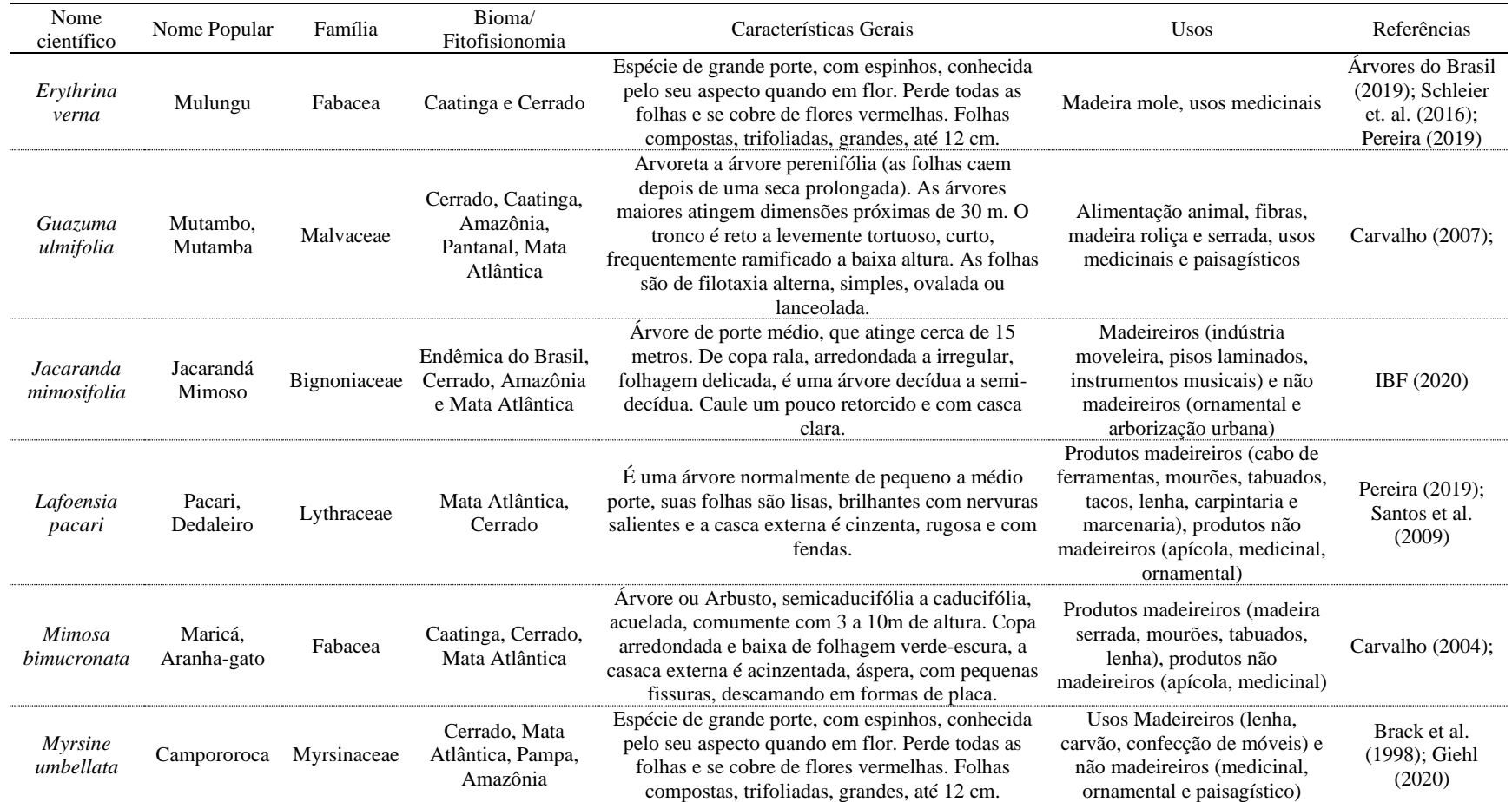

#### **4.2 Taxa de Sobrevivência e Cobertura do Solo nas 5 Áreas do Projeto "Semeando Florestas, Colhendo Águas" em São Gonçalo do Rio das Pedras, Município de Serro, MG.**

Na primeira e segunda medições realizadas 2 e 8 meses após o plantio, as taxas de sobrevivência não diferiram entre as áreas, sendo a média 85% e 72,7%, respectivamente. Na terceira medição, 14 meses após plantio, a área 4 teve a maior taxa 88,5%, seguida da área 1 (66,8%) e por último as áreas 2, 3 e 5, com as menores taxas de sobrevivência (Tabela 10). Em todas as áreas houve um decréscimo da taxa de sobrevivência ao longo do tempo estabilizando nas duas últimas medições (14 e 20 meses após o plantio), exceto na área 4 em que não houve diferença significativa da sobrevivência nas 4 medições, mostrando que esta área teve uma perda de mudas bem menor ao longo do tempo. Uma justificativa pode ser a proximidade do barramento de água onde foi realizado o plantio nesta área, mostrando-se favorável à sobrevivência das plantas.

O solo da área 2 é o mais arenoso e seco, sendo a vegetação característica de campo cerrado e a baixa taxa de sobrevivência de 30,5% caracteriza que o plantio não foi bem sucedido nesta área. Mesmo tendo o solo menos ácido e com bons teores de K, segundo a análise, a área 3 não apresentou as maiores taxas de sobrevivência.

<span id="page-46-0"></span>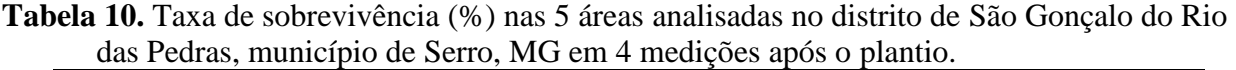

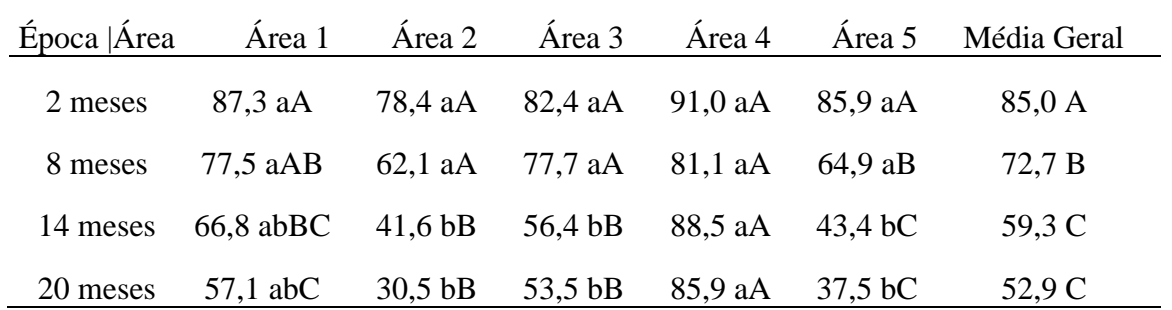

Diferença estatística pelo teste de Tukey a 5% de probabilidade (letras minúsculas nas linhas entre áreas e maiúscula na coluna entre épocas)

Segundo os parâmetros do INEA (PACTO PELA RESTAURAÇÃO DA MATA ATLÂNTICA, 2013) é considerado aceitável uma taxa sobrevivência de 80%, sendo assim, após a última medição, realizada 20 meses após o plantio, apenas a área 4 teve uma taxa de sobrevivência acima de 80% e a média geral de todas as áreas foi de 52,9% nessa última avaliação. Lima, 2014, avaliando a taxa de sobrevivência como indicador de restauração com espécies nativas no Bioma Cerrado, no final de 90 dias, encontrou 93,7% e ao longo de um ano foi diminuindo gradualmente, chegando a 73,6% no final da avaliação (14 meses), maior do que a taxa encontrada neste trabalho. Segundo Elliott *et al*. (2003), podem ser consideradas excelentes taxas de sobrevivência de espécies arbóreas nativas acima de 70%. No Cerrado considera-se que baixa taxa de sobrevivência é quando os valores são menores que 60%, mediana de 61 a 80% e alta acima de 81%, em fases iniciais da recuperação (CORRÊA; CARDOSO, 1988; DURIGAN; SILVEIRA 1999, DUBOC e GUERRINI 2009, LIMA, 2014). De acordo com esta classificação 4 propriedades podem ser consideradas com baixa taxa de sobrevivência, apenas 1 alta e a média geral do projeto, baixa.

Aos 14 meses após o plantio, Lazarini et al. 2001 citado por Pinto et al. (2007) verificou uma sobrevivência de 57% das mudas, um percentual satisfatório para ambientes degradados, segundo eles. Este autor encontrou taxas de sobrevivência de 67% para floresta estacional, 54% para matas de galeria e de 49% para Cerrado. Em estudo feito por Souza (2002) a sobrevivência média de espécies exóticas e nativas aos 6, 12 e 18 meses de plantio foi 74%, 52% e 46%, respectivamente.

As taxas de cobertura de solo ao longo do projeto de pesquisa foram muito baixas (Tabela 11) e não foi possível observar diferença significativa entre as áreas. Apenas nas áreas 3 e 4 foi possível observar uma diferença na taxa de cobertura do solo ao longo do tempo, mostrando que nestas áreas houve um crescimento da vegetação estabelecida, apesar de ainda pequeno. O INEA considera um referencial mínimo de 40 % de cobertura do solo após 2 anos e a Resolução SMA 32/2014 considera para o Cerrado, com 3 anos de recuperação, valor crítico de 0 a 15% de cobertura de solo, 15 a 80% valor mínimo e acima de 80% adequado. Após 20 meses do plantio a taxa média de cobertura do solo foi 1,49%, extremamente baixa se comparada com os parâmetros citados.

<span id="page-47-0"></span>**Tabela 11.** Taxa de cobertura do solo (%) nas 5 áreas analisadas no distrito de São Gonçalo do Rio das Pedras, município de Serro, MG em 4 medições após o plantio

|          |                                         |  |                                                   | Época   Área 1 Área 2 Área 3 Área 4 Área 5 Média Geral   |
|----------|-----------------------------------------|--|---------------------------------------------------|----------------------------------------------------------|
| 2 meses  |                                         |  | $0,52$ aA $0,44$ aA $0,34$ aB $0,50$ aB $0,24$ aA | 0,41 B                                                   |
| 8 meses  |                                         |  | 0,53 aA 0,33 aA 0,58 aB 2,78 aB 0,24 aA           | $0.89$ AB                                                |
|          |                                         |  |                                                   | 14 meses 0,79 aA 0,56 aA 1,86 aB 2,93 aB 0,73 aA 1,38 AB |
| 20 meses | 0.49 aA 0.09 aA 3.39 aA 2.84 aB 0.62 aA |  |                                                   | $1,49 \text{ A}$                                         |

Diferença estatística pelo teste de Turkey a 5% de probabilidade (letras minúsculas nas linhas entre áreas e maiúscula na coluna entre épocas)

Pellizzaro (2016) trabalhando com com semeadura direta no Cerrado encontrou após 1 ano de plantio, taxas de cobertura de solo acima de 20% com cobertura de arbustos e ervas nativas semeadas e somente para cobertura de árvores nativas semeadas encontrou taxas de 0,5 a 2%, mais próximas as taxas apresentadas neste trabalho. Estes resultados mostram a importância de se pensar em ervas e arbustos quando se trata da recomposição de vegetação de Cerrado e principalmente em fisionomias campestres.

#### **4.3 Resultado das medições nas espécies selecionadas**

#### **4.3.1 Resultados da taxa de sobrevivência em função das espécies**

Na comparação entre as espécies até os 14 meses após o plantio não foi observado diferença significativa entre as taxas de sobrevivência, após os 20 meses de plantio o Pacari, a Mutamba e o Maricá, apresentaram as maiores taxas de sobrevivência, seguido da Campororoca. O Jacarandá e o Mulungú apresentaram as menores taxas de sobrevivência, sendo que a maior quantidade de indivíduos mortos foi principalmente após os 14 meses, mostrando que estas duas foram sensíveis ao 2º período seco (Tabela 12).

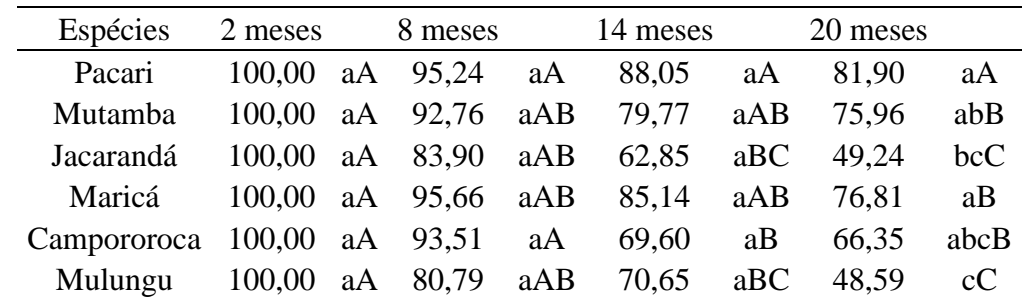

<span id="page-48-0"></span>**Tabela 12.** Taxa de sobrevivência (%) em função das espécies analisadas no distrito de São Gonçalo do Rio das Pedras, município de Serro, MG em 4 medições após o plantio.

Diferença estatística pelo teste de Tukey a 5% de probabilidade (letras minúsculas nas colunas entre espécies e maiúscula nas linhas entre épocas)

Apenas o Pacari não teve diferença significativa entre a taxa de sobrevivência ao longo do tempo, mostrando ter a menor taxa de mortalidade nas condições do experimento, sendo a única espécie com taxas de sobrevivência acima de 80% como os parâmetros propostos para o Bioma (CORRÊA; CARDOSO, 1988; DURIGAN; SILVEIRA 1999, DUBOC e GUERRINI 2009, LIMA, 2014). Esta espécie foi encontrada naturalmente nas áreas estudadas, mostrando a importância de fazer um estudo da região de plantio e adequação das espécies plantadas baseado neste.

#### **4.3.2 Resultado do diâmetro de colo em função das espécies**

A Tabela 13 descreve as medidas de diâmetro de colo nas diferentes espécies estudadas:

| Tratamentos | 2 meses             | 8 meses            | 14 meses    | 20 meses   |
|-------------|---------------------|--------------------|-------------|------------|
| Pacari      | $0,48\,\mathrm{bA}$ | $0,43\;$ bA        | $0.51$ cA   | $0.53$ cA  |
| Mutamba     | $0,56$ bA           | 0,56 <sub>bA</sub> | $0,65$ bcA  | $0,69$ cA  |
| Jacarandá   | 0,50 <sub>bA</sub>  | 0,50 <sub>bA</sub> | $0.55$ cA   | 0,58 cA    |
| Maricá      | $0,78$ abC          | $0,88$ abBC        | $1,13$ abAB | $1,24$ abA |
| Campororoca | $0,63$ abB          | $0,64$ abAB        | $0.78$ bcAB | $0.91$ bcA |
| Mulungu     | $1,11 \text{ aC}$   | $1,15 \text{ aC}$  | $1.45$ aB   | $1,76$ aA  |

<span id="page-49-0"></span>**Tabela 13.** Diâmetro de colo (cm) em função das espécies analisadas no distrito de São Gonçalo do Rio das Pedras, município de Serro, MG em 4 medições após o plantio.

Diferença estatística pelo teste de Tukey a 5% de probabilidade (letras minúsculas nas colunas entre espécies e maiúscula nas linhas entre épocas)

Desde a primeira medição o diâmetro de colo (DAS) do Mulungú apresentou maior valor, sendo esta diferença intensificada após 20 meses de plantio, mostrando ser uma característica da espécie e que mesmo tendo uma maior taxa de mortalidade os indivíduos que sobreviveram apresentaram um crescimento quanto este parâmetro. Após 8 meses de plantio o maricá também apresentou uma diferença significativa no diâmetro de colo, seguido da Campororoca, as demais espécies (Mutamba, Pacari e Jacarandá) não apresentaram crescimento significativo deste parâmetro ao longo do tempo. Ortiz (2017) em estudo feito na Mata Atlântica comparando espaçamentos de plantio encontrou valores médios de DAS 0,7 e 3,02 cm aos 4 meses e 21 meses após o plantio, sendo superior à média geral de 0,95 cm encontrada neste trabalho 20 meses após o plantio.

#### **4.3.3 Resultados da avaliação da altura das plantas em função das espécies**

A Tabela 14 mostra os resultados da análise de variância para as alturas das espécies ao longo das épocas de medição.

| Tratamentos | 2 meses    | 8 meses     | 14         | 20        |
|-------------|------------|-------------|------------|-----------|
|             |            |             | meses      | meses     |
| Pacari      | 36,91 bA   | 36,98 bA    | 40,74 bcA  | 45,97 bA  |
| Mutamba     | 28,48 bA   | 30,06 bA    | 34,81 cdA  | 34,76 bA  |
| Jacarandá   | 27,44 bA   | 24,60 bA    | $20,05$ dA | 14,56 cA  |
| Maricá      | 57,42 aB   | 59,92 aB    | 82,56 aA   | 82,79 aA  |
| Campororoca | 37,41 abAB | 36,40 bB    | 50,91 bcAB | 52,78 bA  |
| Mulungu     | 43,96 abAB | $42,24$ abB | 58,10 bA   | 42,60 bAB |

<span id="page-49-1"></span>**Tabela 14.** Altura (cm) das plantas em função das espécies analisadas no distrito de São Gonçalo do Rio das Pedras, município de Serro, MG em 4 medições após o plantio.

Diferença estatística pelo teste de Tukey a 5% de probabilidade (letras minúsculas nas colunas entre espécies e maiúscula nas linhas entre épocas)

O Pacari, o Jacarandá e a Mutamba não apresentaram crescimento em altura significativo ao longo das épocas de medição, o maricá apresentou crescimento na 3ª medição após 14 meses permanecendo igual até o final do experimento. A Campororoca apresentou crescimento em altura durante todo período avaliado e o Mulungú apresentou crescimento após o período chuvoso (8 a 14 meses após o plantio) e depois regrediu a valores semelhantes ao plantio, mostrando que esta espécie foi extremamente sensível ao período seco. Na média geral o crescimento em altura ocorreu após os 8 meses de plantio que coincide com o período chuvoso, é possível observar que as espécies de forma geral estabilizam o crescimento na época seca na região. O Maricá foi a espécie que apresentou maior altura (82,79cm) 20 meses após o plantio, diferindo das demais.

Em trabalho realizado com semeadura direta com espécies nativas do cerrado Pellizzaro (2016) afirma que o crescimento das plântulas de espécies lenhosas foi lento, em média 2,5 cm na segunda estação de crescimento, como é característico às espécies lenhosas do Cerrado. Apesar de não haver diferença significativa foi encontrado crescimento superior a 2,5 cm na estação de crescimento entre a 2ª e 3ª medição, período chuvoso, para o Pacari e a Mutamba. Lima (2014) encontrou taxas médias 30 cm/ano de crescimento em altura de espécies nativas do Cerrado, bem superior às apresentadas neste estudo.

#### **4.3.4 Resultado da avaliação da projeção da copa em função das espécies**

Como mostrado na Tabela 15 a partir de 14 meses após o plantio o Maricá teve a projeção de copa significativamente maior em relação às outras espécies que não diferiram entre si.

| Tratamentos 2 meses |             | 8 meses     |    | 14 meses    | 20 meses    |  |
|---------------------|-------------|-------------|----|-------------|-------------|--|
| Pacari              | 124,95 aA   | 177,01 aA   |    | 266,09 bA   | 392,70 bA   |  |
| Mutamba             | 301.17 aA   | $227,10$ aA |    | 679,26 bA   | 675,11 bA   |  |
| Jacarandá           | 243,24 aA   | 90.93 aA    |    | 139,96 bA   | 44,15 bA    |  |
| Maricá              | 1 043.47 aC | 1429.94 aC  |    | 5 056,60 aB | 6 678,36 aA |  |
| Campororoca         | 276.95 aA   | 223,33      | aA | 397,46 bA   | 449,23 bA   |  |
| Mulungú             | 508,85 aA   | 290,94      | aA | 991,69 bA   | 488,98 bA   |  |

<span id="page-50-0"></span>**Tabela 15.** Projeção da copa (cm2) das plantas em função das espécies analisadas em 4 medições após o plantio no distrito de São Gonçalo do Rio das Pedras, município de Serro, MG.

Diferença estatística pelo teste de Turkey a 5% de probabilidade (letras minúsculas nas colunas entre espécies e maiúscula nas linhas entre épocas)

Ao longo do tempo apenas o Maricá apresentou crescimento de projeção de copa significativo, sendo que as demais espécies permaneceram com área de projeção de copa sem mudança considerável até 20 meses após o plantio.

Entre as espécies avaliadas que foram encontradas, naturalmente nas áreas, merece destaque o Pacari e a Mutamba, em relação à boa taxa de sobrevivência, apesar de um crescimento ainda pequeno no tempo avaliado. E o Maricá que não foi encontrado naturalmente na área, de principal ocorrência na floresta ombrófila densa e citado por Barneby (1991) na Serra do Espinhaço (CARVALHO, 2004) e que tem ocorrência descrita no cerrado, apresentou boa adaptação e desenvolvimento.

De acordo com Oliveira et al.(2015) considera-se que para o sucesso no estabelecimento das espécies plantadas deve-se aliar alta sobrevivência e altas taxas de crescimento. De uma forma geral, tanto com a separação das espécies quanto na avaliação do plantio como um todo não foram encontradas altas taxas de sobrevivência e de crescimento, apenas foi observado estes parâmetros para o Maricá isoladamente.

A recuperação de áreas degradadas requer a utilização de princípios ecológicos e práticas silviculturais oriundos do conhecimento básico do ecossistema que se vai trabalhar (LIMA, 2004). Neste projeto faltou maior conhecimento básico do ecossistema em que foi implantado, sendo que para restaurar vegetações campestres e savânicas do Cerrado, é preciso reintroduzir espécies de ervas e arbustos, e não apenas as árvores (SAMPAIO et al., 2015).

#### **4.4 Experimento do Controle da Mata Competição**

O tratamento com o papelão, como forma de evitar a mato competição e manter a umidade do solo, obteve uma diferença significativa dos demais, que não diferiram da testemunha, em relação à taxa de sobrevivência (Tabela 16).

| Método / Época $2$ meses |          |                   | 8 meses 14 meses | 20 meses |
|--------------------------|----------|-------------------|------------------|----------|
| <b>CR</b>                | 84,61 aA | 57,81 aB          | 40,43bC          | 36,84 bC |
| CRpalha                  |          | 84,95 aA 60,34 aB | 43,99 bC         | 33.99 bC |
| CRpapelão                |          | 86,28 aA 77,15 aA | 70,69 aA         | 69,23 aA |
| Testemunha               | 81,15 aA | 63,14 aB          | $31,28$ bC       | 27,82 bC |
| Média Geral              | 84,25 A  | 64,61 B           | 46,60 C          | 41,97 C  |

<span id="page-51-0"></span>**Tabela 16.** Taxa de sobrevivência (%) em função dos tratamentos realizados no experimento implantado no distrito de São Gonçalo do Rio das Pedras, município de Serro, MG em 4 medições após o plantio.

Diferença estatística pelo método de agrupamento de Scott-Knott a 5% de probabilidade, letras minúsculas nas colunas entre tratamentos e maiúscula nas linhas entre épocas.

Com 2 meses após o plantio, não teve diferença significativa entre as taxas de sobrevivência nos tratamentos, sendo a partir de 14 meses após o plantio, medição feita após o período chuvoso de 18/19 o tratamento com o papelão teve maior taxa de sobrevivência (70,69%) diferindo dos demais. Valor similar foi observado na última medição (20 meses após o plantio). Entre as épocas de medição a taxa de sobrevivência nos tratamentos com coroamento e roçada, coroamento com roçada e palha e testemunha diminuíram gradativamente, exceto no tratamento com coroamento, roçada e papelão que a taxa de sobrevivência se manteve constante ao longo do tempo, mostrando o potencial desta cobertura na manutenção das mudas plantadas. Na Figura 16 é possível observar

a diferença das taxas de sobrevivência ao longo do tempo nos diferentes tratamentos. Estes resultados podem ser explicados pela manutenção da temperatura e da umidade do solo ao redor da muda com o uso do papelão e também evitando o crescimento e a competição com a vegetação espontânea.

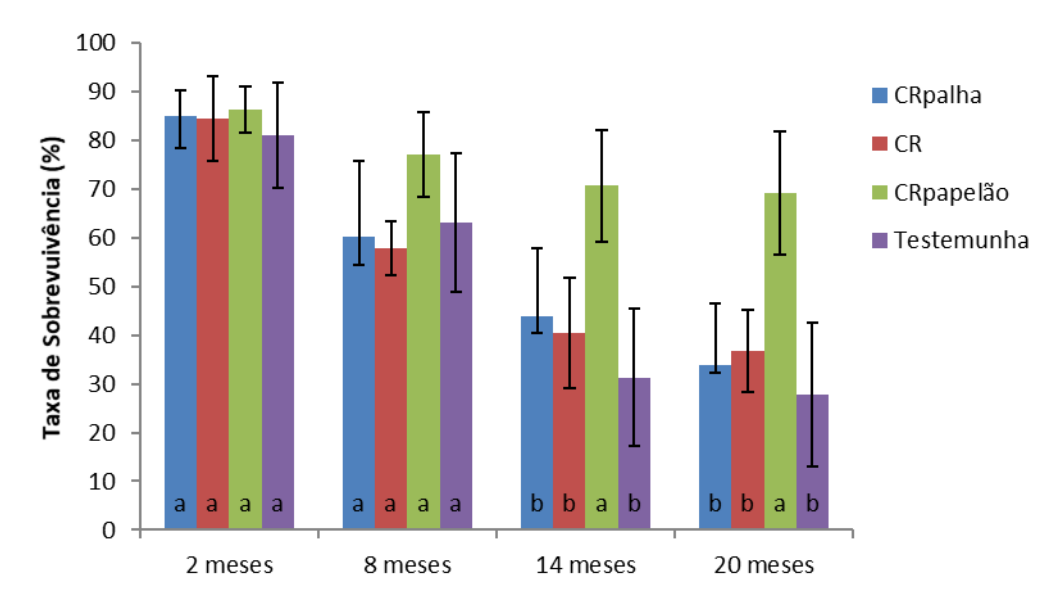

**Figura 16.** Taxa de sobrevivência nos diferentes tratamentos, experimento realizado nos plantios do Plantando o Futuro, distrito de São Gonçalo do Rio das Pedras, município de Serro, MG.

Em estudo feito por Silva (2015) com o uso do papelão para manutenção dos coroamentos em projeto de reflorestamento concluiu que o coroamento com papelão reduziu em média a temperatura do solo na região da coroa em 4,5 ºC na camada de 0 a 10 cm, em relação ao tratamento com coroamento manual. O mesmo autor afirma que o coroamento com papelão foi eficiente em controlar o crescimento da braquiária até um ano após a sua disposição sobre o solo.

De acordo com a equipe do Instituto Espinhaço que realizou a manutenção das áreas, com o uso do papelão ocorre uma proteção da muda e fica mais fácil encontrá-la entre a vegetação na manutenção, "suja" menos, protege a muda, e nas áreas de solo arenoso eles acharam que as mudas com papelão estavam maiores. Também observaram que o papelão foi melhor que a palha no processo de manutenção. Afirmaram que nas parcelas com papelão a manutenção foi mais rápida, tanto pela facilidade de achar a muda, como pelo menor trabalho no coroamento.

Apesar de gastar um tempo maior no momento do plantio (média da 30 minutos a mais para fazer a cobertura em 17 plantas, durante a montagem do experimento) os resultados sugerem que este gasto pode ser compensado no momento da manutenção e principalmente na sobrevivência das mudas.

Em relação a taxa de cobertura do solo os tratamentos com coroamento e roçada, coroamento com roçada e papelão e testemunha não tiveram uma diferença significativa entre as épocas, indicando um crescimento da taxa de cobertura insignificante no período avaliado, sendo que o tratamento com coroamento, roçada e palha foi o único que apresentou diferença a partir de 20 meses após o plantio, mostrando que esta prática foi positiva no caso avaliado (Tabela 17).

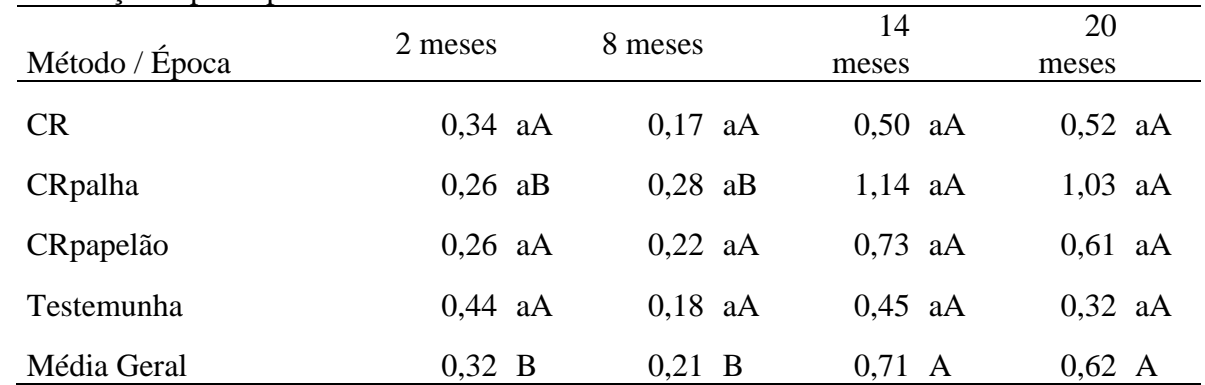

<span id="page-53-0"></span>**Tabela 17.** Taxa de cobertura do solo (%) em função dos tratamentos realizados no experimento implantado no distrito de São Gonçalo do Rio das Pedras, município de Serro, MG em 4 medições após o plantio.

\*Diferença estatística pelo método de agrupamento de Scott-Knott a 5% de probabilidade, letras minúsculas nas colunas entre tratamentos e maiúscula nas linhas entre épocas.

Apesar da taxa de sobrevivência ser maior no tratamento com papelão, a taxa de cobertura do solo não apresentou diferença significativa entre os tratamentos avaliados. Em outro trabalho de Silva et al. (2018) que corrobora com Gonçalves (2016), verificou que o uso do coroamento com papelão do tipo "caixa de pizza" não interferiu no crescimento em altura e diâmetro do coleto de onze espécies arbóreas da Mata Atlântica, mas que interferiu positivamente na taxa de sobrevivência, na manutenção da temperatura e umidade do solo.

#### **4.5 Resultados das Entrevistas**

Os questionários mostram que todos os 5 proprietários já tinham interesse de plantio e preservação anteriormente ao projeto, assim aderiram a este. Sendo que a principal motivação não era cumprir a exigência da legislação ambiental e sim vontade própria ou dos familiares visando recomposição das áreas para melhoria da qualidade da água, biodiversidade e clima. Dos 5 proprietários, 3 citaram a questão da escolha das espécies como um ponto fraco do projeto e a organização e trabalho da equipe como um ponto forte. Quatro proprietários citaram a importância e o desejo de que o projeto contemplasse a manutenção do plantio. O histórico das propriedades são semelhantes marcado por agricultura familiar pouco intensiva e pecuária falida, com desejo de substituição da área de pastagem por espécies nativas. Isto representa bem a região estudada, onde não se tem solo e relevo propício à atividades agropecuárias assim como o fato de todos os 5 proprietários já possuirem áreas preservadas.

#### **5 CONCLUSÕES**

As taxas de sobrevivência após 20 meses de plantio se consideradas todas as espécies foram muito baixas, confirmando o citado pela maioria dos proprietários entrevistados sobre a escolha das espécies utilizadas no plantio. Já quando estudadas as espécies mais adaptadas individualmente é possível observar taxas de sobrevivência muito boas, principalmente para o Maricá, Pacari, Mutamba e Campororoca, mas ainda assim com baixo crescimento.

A cobertura de solo ao redor das mudas com papelão incrementou a taxa de sobrevivência e facilitou a manutenção do plantio, sendo que a cobertura com palhada teve um benefício em relação ao crescimento das plantas. É possível concluir que um gasto a mais em tempo e consequentemente de recursos no momento do plantio pode ser compensado pelo sucesso do projeto de reflorestamento.

Este trabalho indica que parâmetros como altura e diâmetro de colo podem não apresentar boa representatividade (nos primeiros dois anos do plantio), ao contrário da taxa de sobrevivência, em condições de clima e solo como na Serra do Espinhaço com presença de neossolos e cambissolos. Fatores que contribuem para um lento crescimento inicial.

#### **6 CONSIDERAÇÕES FINAIS**

A maioria dos estudos sobre indicadores ecológicos são direcionados ao Bioma Mata Atlântica. Para o Cerrado, existe uma grande lacuna de conhecimento. Os indicadores devem ser recomendados caso a caso, ou seja, é difícil haver uma universalização para os indicadores ecológicos para todos os biomas, sendo, por isso, necessário mais pesquisa básica para se entender as particularidades do Cerrado.

As peculiaridades de solo e localização influenciam muito no sucesso de um projeto de reflorestamento. Sendo possível observar que na área 3 e 4 onde os plantios foram realizados em uma área de baixada, próximo de cursos d`água e o solo possui características mais argilosas, os resultados foram melhores. Os ecossistemas e suas paisagens são peculiares e variam muito em pequenas manchas, mostrando ser uma dificultada para projetos de recomposição florestal em larga escala adequar a estes pequenos fragmentos e suas peculiaridades, principalmente em se tratando do bioma Cerrado com as diferentes formações vegetais e características estruturais e ecológicas das formações florestais, savânicas e campestres (ANTEZANA, 2008).

Outro ponto importante a ser citado é que a manutenção das áreas é uma atividade essencial a ser planejada em um projeto de reflorestamento como este. De qualquer forma o projeto foi um apoio aos produtores que já tinham o interesse em atividades de preservação, assim como um passo inicial neste sentido, como o cercamento de algumas áreas e a introdução de algumas espécies arbóreas, além de um maior sucesso na área 4.

O plantio de mudas é uma metodologia cara de recuperação de áreas degradadas muito susceptível à variações ambientais, que deve ser repensado na atualidade com a disponibilidade de outras técnicas como o plantio direto de sementes, sistemas agroflorestais e consórcios com adubação verde. No caso estudado, visto à proximidade das áreas com talhões de vegetação remanescente, deve-se considerar a possibilidade de apenas conduzir ou enriquecer a regeneração natural. Visto também a baixa taxa de sobrevivência e cobertura do solo e o alto custo em projetos de reflorestamento com mudas em área total em locais com solos pobres e regime de chuvas concentradas, os sistemas agroflorestais (SAFs) são uma alternativa no processo de recuperação de áreas degradadas. Portanto, será apresentado nesta parte final um comparativo com um projeto de reflorestamento que utilizou este método para fins de recuperação de área de APP, no Sítio Mangueiras, no município de Florestal, MG, em uma área de transição Cerrado/Mata Atlântica. Os resultados de fotos e tabelas estão apresentados no anexo B.

O objetivo desta parte do trabalho foi avaliar um sistema agroflorestal implantado no município de Florestal, MG em época semelhante, sendo medido diâmetro de colo a altura do solo (DAS), altura e projeção da copa de todos os indivíduos arbóreos nas linhas de plantio de árvore. Mesmo sendo um município que dista 350 Km do Serro, estes apresentam distibuições pluviométricas semelhantes e o solo da área de Florestal apresentou melhores resultados na análise de fertilidade.

Como vantagem os SAF apresentam a possibilidade de retorno financeiro com a produção alimentícia nas áreas, sendo uma forma de envolver mais os produtores no reflorestamento, além de cobrir a área mais rapidamente, mesmo com espécies que serão substituídas no processo sucessional. A possibilidade de o produtor rural ter colheitas nas áreas em recuperação até que a floresta se estabeleça auxilia nos custos financeiros e no isolamento das áreas em processo de recuperação. Os resultados e a comparação dos custos e retornos financeiros está apresentada na Tabela 18.

<span id="page-56-0"></span>**Tabela 18.** Quandro comparativo dos indicadores avaliados no sistema agroflorestal no Sítio Mangueiras, Florestal, MG e no plantio com mudas em área total em São Gonçalo do Rio das Pedras, Serro, MG.

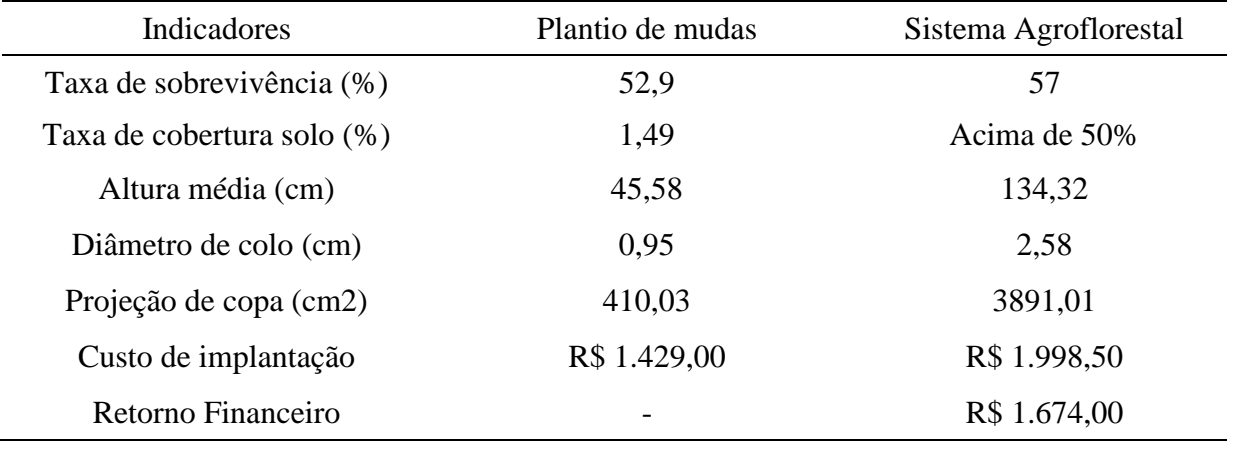

Para fins de comparação, o projeto de reflorestamento analisado na primeira parte do trabalho teve um custo de R\$ 5,36 para cada muda produzida, plantada e monitorada, considerando uma área de 1.600 m<sup>2</sup>, mesma área do módulo agroflorestal analisado, com um espaçamento médio de 3 m x 2 m, e o total de mudas plantadas no projeto do Instituto Espinhaço seria de 266, com um custo de R\$1.429,00, sem retorno econômico. A implantação do SAF analisado nos mesmos 1.600 m<sup>2</sup> teve um custo de R\$ 1.998,50 e um retorno de R\$ 1.674,00 nos primeiros 2 anos (vide Anexo 2). Os custos de manutenção não foram contabilizados em ambos os sistemas, sendo provavelmente maior no SAF.

Estes sistemas proporcionam uma melhoria do solo através do aporte de matéria orgânica, permitindo que as espécies plantadas se estabeleçam mais facilmente. A cobertura do solo com matéria morta é normalmente feita imediatamente quando se utiliza esta técnica, fato que corrobora com o estudo mostrando o benefício do papelão e palhada mesmo no plantio convencional. Um ponto a ser considerado que já foi observado por outros autores é que apesar de diminuir a incidência de plantas espontâneas os sistemas agroflorestais no primeiro momento diminuem também o surgimento de espécies arbóreas regenerantes, devido ao manejo e a ocupação das áreas com as espécies de produção de biomassa e pioneiras. Efeito a ser compensado em um momento posterior e também pela grande diversidade de plantas inseridas.

Os sistemas agroflorestais podem ser uma alternativa viável em projetos de recuperação de áreas degradadas, sendo necessário mais estudos em relação as espécies a serem inseridas, como no caso estudado ainda são utilizadas muitas espécies exóticas. Também se faz necessário o estudo e investimento em formas de implantação em maior escala. A possibilidade de fazer um "mix" de sementes e mudas em alta densidade na linha de árvores permite um menor custo e maior diversidade futura.

Os SAF são uma alternativa atraente, pensando em conciliar produção e recuperação de áreas degradadas. Como foi possível observar nas imagens do Anexo B, apesar de não quantificado a área já apresentava acima de 50% de cobertura de solo, condição que favorece o desenvolvimento das espécies mais tardias do processo de sucessão.

# **7 REFERÊNCIAS BIBLIOGRÁFICAS**

ANTEZANA, F. L. *Crescimento inicial de 15 espécies nativas do bioma Cerrado sob diferentes condições de adubação e roçagem*. Planaltina-DF. Dissertação de Mestrado. Programa de Pós-Graduação em Ciências Florestais, Universidade de Brasília–UnB, Brasília, DF, 2008.

ÁRVORES DO BRASIL. Disponível em: [https://arvores.brasil.nom.br/mulung1/index.htm.](https://arvores.brasil.nom.br/mulung1/index.htm) Acessado em: 05/11/2019.

ATTANASIO, C. M., RODRIGUES, R. R., GANDOLFI, S., & NAVE, A. G. *Adequação ambiental de propriedades rurais recuperação de áreas degradadas restauração de matas ciliares***.** Piracicaba: EsalQ/LERF, 2006.

BARBOSA, L. M. (Coord.). *Manual para recuperação de áreas degradadas do estado de São Paulo: matas ciliares do interrior paulista.* São Paulo: Instituto de Botânica, v. 129, 2006.

BENE, J. G.; BEALL, H. W.; CÔTÉ, A. *Trees, food and people: land management in the tropics*. IDRC, Ottawa, ON, CA, p. 39, 1977.

BITAR, O. Y. *Avaliação da recuperação de áreas degradadas por mineração na região metropolitana de São Paulo*. 1997. Tese (Doutorado em Engenharia Mineral) - Escola Politécnica, University of São Paulo, São Paulo, 1997.

BRANCALION, P. H. S.; GANDOLFI, S.; RODRIGUES, R. R. *Restauração florestal*. São Paulo: Oficina de Textos, 2015.

BRASIL. *Decreto nº 97.632 de 10 de abril de 1989***.** Dispõe sobre a regulamentação do Artigo 2°, inciso VIII, da Lei n° 6.938, de 31 de agosto de 1981, e dá outras providências. Disponível em: [http://www2.camara.leg.br/legin/fed/decret/1989/decreto-97632-10-abril-1989-448270](http://www2.camara.leg.br/legin/fed/decret/1989/decreto-97632-10-abril-1989-448270-publicacaooriginal-1-pe.html.%20Acesso%20em%2016/04/2018) [publicacaooriginal-1-pe.html. Acesso em 16/04/2018](http://www2.camara.leg.br/legin/fed/decret/1989/decreto-97632-10-abril-1989-448270-publicacaooriginal-1-pe.html.%20Acesso%20em%2016/04/2018)

BRASIL. *Lei no 12.651, de 25 de maio de 2012*. Dispõe sobre a proteção da vegetação nativa; altera as Leis no 6.938, de 31 de agosto de 1981, 9.393, de 19 de dezembro de 1996, e 11.428, de 22 de dezembro de 2006; revoga as Leis no 4.771, de 15 de setembro de 1965, e 7.754, de 14 de abril de 1989, e a Medida Provisória no 2.166-67, de 24 de agosto de 2001; e dá outras providências. Disponível em: [http://www.planalto.gov.br/ccivil\\_03/\\_ato2011-](http://www.planalto.gov.br/ccivil_03/_ato2011-2014/2012/lei/L12651compilado.htm) [2014/2012/lei/L12651compilado.htm.](http://www.planalto.gov.br/ccivil_03/_ato2011-2014/2012/lei/L12651compilado.htm) Acesso em: 12 abril 2018.

BRASIL. *Lei no 6.938 de 31 de agosto de 1981*. Dispõe sobre a Política Nacional do Meio Ambiente, seus fins e mecanismos de formulação e aplicação, e dá outras providências. Disponível em[:http://www.planalto.gov.br/ccivil\\_03/leis/L6938compilada.htm.](http://www.planalto.gov.br/ccivil_03/_ato2011-2014/2012/lei/l12651.htm) Acesso em: 12 abril 2018.

BRACK, P., RODRIGUES, R. S., SOBRAL, M., e LEITE, S. D. C. *Árvores e arbustos na vegetação natural de Porto Alegre, Rio Grande do Sul, Brasil*. Iheringia, Série Botânica, 1998.

CARVALHO, P. E. R. *Maricá - Mimosa bimucronata*. ISSN 1517-5278. Colombo, PR: EMBRAPA, 2004. 10 p. (Circular Técnica, 94)

CARVALHO, P. E. R. *Mutamba-Guazuma ulmifolia*. Embrapa Florestas-Circular Técnica (INFOTECA-E), 2007.

CAVALHEIRO, A. L.; TOREZAN, J. M. D.; FADELLI, L. *Recuperação de áreas degradadas: procurando por diversidade e funcionamento dos ecossistemas. A bacia do rio Tibagi, Londrina*, p. 213-224, 2002.

CLIMATEDATA, Disponível em: [https://pt.climate-data.org/america-do-sul/brasil/minas](https://pt.climate-data.org/america-do-sul/brasil/minas-gerais/diamantina-25028/)[gerais/diamantina-25028/.](https://pt.climate-data.org/america-do-sul/brasil/minas-gerais/diamantina-25028/) Acessado em: 17/11/2019.

CORTES, J. M. *Desenvolvimento de espécies nativas do Cerrado a partir do plantio de mudas e da regeneração natural em uma área em processo de recuperação, Planaltina-DF*. 2012.

COUTINHO, L. M. *Aspectos do cerrado: domínio e bioma***.** Disponível em: < http://ecologia.ib.usp.br/cerrado/aspectos\_bioma.htm >. Acesso em: 16 abr. 2018.

CUNHA, N. R. D. S., LIMA, J. E. D., GOMES, M. F. D. M., E BRAGA, M. J. *A intensidade da exploração agropecuária como indicador da degradação ambiental na região dos Cerrados, Brasil***.** Revista de Economia e Sociologia Rural, v. 46, n. 2, p. 291-323, 2008.

DUARTE, R. M. R.; BUENO, M. S. G. Fundamentos ecológicos aplicados à RAD para matas ciliares do interior paulista**.** *Manual para recuperação de áreas degradadas do estado de São Paulo*, p. 30, 2006.

DUBOC, E.; GUERRINI, I. A. *Desenvolvimento inicial e nutrição da copaíba (Copaifera langsdorffii Desf.) em áreas de cerrado degradado*. Planaltina: Embrapa Cerrados, 2009.

DURYEA, M. L. *Forest regeneration methods: natural regeneration, direct seeding and planting.* Florida Cooperative Extension Service, Institute of Food and Agricultural Sciences, University of Florida, 1987.

EMBRAPA, *Manual de Métodos de Análise de Solo,* 2017*.* Disponível em: [https://www.infoteca.cnptia.embrapa.br/infoteca/handle/doc/1085209.](https://www.infoteca.cnptia.embrapa.br/infoteca/handle/doc/1085209) Acessado em: 10/04/2018.

EMBRAPA, *Empresa Brasileira de Pesquisa Agropecuária*. Disponível em: <https://www.embrapa.br/codigo-florestal/estrategias-e-tecnicas-de-recuperacao> Acessado em: 17/04/2018.

FAO, ITPS. *Status of the World's Soil Resources (SWSR)–Main Report***.** Food and Agriculture Organization of the United Nations and Intergovernmental Technical Panel on Soils, Rome, Italy, v. 650, 2015.

FERREIRA, D. F. *Sisvar*: a computer statistical analysis system. Ciência e Agrotecnologia (UFLA), v. 35, n.6, p. 1039-1042, 2011.

FERREIRA, M. E., FERREIRA Jr, L. G., FERREIRA, N. C., ROCHA, G. F., & NEMAYER, M. *Desmatamentos no bioma Cerrado: uma análise temporal (2001-2005) com base nos dados* MODIS-MOD13Q1. Simpósio Brasileiro de Sensoriamento Remoto, v. 13, p. 3877-3883, 2007.

GIEHL, E. L. H. *Flora Digital do Rio Grande do Sul*. Disponível em: [http://www.ufrgs.br/fitoecologia/florars/open\\_sp.php?img=124.](http://www.ufrgs.br/fitoecologia/florars/open_sp.php?img=124) Acessado em: 18/01/2020.

GONÇALVES, F. L. A. *Efeito do coroamento com papelão na supressão de gramíneas e no crescimento de espécies arbóreas*. UFRRJ. Rio de Janeiro, 2016.

IBF, Instituto Brasileiro de Florestas. Disponível em: [https://www.ibflorestas.org.br/lista-de](https://www.ibflorestas.org.br/lista-de-especies-nativas/jacaranda-mimoso)[especies-nativas/jacaranda-mimoso.](https://www.ibflorestas.org.br/lista-de-especies-nativas/jacaranda-mimoso) Acessado em: 18/01/2020.

IEF, Governo do Estado de Minas Gerais Instituto Estadual de Florestas, *Plano de Manejo da Unidade de Conservação Área de Proteção Ambiental Estadual das Águas Vertentes, Produto 2* - ENCARTE 1 03IFL0115R00, Dezembro, Curitiba/PR, 2017.

INMET, Instituto Nacional de Meteorologia. Disponível em: [http://www.inmet.gov.br/portal/index.php?r=home/page&page=rede\\_estacoes\\_conv\\_graf.](http://www.inmet.gov.br/portal/index.php?r=home/page&page=rede_estacoes_conv_graf) Acessado em: 17/11/2019.

INSTITUTO ESPINHAÇO, Disponível em: [http://www.institutoespinhaco.org.br/.](http://www.institutoespinhaco.org.br/) Acessado em: 17/01/2020.

KLINK, C. A.; MACHADO, R. B. *A conservação do Cerrado brasileiro***.** Megadiversidade, v. 1, n. 1, p. 147-155, 2005.

LEITE, T. V. P. *Sistemas agroflorestais na recuperação de espaços protegidos por lei (app e reserva legal): estudo de caso do Sítio Geranium*, DF. 2014. xiv, 117 f., il. Tese (Doutorado em Ciências Florestais). Universidade de Brasília, Brasília, 2014.

LIMA, P.C.F. *Áreas degradadas:* métodos de recuperação no semi-árido brasileiro. In: Embrapa Semiárido-Artigo em anais de congresso (ALICE). In: REUNIÃO NORDESTINA DE BOTÂNICA, 27., 2004, Petrolina, PE.[Anais...]. Petrolina: SBB; Embrapa Semi-Árido; UNEB, 2004. 1 CD-ROM., 2004.

LIMA, P.A.F, PACHÊCO, B., de SOUSA, S. R., GATTO, A., AQUINO, F. D. G., & de ALBUQUERQUE, L. B. *Indicadores ecológicos*: ferramentas para o monitoramento do processo de restauração ecológica**.** Documentos / Embrapa Cerrados, ISSN 1517-5111, ISSN online 2176- 5081, 327). Planaltina, DF: Embrapa Cerrados, 2015.

LIMA, P. A. F. *Eficiência de indicadores da restauração ecológica em mata ripária (fase de implantação) no bioma cerrado, Gama – DF*. 2014. xvi, 96 f., il. Dissertação (Mestrado em Ciências Florestais)—Universidade de Brasília, Brasília, 2014.

MACHADO, V. M., AMARAL, C. S., SANTOS, J. B., CABRAL, C. M., LARA, R. O., & PEREIRA, I. M. *Avaliação do banco de sementes de uma área em processo de recuperação em cerrado campestre*. Planta Daninha, 2013.

MENEGHELLO, G. E.; MATTEI, V. L. *Semeadura Direta de Timbaúva (Enterolobium contortisiliquum), Canafístula (Peltophorum dubium) e Cedro (Cedrela fissilis) em campos abandonados*. Ciênc. Florest., Santa Maria, v. 14, n. 2, p. 21-27, Dec. 2004.

MICCOLIS, A., PENEIREIRO, F. M., MARQUES, H. R., VIEIRA, D. L. M., ARCO-VERDE, M. F., HOFFMANN, M. R., & PEREIRA, A. V. B Restauração ecológica com Sistemas Agroflorestais. *Centro Internacional de pesquisa agroflorestal. ICRAF*: Brasília, 2016.

MMA, Ministério do Meio Ambiente Disponível em: <https://www.mma.gov.br/biomas/cerrado.html> Acessado em: 16/11/2019.

MOREIRA, C. F. *O impacto do mercado mundial de biocombustíveis na expansão da agricultura brasileira e suas consequências para as mudanças climáticas***.** Programa de Agricultura e Meio Ambiente WWF - Brasil Brasília – DF, Julho de 2009.

OLIVEIRA, M. C. D., RIBEIRO, J. F., PASSOS, F. B., AQUINO, F. D. G., OLIVEIRA, F. F., & SOUSA, S. R. D*. Crescimento de espécies nativas em um plantio de recuperação de Cerrado sentido restrito no Distrito Federal, Brasil*. Revista brasileira de Biociências, v. 13, n. 1, 2015.

ORTIZ, P. R. T. *Monitoramento de um reflorestamento com alta diversidade de espécies nativas, sob três condições de adensamento de mudas, no Parque Estadual das Fontes do Ipiranga, São Paulo/SP***.** Tese de Doutorado. Instituto de Botânica. 2017.

PACTO PELA RESTAURAÇÃO DA MATA ATLÂNTICA. *Protocolo de monitoramento para programas e projetos de restauração florestal.* 2013. Disponível em: [http://docs.wixstatic.com/ugd/5da841\\_c228aedb71ae4221bc95b909e0635257.pdf.](http://docs.wixstatic.com/ugd/5da841_c228aedb71ae4221bc95b909e0635257.pdf) Acesso em: 18/04/2019

PELLIZZARO, K. F. *Restauração ecológica por meio de semeadura direta no Cerrado:* avaliando espécies de diferentes formas de vida e densidades de plantio. 2016.

PEREIRA, B. A. da S. Árvores do Bioma Cerrado. Disponível em: http://www.arvoresdobioma cerrado.com.br/site/2017/07/31/erythrina-verna-vell/. Acessado em: 03/11/2019.

PINTO, J. R., CORREIA, C. R., FAGG, C. W., & FELFILI, J. M. Sobrevivência de espécies vegetais nativas do cerrado, implantadas segundo o modelo MDR Cerrado para recuperação de áreas degradadas**.** In: *Anais do VIII Congresso de Ecologia do Brasil*, setembro de. 2007.

PPOF – Programa Plantando o Futuro. *Plantando o Futuro*. Projeto instituído por Decreto Normativo Estadual Nº 298 de 25 de agosto de 2015. CODEMIG – Companhia de Desenvolvimento Econômico de Minas Gerais. Governo do Estado de Minas Gerais. Belo Horizonte, 2015.

R CORE TEAM (2018). R: *A language and environment for statistical computing.* R Foundation for Statistical Computing, Vienna, Austria. URL https://www.R-project.org/.

RESENDE, A. S.; LELES, P.S. dos S. *Controle de plantas daninhas em restauração florestal. Embrapa Agrobiologia-Livro técnico (INFOTECA-E),* ISNB 978-85-7035-661-1, 107p. il. Color. Seropédica: Embrapa Agrobiologia; UFRRJ, 2017.

SÃO PAULO. Resolução SMA Nº 32 DE 03/04/2014. *Estabelece as orientações, diretrizes e critérios sobre restauração ecológica no Estado de São Paulo, e dá providências correlatas.* Disponível em: [https://www.infraestruturameioambiente.sp.gov.br/legislacao/2014/04/resolucao](https://www.infraestruturameioambiente.sp.gov.br/legislacao/2014/04/resolucao-sma-32-2014/)[sma-32-2014/.](https://www.infraestruturameioambiente.sp.gov.br/legislacao/2014/04/resolucao-sma-32-2014/) Acessado em: 17/03/2020.

SAADI, A. *A geomorfologia da Serra do Espinhaço em Minas Gerais e de suas margens.* Revista Geonomos, v. 3, n. 1, 1995.

SAMPAIO, A. B., VIEIRA, D. L. M., CORDEIRO, A. D. O., AQUINO, F. D. G., SOUSA, A. D. P., de ALBUQUERQUE, L. B., & MOREIRA, A. G. *Guia de restauração do Cerrado: volume 1:* semeadura direta. Embrapa Cerrados-Livro técnico (INFOTECA-E), 2015.

SANO, E. E., ROSA, R., BRITO, J. L. S., FERREIRA, L. G., & BEZERRA, H. D. S. *Mapeamento da cobertura vegetal natural e antrópica do bioma Cerrado por meio de imagens Landsat ETM+***.** Anais XIV Simpósio Brasileiro de Sensoriamento Remoto, n. 2004, p. 1199-1206, 2009.

SANTOS, L. W.; COELHO, M. F. B.; PIRANI, F. R. *Phenology of Lafoensia pacari A. St.- Hil.(Lythraceae) in Barra do Garças*, *Mato Grosso State, Brazil*. Revista Brasileira de Plantas Medicinais, 2009.

SÃO PAULO*. Portaria CBRN 01/2015***.** Estabelece o Protocolo de Monitoramento de Projetos de Restauração Ecológica, considerando o disposto no § 2º do artigo 16 da Resolução SMA 32, de 3 de abril de 2014. Secretaria do Meio Ambiente do Estado de São Paulo. 2015. Disponível em: [http://arquivos.ambiente.sp.gov.br/legislacao/2016/12/2015\\_1\\_15\\_Procotolo\\_monitoramento\\_res](http://arquivos.ambiente.sp.gov.br/legislacao/2016/12/2015_1_15_Procotolo_monitoramento_restauracao_vfinal.pdf) [tauracao\\_vfinal.pdf.](http://arquivos.ambiente.sp.gov.br/legislacao/2016/12/2015_1_15_Procotolo_monitoramento_restauracao_vfinal.pdf) Acessado em: 18/04/2018

SCHLEIER, R., QUIRINO, C. S., & RAHME, S. *Erythrina mulungu–descrição botânica e indicações clínicas a partir da antroposofia*. Revista Arte Médica Ampliada, 36(4), 162-167. (2016).

SILVA, F. F., SANTOS, T., de RESENDE, A. S., & CHAER, G.. Crescimento de espécies arbóreas de Mata Atlântica coroadas com papelão**.** In: Embrapa Agrobiologia-Artigo em anais de congresso (ALICE). In: *SIMPÓSIO DE GESTÃO AMBIENTAL E BIODIVERSIDADE*, 7., 2018, Três Rio. Anais... Três Rios: UFRRJ, 2018, 2018.

SILVA, F. F. da. *Avaliação de tratamentos químicos para aumentar a durabilidade de discos de papelão para uso no coroamento de mudas em reflorestamentos*. Monografia. UFRRJ, Rio de Janeiro, 2015.

SILVA, R. B. M. D., FRANCELINO, M. R., MOURA, P. A., MOURA, T. A., PEREIRA, M. G., & OLIVEIRA, C. P. D. *Relação solo/vegetação em ambiente de cerrado sobre influência do grupo Urucuia.* Ciência Florestal, v. 25, n. 2, p. 363-373, 2015.

SOARES, S. M. P. *Técnicas de restauração de áreas degradadas***.** Texto apresentado ao Programa de Pós-Graduação em "Ecologia aplicada ao manejo e conservação dos recursos naturais". Disponível em: http://www.ufjf.br/ecologia/files/2009/11/estag io\_Silvia\_Soares1.pdf. Acesso em 15/04/2018, v. 20, 2009.

SOUZA, C. C. *Estabelecimento e crescimento inicial de espécies florestais em plantios de recuperação de matas de galeria do Distrito Federal*. Departamento de Engenharia Florestal. Departamento de Engenharia Florestal, Universidade de Brasília, Brasília Dissertação de Mestrado, 91p, 2002.

SPAROVEK, G., BERNDES, G., KLUG, I. L., & BARRETTO, A. G. *Brazilian agriculture and environmental legislation: status and future challenges*. 2010.

STEENBOCK, W.; VEZZANI, F. M. *Agrofloresta:* Aprendendo a produzir com a natureza. 148p. il. – Curitiba, 2013.

# **ANEXOS**

# **ANEXO A**

Entrevista realizada nas 5 propriedades participantes do projeto

- 1) Qual tamanho total da propriedade e da área plantada?
- 2) Há quanto tempo você está na posse desta propriedade?
- 3) Qual histórico de utilização da área? Qual uso atual?
- 4) Possui áreas preservadas? Desde quando?
- 5) Qual foi a motivação em participar do projeto de plantio realizado pelo Instituto?
- 6) Você acha importante plantar árvores? Porquê?
- 7) Qual expectativa em relação às áreas onde foi realizado o plantio? Quais mudanças podem trazer à propriedade?
- 8) Avalia alguma diferença ou potencialidade nas espécies plantadas?
- 9) Como você avalia o plantio realizado?

# **ANEXO B**

### **Resultado da análise de solo do Sítio Mangueiras Florestal, MG**

O solo da área foi analisado pelos métodos P e K: Extrator Mehlich-1, Ca, Mg e Al: Extrator KCl 1 mol/L, H+Al: Extrator acetato de cálcio 0,5 mol/L, pH 7,0 e estão apresentados na Tabela 1:

**Tabela 1.** Resultado de análise de solo da área avaliada

| pH |                     | $K_{\perp}$     |  | $Ca2+ Mg2+ Al3+ H+A1$ SB      |  |               |      |
|----|---------------------|-----------------|--|-------------------------------|--|---------------|------|
|    | $H2O$ mg/dm3 mg/dm3 |                 |  | cmolc/dm3                     |  | $\frac{0}{6}$ | $\%$ |
|    |                     | 4,82 197,8 4,16 |  | $0$ 3,07 5,66 5,66 8,74 64,81 |  |               | - 0  |

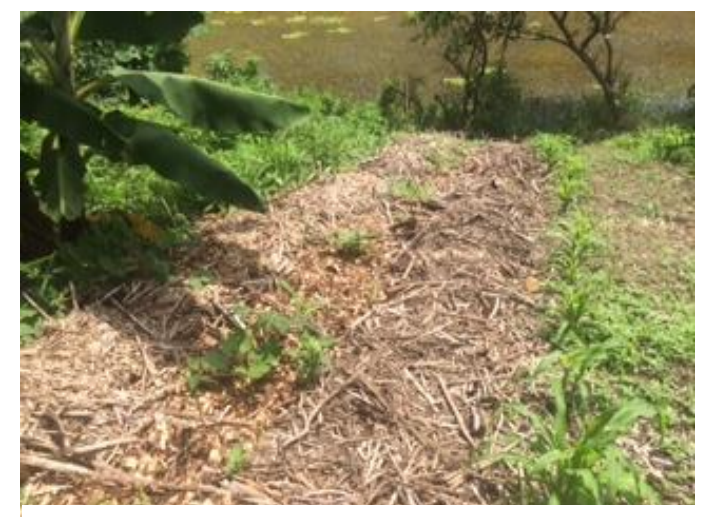

**Figura 1.** Foto do plantio feito em junho/julho de 2018

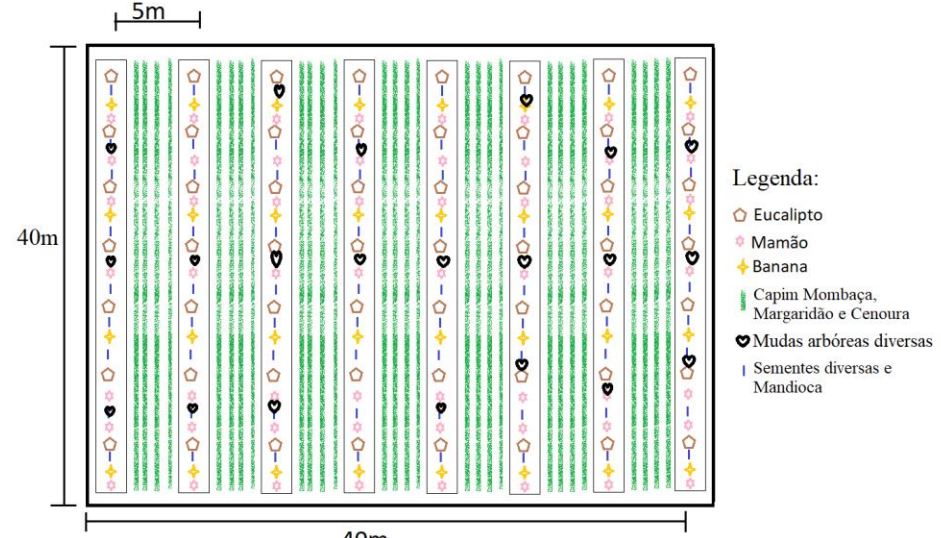

**Figura 2.** Croqui do Sistema Agroflorestal implantado no Sítio Mangueiras

| $\ldots$         | Nome científico         |                  |
|------------------|-------------------------|------------------|
| Nome popular     |                         | Forma de plantio |
| Jatobá           | Hymenaea courbaril      | Semente          |
| Guapuruvú        | Schizolobium parahyba   | Semente          |
| Juçara           | Euterpe edulis          | Muda             |
| Aroeira          | Astronium fraxinifolium | Muda             |
| Abacate          | Persea americana        | Semente          |
| Ingá             | Inga edulis             | Muda             |
| Moringa          | Moringa oleífera        | Muda             |
| Acerola          | Malpighia emarginata    | Muda             |
| Urucum           | Bixa orellana           | Muda             |
| Canela Sassafrás | Ocotea odorífera        | Muda             |
| Mamão            | Carica papaya           | Semente          |
| Saboneteira      | Sapindus saponária      | Semente          |
| Ipê              | Tabebuia sp.            | Muda             |
| Graviola         | Annona muricata         | Semente          |
| Tamarindo        | Tamarindus indica       | Semente          |
| Pitanga          | Eugenia uniflora        | Muda             |
| Fruta do Conde   | Annona squamosa         | Semente          |
| Barú             | Dipteryx alata          | Muda             |
| Cedro            | Cedrus                  | Muda             |
| Gonçalo Alves    | Astronium fraxinifolium | Muda             |
| Mulungú          | Erythrina verna         | Muda             |
| Romã             | Punica granatum         | Muda             |
| Uvaia            | Eugenia pyriformis      | Semente          |

**Tabela 2.** Espécies Arbóreas Plantadas nas linhas de árvore do Sistema Agroflorestal do Sítio Mangueiras

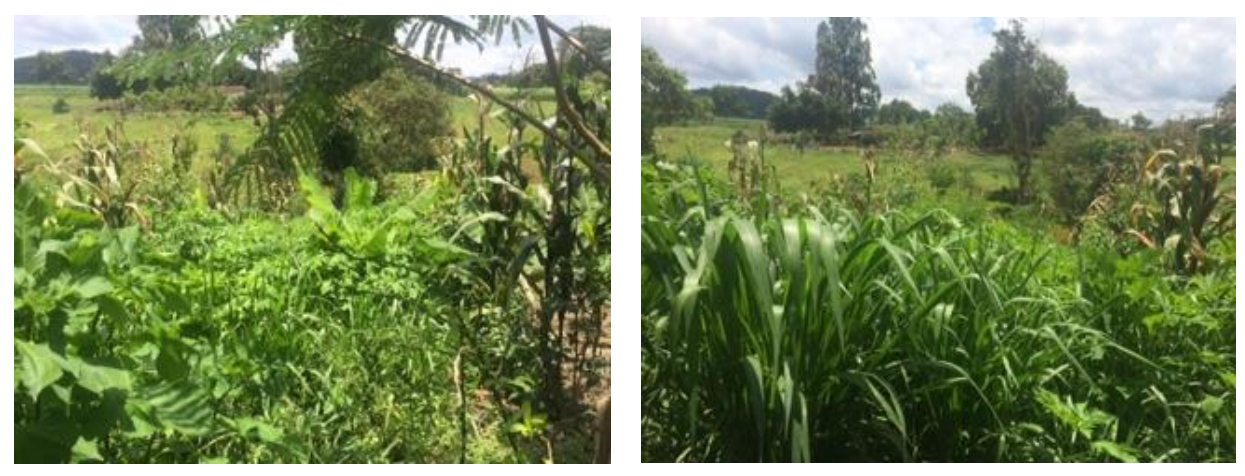

**Figura 3.** Foto da área do sistema agroflorestal antes do manejo dia 08/10/2018.

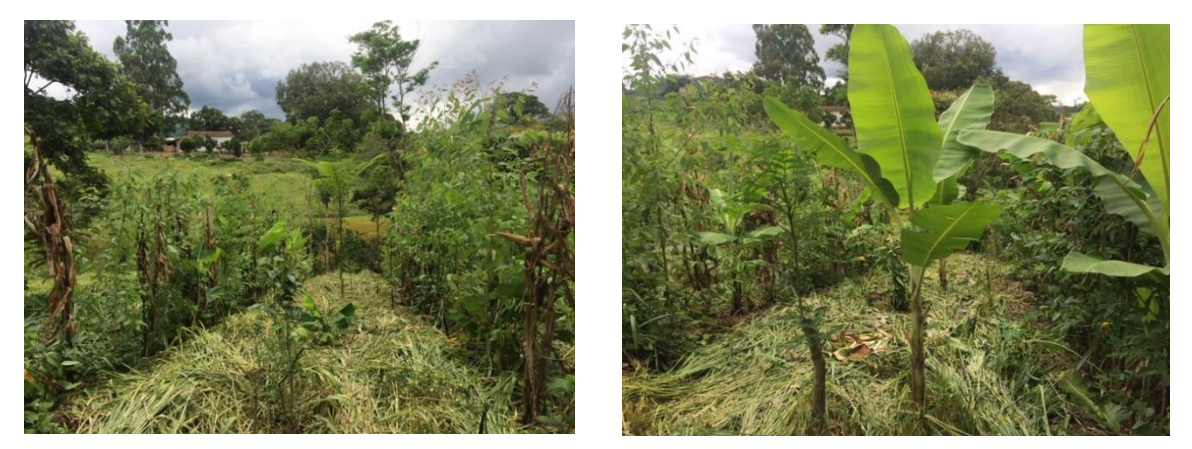

**Figura 4.** Foto da área do sistema agroflorestal após o manejo em dezembro de 2018.

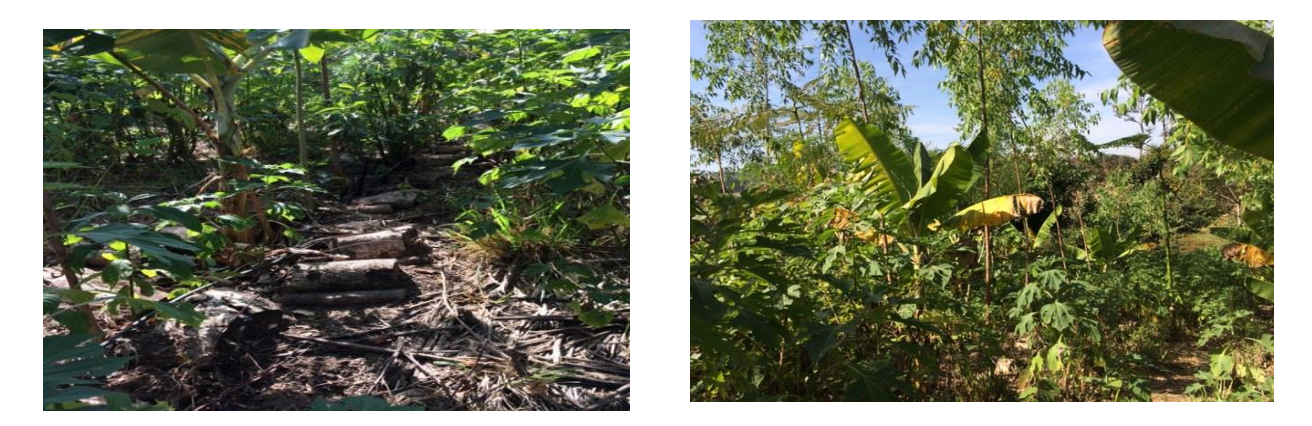

**Figura 5.** Linha de árvores e sistema agroflorestal em junho de 2019 (12 meses após plantio)

| Descrição               | Quantidade  | Preço unitário | Preço total  |
|-------------------------|-------------|----------------|--------------|
| Adubação                |             |                |              |
| Calcário                | $23$ Kg     | R\$ 0,24       | R\$ 5,50     |
| Termofosfato            | $23$ Kg     | R\$ 2,12       | R\$48,00     |
| Cama de frango          | 500 Kg      | R\$ 0,20       | R\$ 100,00   |
| <b>Mudas e Sementes</b> | $160$ unid  | R\$ 3,00       | R\$480,00    |
| Mão de obra             | $19.5$ dias | R\$ 70,00      | R\$ 1.365,00 |
| Total                   |             |                | R\$ 1.998,50 |

**Tabela 3** Custos de implantação do sistema agroflorestal

**Tabela 4.** Expectativa de retorno com a venda dos produtos do sistema.

| Comercialização | Quantidade  | Preço unitário | Preço total  |
|-----------------|-------------|----------------|--------------|
| Cenoura         | 70 molhos   | R\$ 3,00       | R\$ 210,00   |
| Milho Verde     | 560 espigas | R\$ 1,50       | R\$ 840,00   |
| Mandioca        | 312 Kg      | R\$ 2,00       | R\$ 624,00   |
| Total           |             |                | R\$ 1.674,00 |